# **UNIVERSIDAD NACIONAL AUTÓNOMA DE MÉXICO**

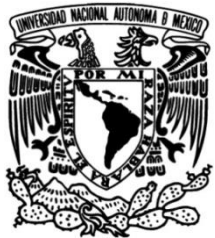

**FACULTAD DE INGENIERÍA**

# **LEAN SIX SIGMA COMO HERRAMIENTA PARA LA MEJORA DE COSTOS EN UNA EMPRESA DE SERVICIOS**

### **TESINA**

Que para obtener el título de

## **INGENIERÍA INDUSTRIAL**

**P R E S E N T A** MARÍA TERESA DÍAZ CHAPARRO

## **DIRECTOR DE TESINA**

M.I. PABLO LUIS MENDOZA MEDINA

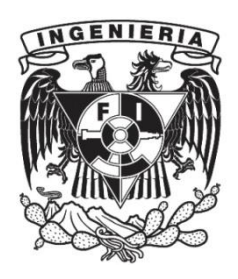

**Ciudad Universitaria, Cd. Mx., 2020**

# Contenido

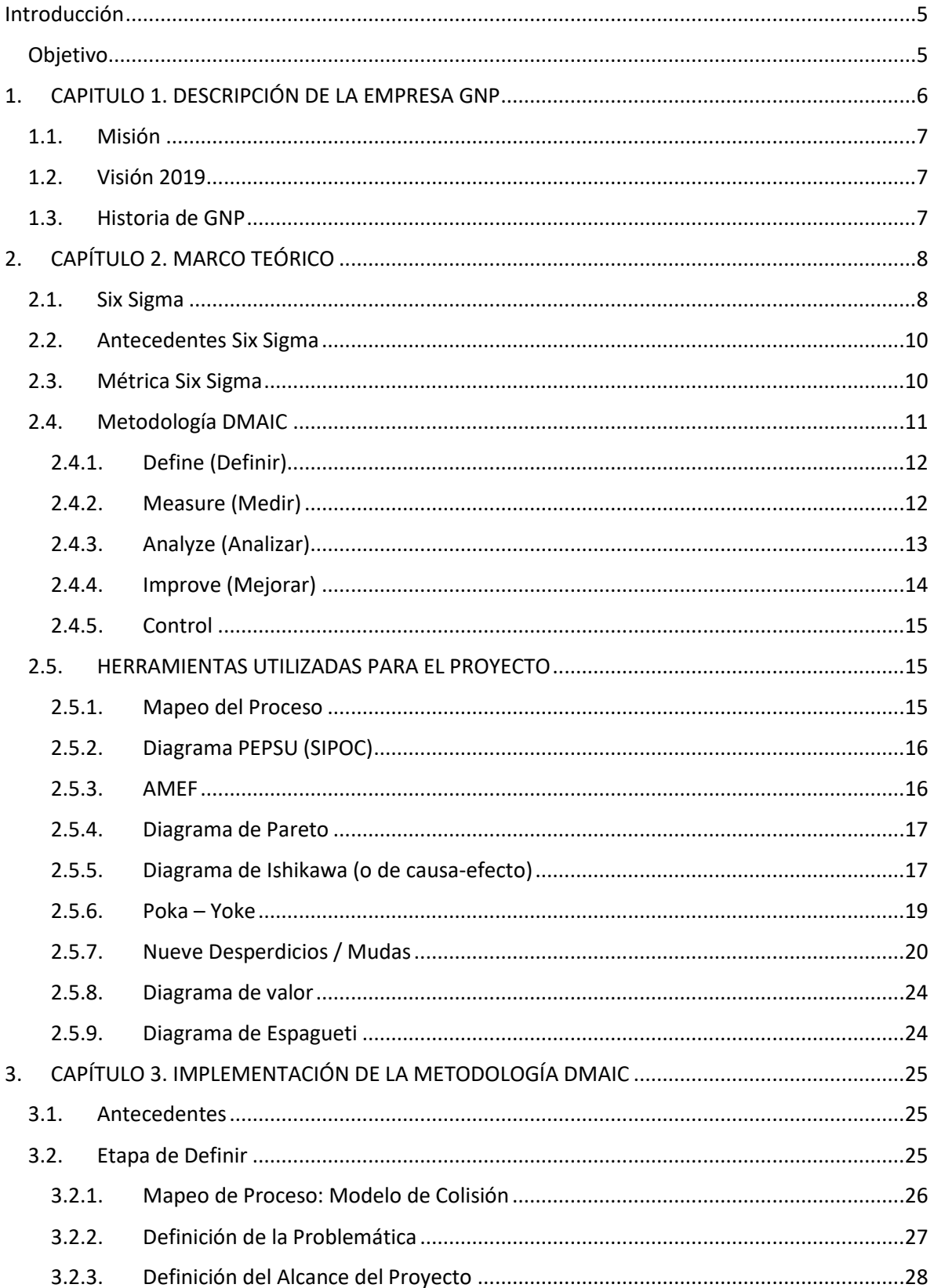

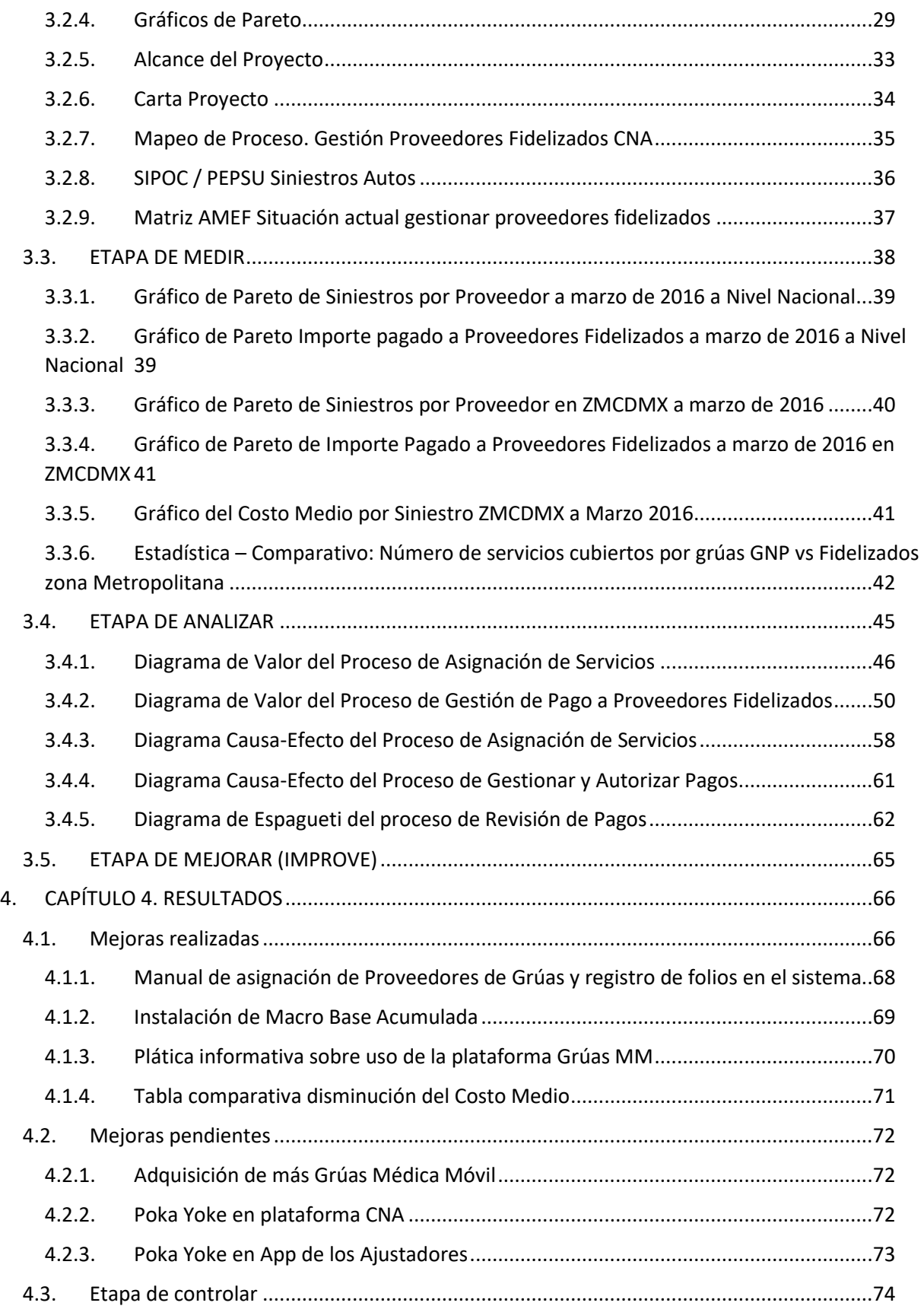

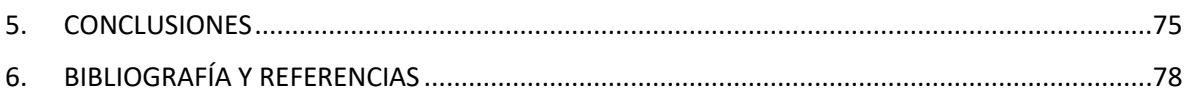

### <span id="page-4-0"></span>*Introducción*

Con el fin de cumplir siempre con sus metas, Grupo Nacional Provincial, está en constantes proyectos que ayudan a mejorar el servicio a sus clientes, ya que para toda empresa, siempre el cliente será lo más importante. Por tal motivo, GNP cuenta con varios segmentos de mercado en los cuales se puede trabajar detalladamente para obtener procesos ideales. Sin embargo, para éste proyecto se profundizará más en la parte de Seguros de Automóviles.

Existen diferentes áreas de trabajo dentro de esta institución. Una de ellas es el Área de Procesos, que tiene gran impacto, ya que ésta es la encargada de diseñar, poner en marcha el proyecto y ejecutar todo lo necesario para obtener la óptima explotación de los sistemas y procesos en cualquier departamento; de tal manera que, cuando se necesita modificar o implantar un nuevo sistema o proceso, se solicita al departamento de Procesos para que lo desarrolle. Éste realiza el encargo y lo detalla por escrito en un documento en el que indica todo lo que hará falta para llevarlo a la práctica (maquinaria, mano de obra, circuito de trabajo, etc.). Por lo que se deben de conocer a profundidad de detalle todos los aspectos involucrados en los procesos, y de las metodologías de mejora, para así satisfacer los requerimientos perseguidos, dirigiendo un equipo de trabajo al cual siempre se le dará una retroalimentación. De tal manera que se pueda estandarizar el proceso y lograr trabajar de una manera más efectiva.

He aquí que surge el planteamiento de nuevos proyectos, mediante la evaluación de diferentes aspectos que afecten la calidad. En este caso la aplicación de la Metodología Six Sigma, nos ayudará a que el área de Procesos pueda llevar a cabo dichas actividades de la manera más adecuada y con resultados realmente favorables para la empresa.

#### <span id="page-4-1"></span>**OBJETIVO**

Disminuir el costo medio de proveedores de grúas fidelizados en una empresa de servicios.

## <span id="page-5-0"></span>*1. CAPITULO 1. DESCRIPCIÓN DE LA EMPRESA GNP*

El Grupo Nacional Provincial (GNP) tiene el orgullo de ser la empresa aseguradora mexicana de mayor renombre con más de 110 años de experiencia y solidez en el mercado nacional.

Es parte de uno de los conglomerados empresariales más grande del país: Grupo Bal, que agrupa instituciones tan importantes como Industrias Peñoles, Fresnillo, Bal Holdings, Profuturo GNP, Valores Mexicanos Casa de Bolsa, El Palacio de Hierro, Agropecuaria Bal, Técnica Administrativa Bal.

Adicionalmente, como parte de su valor filantrópico proporciona apoyo al Instituto Tecnológico Autónomo de México (ITAM).

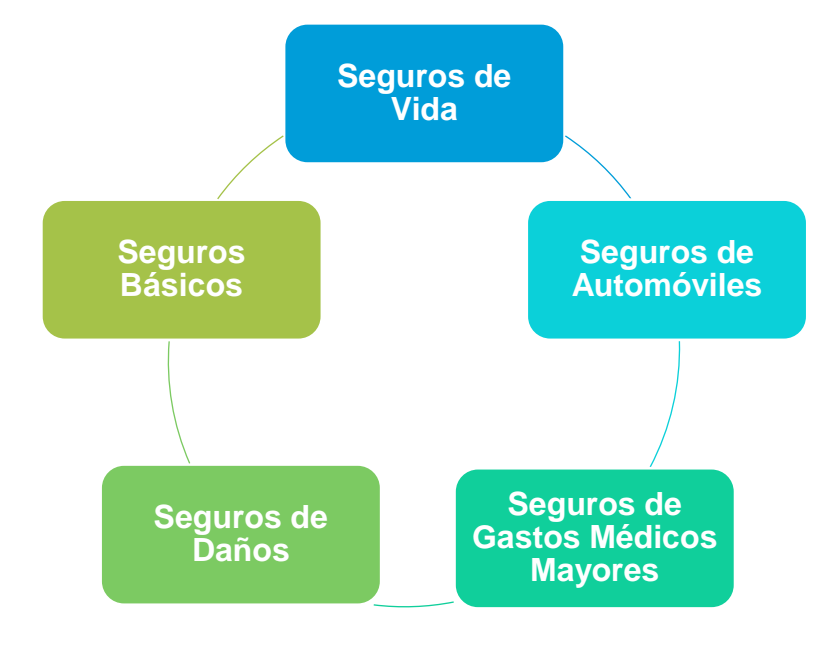

Los segmentos de mercado en los que participa GNP se muestran en el Diagrama 1:

*Diagrama 1 Estructura GNP*

*Fuente: www.gnp.com.mx*

### <span id="page-6-0"></span>1.1. MISIÓN

Satisfacer las necesidades de protección, previsión financiera y servicios de salud de la sociedad mexicana.

### <span id="page-6-1"></span>1.2. VISIÓN 2019

Lograr ser los mejores en 3 dimensiones con 2 enfoques (personas y negocio) en 3 etapas:

- 1. En los últimos años GNP se ha transformado para convertirse en un líder de la industria en eficiencia y rentabilidad. En los próximos 5 años continuará con su evolución, construyendo sobre sus capacidades de gestión y la posición única de ser una empresa que opera en todos los ramos con participación en los distintos segmentos del mercado.
- 2. Se consolidará como líder en el mercado en cada línea de negocio al tener el mayor crecimiento en resultado neto en la industria y al ser considerados como compañía de seguros en la que las personas aspiran a trabajar en México.
- 3. Para lograr esto se enfocará incansablemente en tres dimensiones: crecimiento rentable, servicio inigualable y conformación de una institución de vanguardia.

GNP se consolidará como una compañía con crecimiento dinámico, que piensa en grande y se mantiene a la vanguardia de nuestra industria.

### <span id="page-6-2"></span>1.3. HISTORIA DE GNP

La historia de GNP se remonta a noviembre de 1901 cuando se funda "La Nacional, Compañía de Seguros sobre la Vida, S.A." por los socios de la Casa Woodrow, los señores William B. Woodrow y Luis E. Neergaard. En 1936 la Casa Woodrow se convierte en aseguradora con el nombre de "Seguros La Provincial, S.A.", especializada en seguros de bienes. Parte importante de sus accionistas fundadores lo eran también de "La Nacional". En 1969 se hace la primera alianza estratégica del medio asegurador mexicano al unirse en un Grupo La Nacional y La Provincial adoptando el nombre comercial de "Grupo Nacional Provincial". "Grupo Bal" Adquirió "La Nacional Compañía

de Seguros" y Seguros La Provincial" en diciembre de 1972. En esta fusión el nombre se convirtió en "Grupo Nacional Provincial".

Esta Unión ha permitido a Grupo Nacional Provincial ofrecer al público la variedad más grande de productos de seguros. GNP está comprometido a una estrategia que incluyes los siguientes puntos:

- Una tradición de integridad con la garantía de un buen valor.
- El Desarrollo de un equipo de ventas profesional y de alta calidad.
- El diseño de productos que le permiten a la empresa una posición de liderazgo en todas las líneas de negocio.
- El desarrollo tecnológico con el apoyo de los sistemas operativos más avanzados.
- Una filosofía administrativa resultante de la satisfacción del cliente.

Actualmente, Grupo Nacional Provincial cuenta con 40 oficinas de servicio, 3,000 empleados y 4,250 agentes de ventas. Grupo Nacional Provincial mantiene un importante nivel de solvencia. Mantiene estrechas relaciones con las aseguradoras y reaseguradoras más importantes en los EE.UU., Europa y Japón.

En 1994 se inauguró el edificio "Plaza GNP", ubicado en Av. Cerro de Las Torres 395, Coyoacán, Campestre Churubusco, 04200 Ciudad de México, D.F., México, lugar en donde se ubican las oficinas corporativas de GNP.

# <span id="page-7-0"></span>*2. CAPÍTULO 2. MARCO TEÓRICO*

### <span id="page-7-1"></span>2.1. SIX SIGMA

Six Sigma <sup>1</sup> es una estrategia de mejora continua que busca identificar las causas de los errores, defectos y retrasos en los diferentes procesos de negocio, enfocándose en los aspectos que son críticos para el cliente. La estrategia Six Sigma se basa en métodos estadísticos rigurosos que emplean herramientas de calidad y análisis matemáticos, ya sea para diseñar productos y procesos o para mejorar los ya

<sup>&</sup>lt;sup>1</sup> Pande Peter, Neuman Robert, et al, "Las claves de Seis Sigma" McGraw-Hill, 2000.

existentes. Esta estrategia requiere que se optimicen las salidas del proceso mediante un enfoque en las entradas y procesos involucrados. Matemáticamente esto se describe mediante la siguiente ecuación:

#### **Y=f(x)**

Esto se expresa como Y es una función de x; donde "Y" es una variable dependiente de una salida del proceso, un efecto o síntoma que hay que monitorear y "x" son variables independientes de entradas o del proceso que representan las causas o problemas que hay que controlar o que de hecho son controlables, por ejemplo Tabla 1:

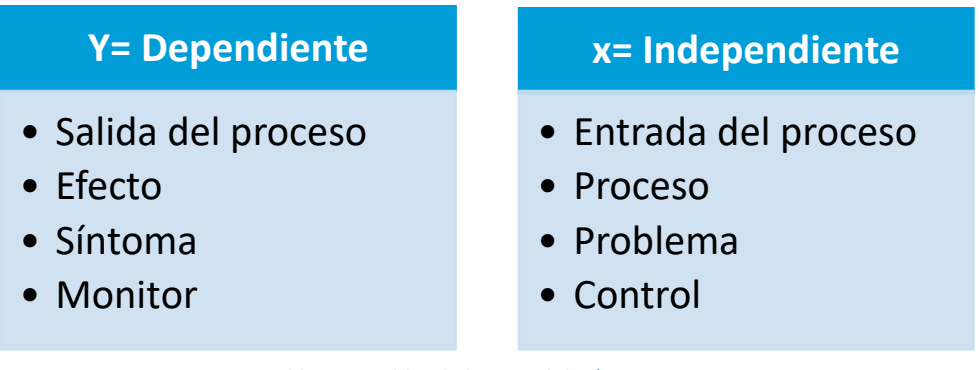

*Tabla 1 Variables de la metodología Six Sigma.* 

*Fuente: Pande Peter, Neuman Robert, et al, "Las claves de Seis Sigma" McGraw-Hill, 2000.*

La meta de Six Sigma, como su nombre lo dice, es lograr que los procesos tengan una calidad Six Sigma.

Cuantitativamente esto quiere decir tener 3.4 defectos por millón de oportunidades, o en otras palabras, hacer las cosas bien y a la primera el 99.9997% de las veces. Culturalmente esto significa que se deben de ejecutar los procesos claves casi a la perfección.

Esta meta se pretende alcanzar mediante un programa vigoroso de mejora, diseñado e impulsado por la alta dirección de una organización en el que se desarrollan proyectos de Six Sigma, con el objetivo de lograr mejoras mediante la eliminación de defectos, retrasos de productos, procesos y transacciones.

### <span id="page-9-0"></span>2.2. ANTECEDENTES SIX SIGMA

Six Sigma fue introducida por primera vez en 1987 en Motorola por un equipo de directivos encabezados por Bob Galvin, presidente de la compañía; con el propósito de reducir los defectos de productos electrónicos.

Desde entonces Six Sigma ha sido adoptada, enriquecida y generalizada por un gran número de compañías. Además de Motorola, otras compañías que han adoptado la metodología y logrado grandes éxitos son Allied Signal que inicio su programa en 1994 y General Electric en 1995.

Uno de los factores decisivos fue que los presidentes de estas compañías, Larry Bossidy y Jack Welch, respectivamente, encabezaron y apoyaron de manera entusiasta y firme el programa dentro de sus organizaciones.

A continuación se presentan algunos resultados logrados por estas compañías gracias a Six Sigma:

- ✓ Motorola logró aproximadamente 1000 millones de dólares en ahorros durante tres años y el premio a la calidad Malcolm Baldrige en 1988.
- ✓ Allied Signal logró más de 2000 millones de dólares en ahorros entre 1994 y 1999.
- ✓ GE alcanzó más de 2250 millones de dólares en ahorros en dos años.

### <span id="page-9-1"></span>2.3. MÉTRICA SIX SIGMA

La letra griega "Sigma" (σ) es utilizada en estadística para denominar la desviación estándar (medida de dispersión de los datos o la población respecto al valor medio). Mientras mayor sea el valor de "Sigma", el proceso será menos variable. En estadística el valor 6 Sigma corresponde a 3.4 defectos por millón. Esto se refiere a que, de acuerdo a los límites de especificación del cliente, la variación de un proceso resulta en seis desviaciones estándar del proceso entre la media del proceso y los límites de especificación del cliente. Por lo tanto, Six Sigma se utiliza como una medida estadística del nivel de desempeño de un proceso o producto. Gráficamente, se puede visualizar el cambio de un proceso con una calidad tres sigma a uno con calidad six sigma, en el Diagrama 2:

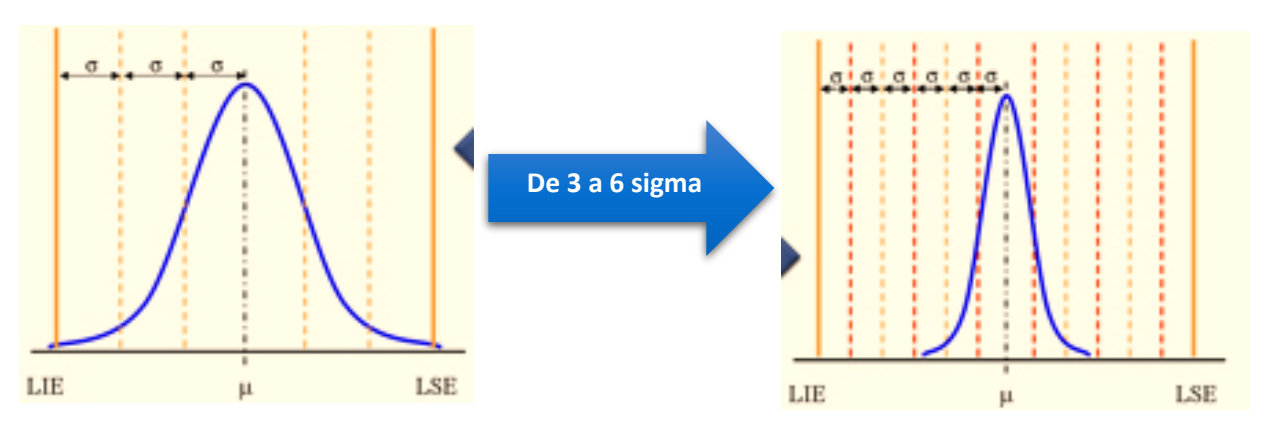

*Diagrama 2 Defectos Por Millón de Oportunidad.* 

*Fuente: Taller Lean Six Sigma Yellow Belt. Pablo Luis Mendoza, Direktor Group.*

Cambiar de una calidad tres sigma a seis sigma significa pasar de un proceso con un rendimiento de 99.73% (tres sigma) la cual genera 66,800 DPMO (Defectos Por Millón de Oportunidades) a una con un rendimiento de 99.9997% la cual genera como se mencionó anteriormente 3.4 DPMO<sup>2</sup>, véase Tabla 2:

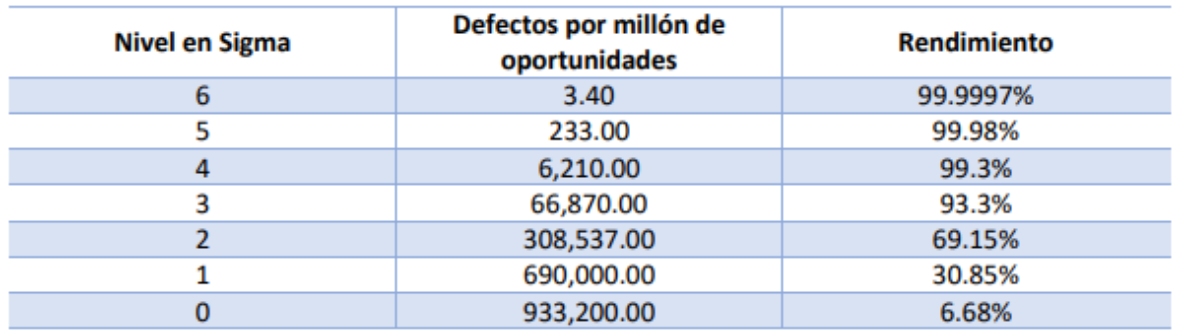

*Tabla 2 Variación de Nivel Six Sigma.* 

*Fuente: Taller Lean Six Sigma Yellow Belt. Pablo Luis Mendoza, Direktor Group.*

## <span id="page-10-0"></span>2.4. METODOLOGÍA DMAIC

Este proceso es conducido por cinco fases que involucran la recolección de datos y análisis de los mismos en distintas maneras:

- a. Define (Definir)
- b. Measure (Medir)
- c. Analyze (Analizar)

<sup>&</sup>lt;sup>2</sup> Taller Lean Six Sigma Yellow Belt. Pablo Luis Mendoza, Direktor Group.

- d. Improve (Mejorar)
- e. Control (Controlar)

La descripción de las fases se dará a continuación, junto con algunas herramientas que se utilizan en cada una de ellas.

Es importante recalcar que aunque cada fase tiene muchas herramientas o actividades no es necesario ejecutar todas estas para el desarrollo de proyectos Six Sigma; lo importante es elegir las herramientas adecuadas que nos ayuden a cumplir con el objetivo de mejora del proceso.

### <span id="page-11-0"></span>2.4.1. Define (Definir)

Es la primera fase de la metodología DMAIC, aquí se identifica el producto y/o el proceso a ser mejorado y asegura que los recursos estén en el lugar para el proyecto de mejora. Esta fase establece la expectativa para el proyecto y mantiene el enfoque de la estrategia Six Sigma a los requerimientos del cliente.

- ✓ Pasos
	- Definir los requerimientos del cliente
	- Desarrollar enunciado del problema, metas y beneficios
	- Evaluar apoyo organizacional clave
	- Desarrollar un plan del proyecto
	- Desarrollar un mapeo del proceso a nivel alto
- ✓ Herramientas
	- Project Charter
	- Mapeo del proceso
	- Diagrama SIPOC
	- Diagrama de CTQ's
	- Arbol VOC (Voz del Cliente)

### <span id="page-11-1"></span>2.4.2. Measure (Medir)

Es la segunda fase de la metodología DMAIC. Esta fase define los defectos, junta la información primordial para el proceso y establece metas de mejora.

La fase de medición permite entender la condición actual del proceso, antes de intentar identificar mejoras. Esta fase se basa en datos válidos por lo que elimina estimaciones y suposiciones de qué tan bien está trabajando el proceso.

✓ Pasos

- Definir variables críticas del proceso
- Mapa del proceso detallado de las áreas apropiadas
- Desarrollar plan de recolección de datos
- Validar el sistema de medición
- Recolectar datos
- Análisis de Datos
- Determinar la capacidad del proceso y nivel sigma
- ✓ Herramientas
	- Diagrama de flujo de proceso
	- Plan de recolección de datos
	- Benchmarking (marca de referencia)
	- Análisis del sistema de Medición
	- Recolección de VOC
	- Cálculo de nivel sigma del proceso
	- Histograma
	- Diagrama de Pareto
	- Diagrama de dispersión

### <span id="page-12-0"></span>2.4.3. Analyze (Analizar)

Es la tercera fase de la metodología DMAIC. Esta fase examina los datos recolectados en la etapa de medición con el objetivo de generar una lista de prioridades de las fuentes de variación (x's). Esta fase se enfoca en los esfuerzos de mejora mediante la separación de las pocas variables viales (responsables de la variación) de las muchas variables triviales.

- ✓ Pasos
	- Definir los objetivos de desempeño
- Identificar pasos de valor agregado y de no valor agregado del proceso
- Identificar fuentes de variación
- Determinar la causa raíz
- Determinar las x's vitales en la relación  $Y=f(x)$

#### ✓ Herramientas

- Análisis de regresiones
- Prueba de Hipótesis
- Diagrama de Ishikawa/Causa y efecto
- 5 por que's
- Pruebas de hipótesis y Análisis estadístico
- AMEF

### <span id="page-13-0"></span>2.4.4. Improve (Mejorar)

En esta fase se prueba la solución a pequeña escala en un ambiente real de negocio. Esto asegura que se han arreglado las causas de variación y que la solución va a funcionar cuando sea implementada por completo.

✓ Pasos

- Generar diferentes soluciones para cada una de las causas raíz
- Con base en una matriz de prioridades elegir la mejor solución
- Definir tolerancias operacionales del sistema potencial
- Evaluar los modos de falla a la solución potencial
- Validar mejoras potenciales mediante estudios piloto
- Corregir/reevaluar la solución potencial

✓ Herramientas

- Brainstorming (Lluvia de ideas)
- Poka Yoke
- DOE
- Matriz de prioridades
- AMEF
- Software de simulación

• Lean Manufacturing

### <span id="page-14-0"></span>2.4.5. Control

Es la última fase de la metodología DMAIC. La fase de control implementa la solución, asegura que la solución sea sostenida y compare las lecciones aprendidas de cualquier proyecto de mejora.

Asegura que las mejoras al proceso, una vez implementadas, serán sostenidas y que el proceso no se va a revertir a su estado anterior. Adicionalmente permite que se comparta la información que puede acelerar mejoras similares en otras áreas.

- ✓ Pasos
	- Estandarizar el proceso
	- Documentar el plan de control
	- Monitorear el proceso
	- Cerrar y difundir el proyecto
- ✓ Herramientas
	- Cálculo de nivel sigma del proceso
	- Cartas de control
	- Cálculo de ahorros y costos
	- Plan de Control

### <span id="page-14-1"></span>2.5. HERRAMIENTAS UTILIZADAS PARA EL PROYECTO

### <span id="page-14-2"></span>2.5.1. Mapeo del Proceso

La idea del mapeo<sup>3</sup> es hacer un diagrama de flujo más apegado a la realidad, en donde se especifiquen las actividades que efectivamente se realizan en el proceso (actividades principales, inspecciones, esperas, transportes, reprocesos).

Además, un proceso puede ir desde un nivel alto hasta uno micro. En el primer caso no se entra a detalles y de lo que se trata es de tener una visión macro del proceso, que muchas veces es útil para delimitarlo e iniciar el análisis del mismo.

<sup>&</sup>lt;sup>3</sup> LEAN SIX SIGMA PRIMER. Quality Council of Indiana. First Edition April 2, 2007. Pág 302-303

En cambio, en un nivel micro es posible analizar de manera minuciosa una parte del proceso, y quizá se especifiquen uno o varios detalles.

### <span id="page-15-0"></span>2.5.2. Diagrama PEPSU (SIPOC)

Este diagrama de proceso tiene el objetivo de analizar el proceso y su entorno. Para ello se identifican los proveedores (P), las entradas (E), el proceso mismo (P), las salidas (S) y los usuarios (U). El acrónimo en inglés de este diagrama es SIPOC (suppliers, inputs, process, outputs and customers).

Los pasos para realizar un diagrama PEPSU son los siguientes:

- 1. Delimitar el proceso y hacer su diagrama de flujo general donde se especifiquen las cuatro o cinco etapas principales.
- 2. Identificar las salidas del proceso, las cuales son los resultados (bienes o servicios) que genera el proceso.
- 3. Especificar los usuarios/clientes, que son quienes reciben o se benefician con las salidas del proceso.
- 4. Establecer las entradas (materiales, información, etc.) que son necesarias para que el proceso funcione de manera adecuada.
- 5. Por último, identificar proveedores, es decir, quienes proporcionan las entradas.

### <span id="page-15-1"></span>2.5.3. AMEF

La metodología del AMEF<sup>4</sup> (Análisis de Modo y Efecto de las Fallas) o también conocido como FMEA (Failure Mode and Effects Analysis) permite identificar las fallas potenciales de un producto o un proceso y, a partir de un análisis de su frecuencia, formas de detección y el efecto que provocan; estas fallas se jerarquizan, y para las fallas que vulneran más la confiabilidad del producto o el proceso será necesario generar acciones para atenderlas. Si un producto o un proceso se ven como un edificio, al aplicar un AMEF es como revisar sus cimientos y estructura para asegurar que ambas sean confiables y disminuir la probabilidad de que fallen.

<sup>4</sup> GUTIERRES, H. *"Control estadístico de calidad y seis sigma".* McGRAW-HILL/INTERAMERICANA EDITORES. México, Ciudad de México. 2009. 406 – 417 p.

Por ello, el campo de aplicación del AMEF se utiliza para aspectos como los siguientes:

- Las fallas y obstáculos impiden que la instalación de un equipo sea fácil y rápida.
- Los modos de falla potenciales que obstaculizan que el mantenimiento y/o el servicio a un equipo sea fácil y rápido.
- La facilidad de utilización de un equipo.
- Seguridad y riesgos ambientales.

#### <span id="page-16-0"></span>2.5.4. Diagrama de Pareto

Se reconoce que más de 80% de la problemática en una organización es por causas comunes, es decir, se debe a problemas o situaciones que actúan de manera permanente sobre los procesos. Pero, además, en todo proceso son pocos los problemas o situaciones vitales que contribuyen en gran medida a la problemática global de un proceso o una empresa. Lo anterior es la premisa del diagrama de Pareto<sup>5</sup>, el cual es un gráfico especial de barras cuyo campo de análisis o aplicación son los datos categóricos, y tiene como objetivo ayudar a localizar el o los problemas vitales, así como sus principales causas. La idea es que cuando se quiere mejorar un proceso o atender sus problemas, no se trabaje en todos los problemas al mismo tiempo atacando todas sus causas a la vez, sino que, con base en los datos e información aportados por un análisis estadístico, se establezcan prioridades y se enfoquen los esfuerzos donde éstos tengan mayor impacto.

La viabilidad y utilidad general del diagrama está respaldada por el llamado principio de Pareto, conocido como "Ley 80-20" o "Pocos vitales, muchos triviales", en el cual se reconoce que pocos elementos (20%) generan la mayor parte del efecto (80%), y el resto de los elementos propician muy poco del efecto total.

#### <span id="page-16-1"></span>2.5.5. Diagrama de Ishikawa (o de causa-efecto)

El diagrama de causa-efecto o de Ishikawa<sup>6</sup> es un método gráfico que relaciona un problema o efecto con los factores o causas que posiblemente lo generan. La

<sup>5</sup> Taller Lean Six Sigma Yellow Belt. Pablo Luis Mendoza, Direktor Group.

<sup>6</sup> El nombre de diagrama de Ishikawa es en honor al doctor Kaoru Ishikawa, quien fue uno de los principales impulsores de la calidad en Japón y en todo el mundo, y que además empezó a usar de manera sistemática el diagrama de causa-efecto.

importancia de este diagrama radica en que obliga a buscar las diferentes causas que afectan el problema bajo análisis y, de esta forma, se evita el error de buscar de manera directa las soluciones sin cuestionar cuáles son las verdaderas causas.

El uso del diagrama de Ishikawa, ayudará a no dar por obvias las causas, sino que se trata de ver el problema desde diferentes perspectivas. Una de las maneras más comunes para hacer un Diagrama de Ishikawa es por medio de las 6 M<sup>7</sup> , como se muestra en el Diagrama 3:

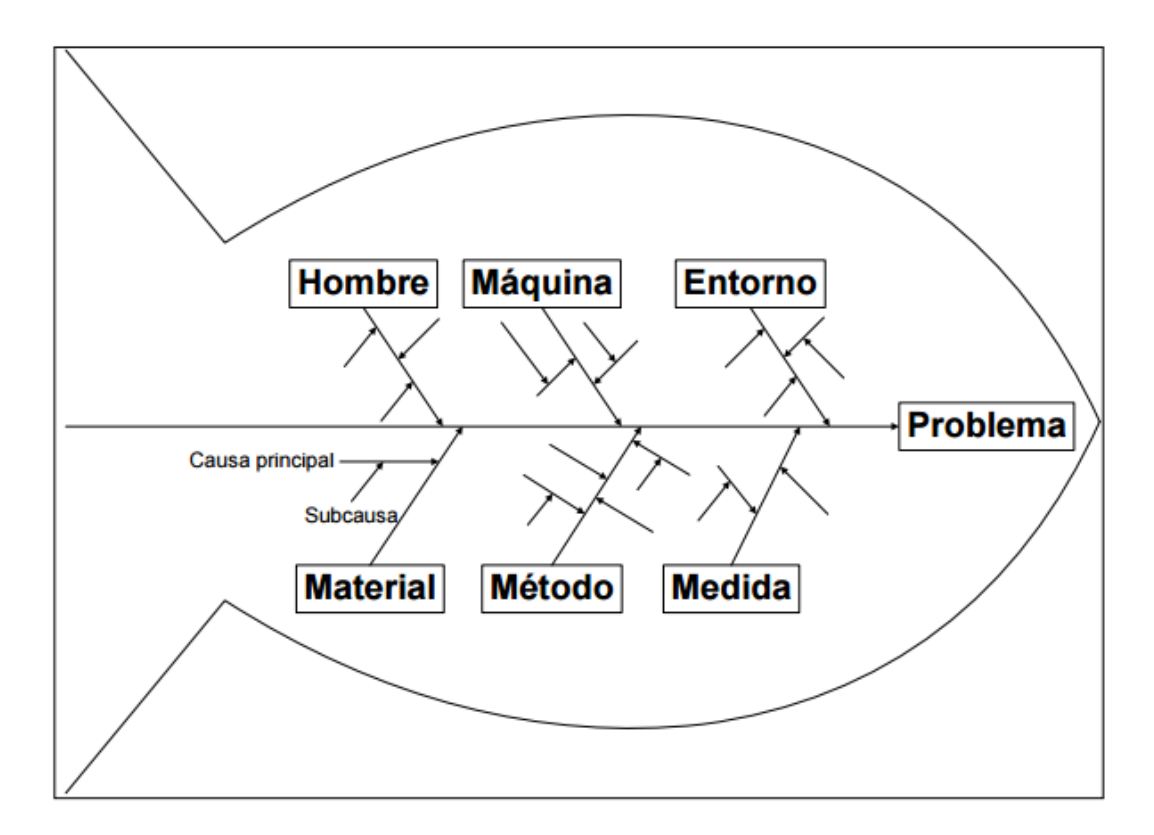

*Diagrama 3 Ejemplo de Diagrama de Ishikawa.* 

*Fuente: Taller Lean Six Sigma Yellow Belt. Pablo Luis Mendoza, Direktor Group.*

 $7$  Método de construcción de un diagrama de Ishikawa, donde se agrupan las causas potenciales (espinas) de acuerdo a las 6 M (Mano de obra, Material, Máquina, Método, Medio ambiente y Mediciones).

#### <span id="page-18-0"></span>2.5.6. Poka – Yoke

La inspección o detección de los defectos por sí sola no mejora el desempeño de un proceso. La inspección y el monitoreo de procesos debe enfocarse a detectar la regularidad estadística de las fallas, para identificar dónde, cuándo y cómo están ocurriendo las fallas, a fin de enfocar mejor las acciones correctivas.

El reto no sólo es detectar los defectos antes que lleguen al cliente, sino eliminarlos. Con frecuencia, lo anterior se olvida y la inspección se utiliza para detectar efectos y a partir de eso generar acciones reactivas que sólo atienden el efecto y no la causa. La situación empeora cuando las causas están relacionadas con errores humanos, ya que las personas tienen olvidos y la rutina de trabajo las puede llevar a descuidos.

En este contexto, el propósito fundamental de un sistema poka-yoke <sup>8</sup>es diseñar sistemas y métodos de trabajo y procesos a prueba de errores. El término proviene del japonés: poka (error inadvertido), yoke (prevenir).

El enfoque poka-yoke propone atacar los problemas desde su causa y actuar antes de que ocurra el defecto entendiendo su mecánica. Asimismo, reconoce que el ser humano comete errores, que olvida, y que olvida que olvida. Por ello, en algunas situaciones no es suficiente la capacitación ni la experiencia. De esta forma, para aquellos errores más críticos que están influidos por el cansancio de las personas, por estados de ánimo, por la urgencia de la producción o por la presión, es necesario diseñar sistemas a pruebas de errores (dispositivo poka-yoke) que permitan eliminar la posibilidad de falla, que el sistema advierta y prevenga lo más posible antes de que el error tenga consecuencias.

En otras palabras, un sistema poka-yoke hace la inspección en la fuente o causa del error, determinando si existen las condiciones para producir con calidad. En caso de que estas condiciones no existan, el sistema impide que el proceso continúe o por lo menos manda una señal de alerta.

Un dispositivo poka-yoke también permite a las personas revisar su propio trabajo. Existen dos tipos: los dispositivos preventivos poka-yoke que nunca permiten el error (el

<sup>&</sup>lt;sup>8</sup> Se le reconoce al japonés Shigeo Shingo (1909-1990) como el impulsor principal de la idea de los dispositivos Poka-Yoke.

microondas no funciona si la puerta está abierta) y el dispositivo detector, el cual manda una señal cuando hay posibilidad de error (cuando se abre la puerta del carro y la llave de encendido aún está puesta, el sistema manda una señal-pitidos para que el conductor no olvide la llave dentro del carro).

#### <span id="page-19-0"></span>2.5.7. Nueve Desperdicios / Mudas

El concepto de muda<sup>9</sup> está muy relacionado con el concepto de desperdicio en justo a tiempo: todo lo que sea distinto de los recursos mínimos absolutos de materiales, máquinas y mano de obra necesarios para agregar valor al producto.

Existen mudas por todos lados, más de las que creemos, y un buen antídoto para la muda es el proceso esbelto, ya que proporciona una forma de especificar valor, alinear las acciones creadoras de valor en la mejor secuencia, realizar estas actividades sin interrupciones y realizar éstas cada vez más efectivamente.

#### *2.5.7.1. Sobre producción*

Producir más de lo demandado o producir algo antes de que sea necesario. Es bastante frecuente la falsa creencia de que es preferible producir grandes lotes para minimizar los costos de producción y almacenarlos en stock hasta que el mercado los demande. No obstante esta mala creencia es un claro desperdicio, ya que utilizamos recursos de mano de obra, materias primas y financieros, que deberían haberse dedicado a otras cosas más necesarias.

#### *2.5.7.2. Espera*

La espera es el tiempo, durante la realización del proceso productivo, en el que no se añade valor. Esto incluye esperas de material, información, máquinas, herramientas, retrasos en el proceso de lote, averías, cuellos de botella, recursos humanos.

Lo que también es conocido como "cuellos de botella", donde se genera una espera en el proceso productivo debido a que una fase va más rápida que la que le sigue, con lo cual el material llega a la siguiente etapa antes de que se la pueda procesar.

<sup>9</sup> Palabra japonesa para designar a los desperdicios de tiempo, movimientos y por errores en un proceso. Taiichi Ohno (1912-1990), ejecutivo de Toyota, identificó estos tipos de mudas.

#### *2.5.7.3. Trasporte*

Cualquier movimiento innecesario de productos y materias primas ha de ser minimizado, dado que se trata de un desperdicio que no aporta valor añadido al producto. El realizar un transporte de piezas de ida y no pensar en la vuelta, representa un transporte eficaz al 50%, hay que prever un recorrido eficiente, ya sea dentro de la propia empresa como en el exterior. El transporte cuesta dinero, equipos, combustible y mano de obra, y también aumenta los plazos de entrega.

#### *2.5.7.4. Re trabajo*

La optimización de los procesos y revisión constante del mismo es fundamental para reducir fases que pueden ser innecesarias al haber mejorado el proceso. Hacer un trabajo extra sobre un producto es un desperdicio que debemos eliminar, y que es uno de los más difíciles de detectar, ya que muchas veces el responsable del "sobreproceso" no sabe que lo está haciendo. Por ejemplo: limpiar dos veces, o simplemente, hacer un informe que nadie va a consultar.

#### *2.5.7.5. Inventario*

Se refiere al stock acumulado por el sistema de producción y su movimiento dentro de la planta, que afecta tanto a los materiales, como piezas en proceso e incluso al producto acabado. Este exceso de materia prima, trabajo en curso o producto terminado no agrega ningún valor al cliente, pero muchas empresas utilizan el inventario para minimizar el impacto de las ineficiencias en sus procesos. El inventario que sobrepase lo necesario para cubrir las necesidades del cliente tiene un impacto negativo en la economía de la empresa y emplea espacio valioso. A menudo un stock es una fuente de pérdidas por productos que se convierten en obsoletos, posibilidades de sufrir daños, tiempo invertido en recuento y control y errores en la calidad escondidos durante más tiempo.

#### *2.5.7.6. Movimientos*

Todo movimiento innecesario de personas o equipamiento que no añada valor al producto es una pérdida. Incluye a personas en la empresa subiendo y bajando por documentos, buscando, escogiendo, agachándose, etc. Incluso caminar

innecesariamente es un desperdicio. Estos desperdicios provocan un aumento del cansancio del operario, así como una disminución del tiempo dedicado a realizar lo que realmente aporta valor.

#### *2.5.7.7. Defectos*

Los defectos de producción y los errores de servicio no aportan valor y producen un desperdicio enorme, ya que consumimos materiales, mano de obra para reprocesar y/o atender las quejas, y sobre todo pueden provocar insatisfacción en el cliente.

#### *2.5.7.8. Talento humano*

Se refiere a no utilizar la creatividad e inteligencia de la fuerza de trabajo para eliminar desperdicios por diferentes causas:

- Una cultura y política de empresa anticuada que subestima a los operadores.
- Insuficiente entrenamiento o formación a los trabajadores.
- Salarios bajos que no motiven a los trabajadores.
- Un desajuste entre el plan estratégico de la empresa y la comunicación del mismo al personal.

#### *2.5.7.9. Re priorización*

La re priorización <sup>10</sup> hace referencia a no darle la importancia correcta a lo que se está haciendo y por ende volver a buscar un espacio para hacerlo. Se considera así a cualquier cambio en la agenda o en la asignación de actividades ya planeadas por una nueva priorización.

En resumen los Nueve Desperdicios pueden observarse en el Diagrama 4:

<sup>&</sup>lt;sup>10</sup> Desperdicio sugerido / aportado por el M. en I. Pablo Mendoza.

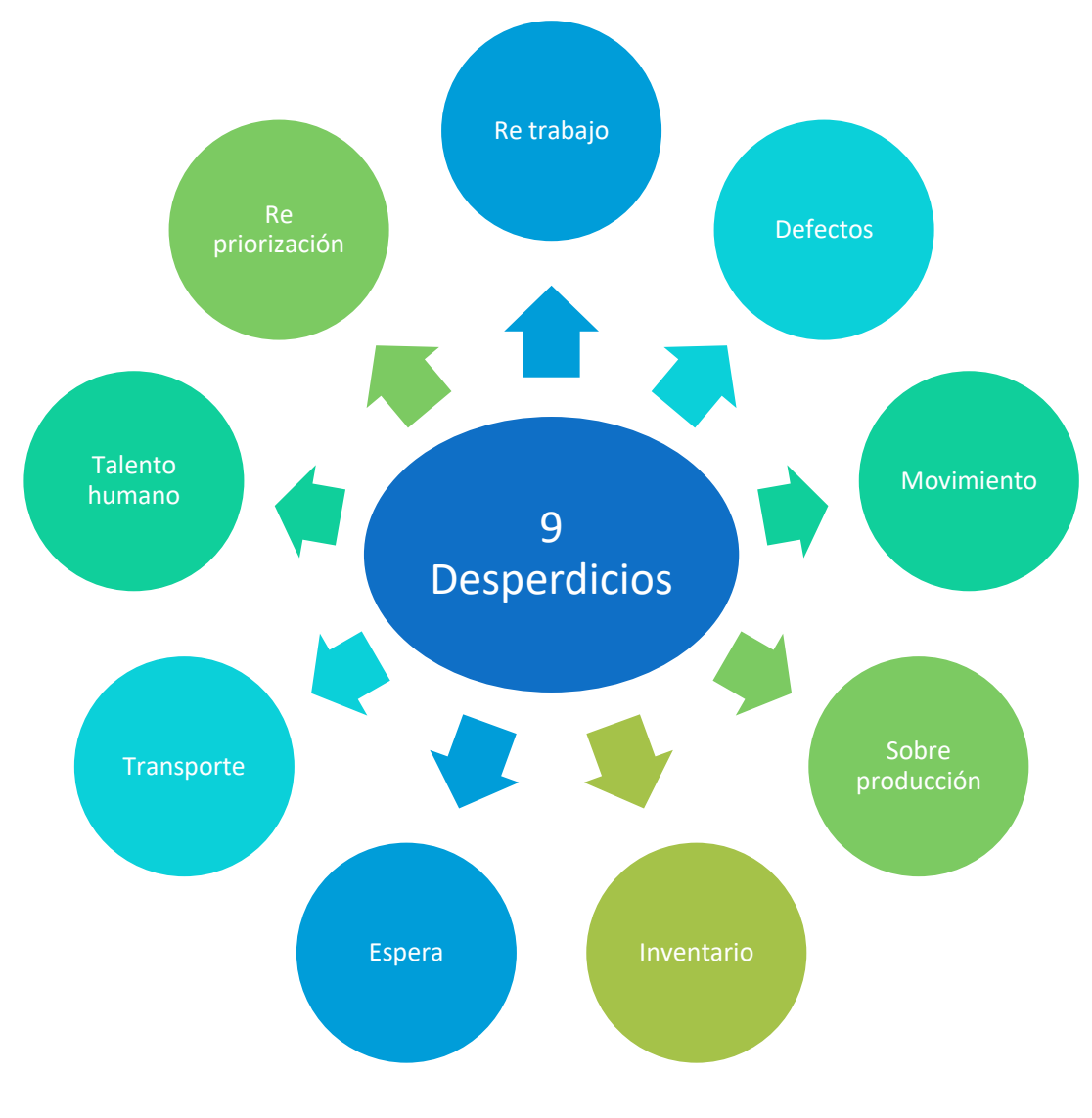

*Diagrama 4 Nueve Desperdicios.* 

#### *2.5.7.10. Carta proyecto*

Una herramienta crucial para el desarrollo de toda actividad es el Project Charter <sup>11</sup> o Carta proyecto, en la cual se detallan cada uno de los aspectos fundamentales y cruciales de todo Proyecto, es aquí donde delimitamos nuestro alcance, definimos los objetivos, establecemos los entregables, definimos las posiciones (Stakeholder,

*Fuente: Taller Lean Six Sigma Yellow Belt. Pablo Luis Mendoza, Direktor Group.*

<sup>&</sup>lt;sup>11</sup> Carta de presentación del arranque de un proyecto Seis Sigma, en la cual se resume de qué trata el proyecto, los involucrados, los beneficios esperados, las métricas, etcétera.

Clientes), asignamos responsabilidades, definimos los planes (Financieros, Recursos, Calidad) y las consideraciones (Riesgos, asunciones, restricciones).

Es desarrollar un documento que autoriza formalmente un proyecto o una fase y en documentar los requisitos iniciales que satisfacen las necesidades y expectativas de los interesados.

Este documento requiere ser aprobado por : El Sponsor, Grupo de Revisión de Proyecto, Gerente de Proyecto, Gerente de Calidad y todo aquel que tomara decisiones en el desarrollo del proyecto. De forma que todas las decisiones serán consensuadas y las consecuencias podrán ser asumidas por todos, dando a conocer a todos los involucrados los riesgos que están en juego.

#### <span id="page-23-0"></span>2.5.8. Diagrama de valor

El diagrama de flujo de valor añadido es un mecanismo para mejorar los tiempos de ciclo y la productividad mediante la separación visual de valor agregado de las actividades que no aportan valor añadido. Posteriormente se agrega el tiempo que requiere cada una de las actividades para después sumarlas y obtener el tiempo total del ciclo.

Se identificarán los pasos que no agregan valor al proceso. Operaciones no de valor agregado incluyen: inspección, prueba, re trabajo, puesta a punto, movimiento del producto que no sea la entrega al cliente - cualquier actividad que no mejora la forma.

Una vez realizado lo anterior se analizan los pasos que no agregan valor para determinar las medidas para reducir o eliminar estas operaciones. El diagrama del proceso mejorado, se compara con el proceso de destino, e identificar las brechas para nuevas acciones de mejora en forma continua hasta que se logre el objetivo.

#### <span id="page-23-1"></span>2.5.9. Diagrama de Espagueti

Nos ayuda a identificar el flujo físico de alguna entidad, en particular cuando tenemos movimientos excesivos de alguna entidad. El diagrama de Espagueti es el recorrido físico de un producto.

• Sigue el camino del producto, no de la gente.

- Mide la distancia recorrida.
- Busca problemas potenciales:
	- $\checkmark$  Rutas demasiado largas
	- ✓ Rutas confusas
	- ✓ Regresos
	- ✓ Cruces

# <span id="page-24-0"></span>*3. CAPÍTULO 3. IMPLEMENTACIÓN DE LA METODOLOGÍA DMAIC*

### <span id="page-24-1"></span>3.1. ANTECEDENTES

Durante los meses de noviembre y diciembre de 2015, la empresa Direktor Group impartió una certificación Lean Six Sigma Yellow Belt a los empleados del Área de Procesos de Grupo Nacional Provincial en sus oficinas de "Plaza GNP". Como parte de los requerimientos de dicha certificación los asistentes fueron divididos en grupos de trabajo, cada uno conformado por 8 personas, con el objetivo de elaborar proyectos de mejora dentro de la empresa utilizando la metodología y herramientas propias de la certificación. Como resultado de la colaboración entre Direktor Group y GNP, se conformaron 6 grupos de trabajo, 4 de los cuales idearon proyectos aprobados a ser implementados por la dirección del Área de Procesos.

El presente caso de estudio corresponde al análisis de la implementación de la metodología en uno de estos proyectos.

### <span id="page-24-2"></span>3.2. ETAPA DE DEFINIR

Como se mencionó en el capítulo uno, GNP es una empresa dedicada a la industria del servicio que busca en cada una de sus actividades la satisfacción de sus clientes. La empresa cuenta con 4 principales procesos de negocio: Seguros de Auto, Seguros de Gastos Médicos, Seguros de Vida y Seguros de Daños. Dentro del proceso de Seguro de Autos, se encuentra el proceso de Venta y Contratación y el proceso de Servicio.

Y a su vez, se cuenta con el área de Siniestros Autos, la cual atiende al asegurado cuando éste sufre una colisión con otro vehículo. El mapeo de dicho proceso se muestra a continuación.

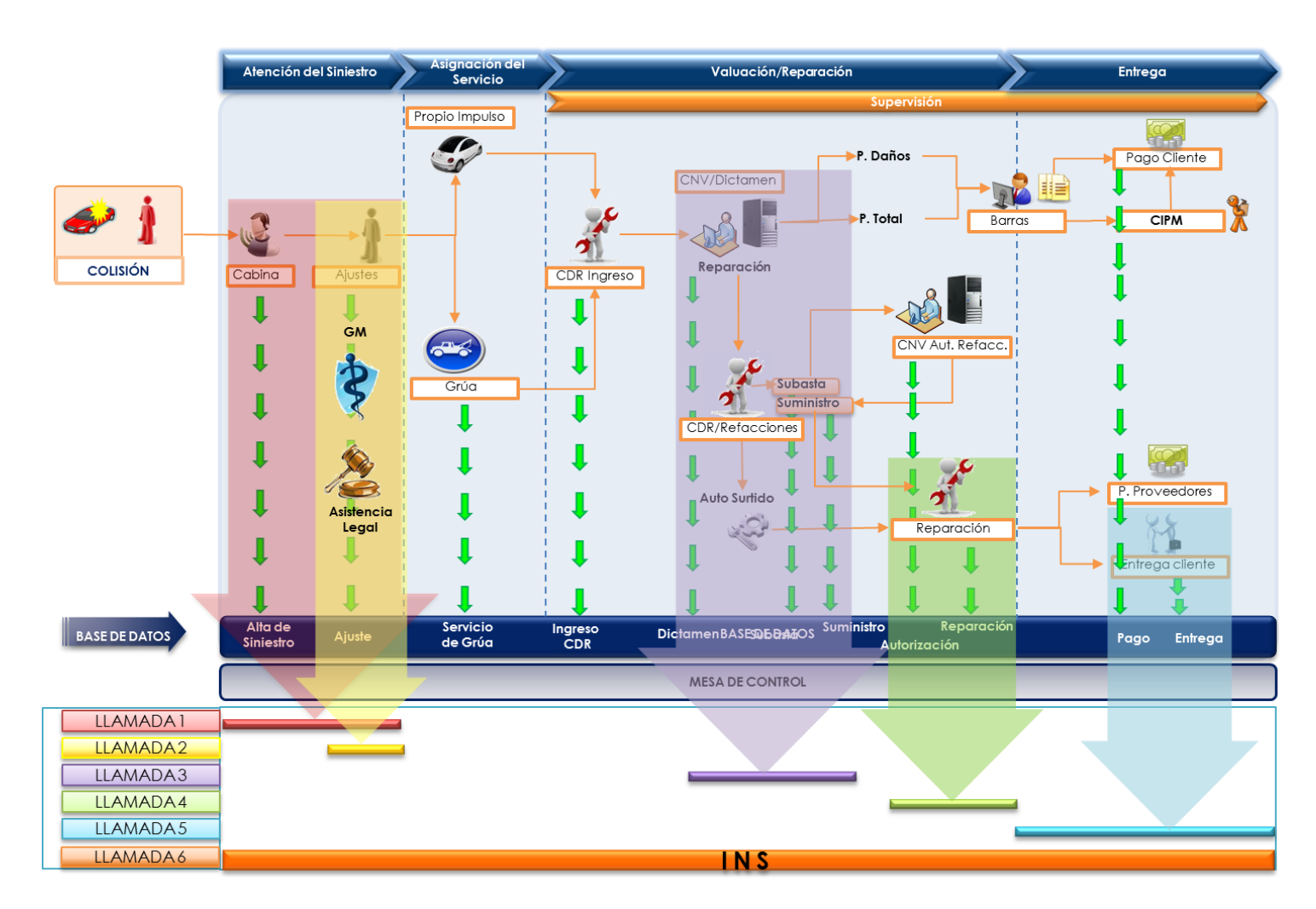

#### <span id="page-25-0"></span>3.2.1. Mapeo de Proceso: Modelo de Colisión

*Diagrama 5 Mapeo de Proceso: Modelo de Colisión.*

#### *Fuente: Datos GNP.*

Como podemos observar en el Diagrama 5, cuando el asegurado sufre una colisión manejando su vehículo, éste se comunica al Centro de Atención de GNP (Cabina) en donde se da de alta el siniestro. Posteriormente, en el área de Ajustes, se asigna un ajustador que asistirá directamente al crucero en donde ocurrió el siniestro, con base en la zona en donde éste ocurrió. Una vez que el ajustador fue asignado, éste se comunica

con el asegurado (NA) para validar si el siniestro requiere de servicios adicionales (como asistencia médica, servicio de grúa o asistencia legal). Cuando el ajustador llega al crucero, éste realiza el deslinde de responsabilidades correspondiente y, de ser necesario, canaliza el vehículo del asegurado a un Centro de Reparación (CdR). Si la unidad puede moverse, ésta se dirige por Propio Impulso al CdR asignado, de no ser así, se solicita un Servicio de Grúa.

#### <span id="page-26-0"></span>3.2.2. Definición de la Problemática

Para poder llevar a cabo los Servicios de Grúa solicitados por el asegurado, GNP cuenta con distintos proveedores, algunos de los cuales se encuentran concesionados por el gobierno (dependiendo del camino donde ocurra el siniestro), mientras que otros ofrecen sus servicios a GNP por medio de contratos y tarifas establecidas, estos proveedores se conocen como proveedores fidelizados. A cualquiera de estos proveedores se le asigna el servicio dependiendo de la zona en donde ocurra el siniestro.

En el área de Siniestros Autos al solicitar la asignación de un servicio de grúa con un proveedor fidelizado, el proveedor genera su factura con un costo superior al negociado. El equipo llegó a esta conclusión a partir del análisis de los siguientes datos:

#### *3.2.2.1. Estadística – Indicadores de Pago a Proveedores Fidelizados*

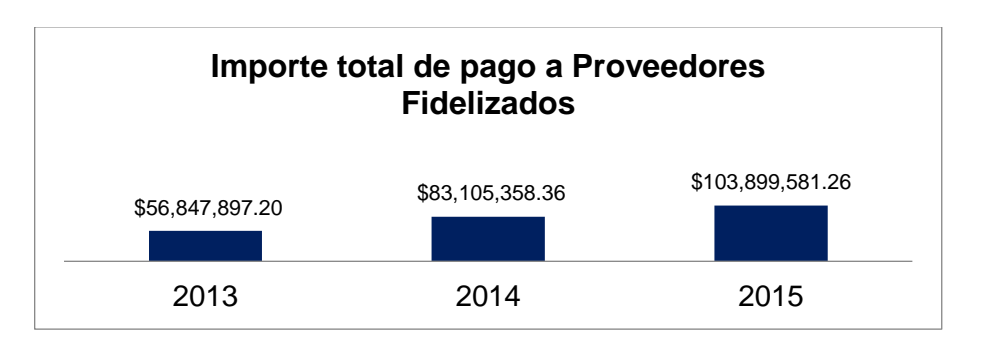

*Gráfica 1 Importe total de pago a Proveedores Fidelizados.* 

*Fuente: Datos GNP.*

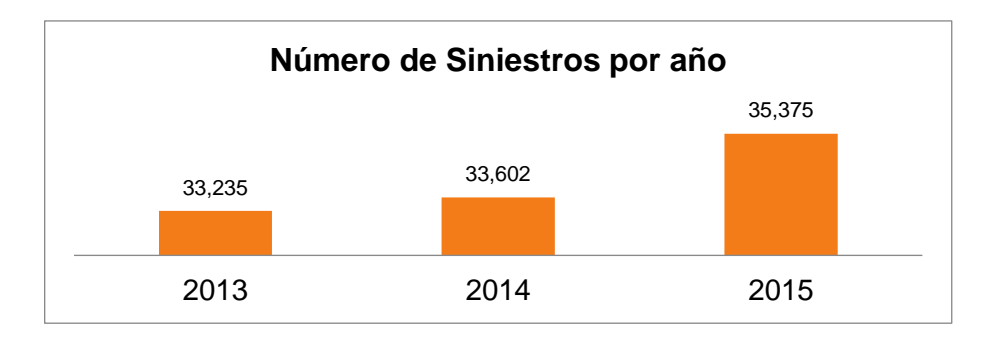

*Gráfica 2 Número de Siniestros por año.* 

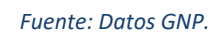

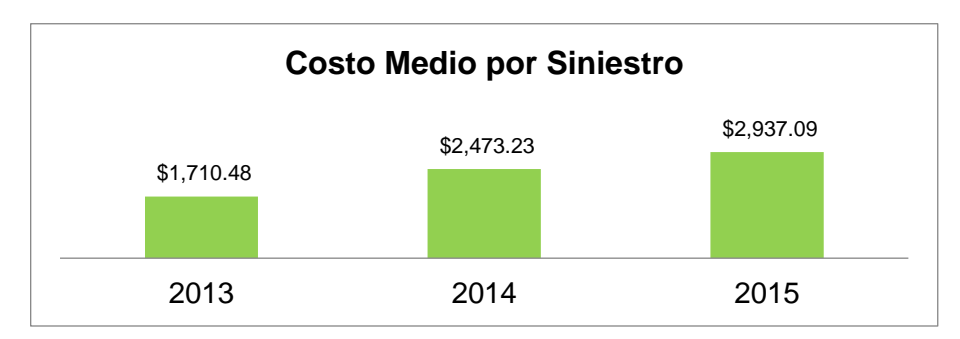

*Gráfica 3 Costo Medio por Siniestro.* 

#### *Fuente: Datos GNP.*

La siniestralidad de la Gráfica 2 muestra que no es proporcional el incremento del importe pagado a proveedores fidelizados de la Gráfica 1, ya que del 2013 al 2015 el aumento porcentual del importe fue de 82.77% y el aumento en número de siniestros fue de 6.44%. Por lo que se decidió encontrar una solución al problema utilizando la metodología DMAIC.

#### <span id="page-27-0"></span>3.2.3. Definición del Alcance del Proyecto

Tomando en cuenta el tamaño de la operación (GNP cuenta con un total de 79 proveedores fidelizados distribuidos en 34 zonas geográficas, denominadas supervisorías, a lo largo de la República Mexicana) y debido a que todo proyecto Lean Six Sigma debe incluir un proyecto piloto de implementación de la mejora, se decidió acotar el alcance del proyecto para concentrar esfuerzos y maximizar el efecto de la mejora a implementar. Para lograr una correcta definición del alcance del proyecto se realizaron análisis de Pareto, con el objetivo de identificar los procesos (supervisorías y proveedores) más significativos dentro del proceso de Servicio de Grúas.

#### <span id="page-28-0"></span>3.2.4. Gráficos de Pareto

#### *3.2.4.1. Pareto del Número de Siniestros por Supervisoría (2015)*

El equipo decidió, en primer lugar, encontrar la supervisoría que presenta una mayor siniestralidad dentro de la división de Proveedores Fidelizados.

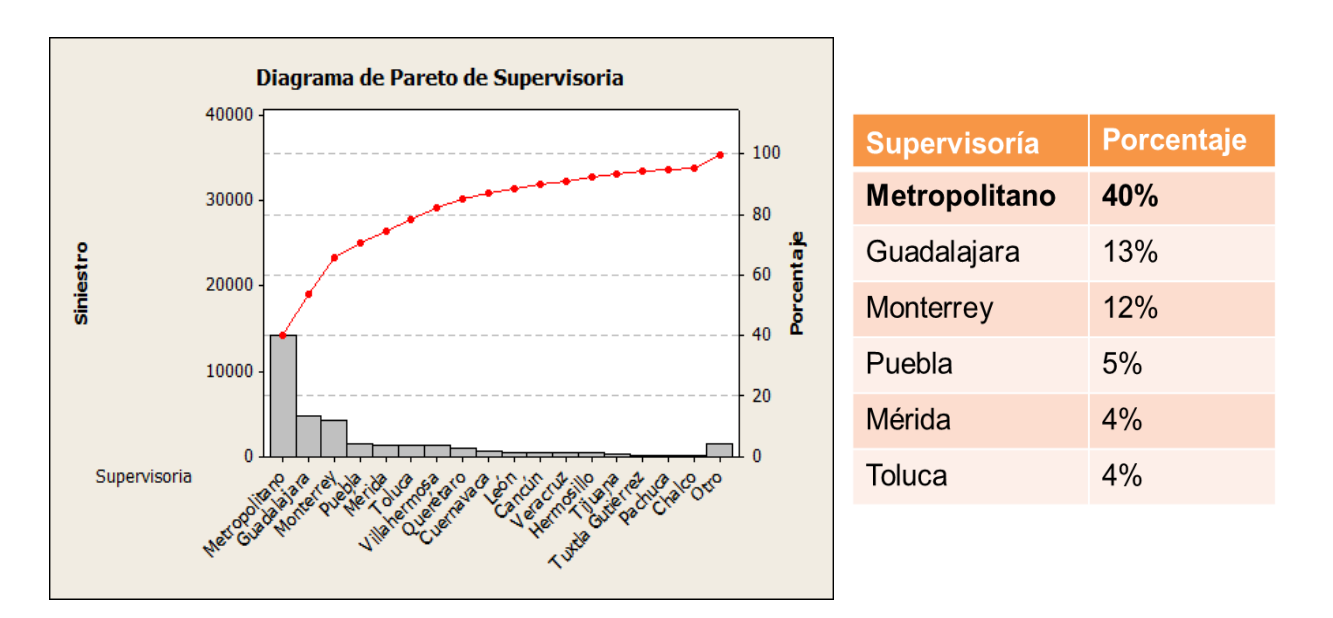

*Diagrama 6 Pareto Número de Siniestros por Supervisoría.*

*Fuentes: Datos GNP.*

Como se observa en el Diagrama 6, la supervisoría que comprende a la Zona Metropolitana y la Ciudad de México acaparó el 40% de la totalidad de los siniestros durante el 2015.

#### *3.2.4.2. Pareto del Importe pagado por Supervisoría (2015)*

Posteriormente, se realizó un análisis de Pareto del monto anual que se pagó por los servicios brindados a proveedores fidelizados por supervisoría.

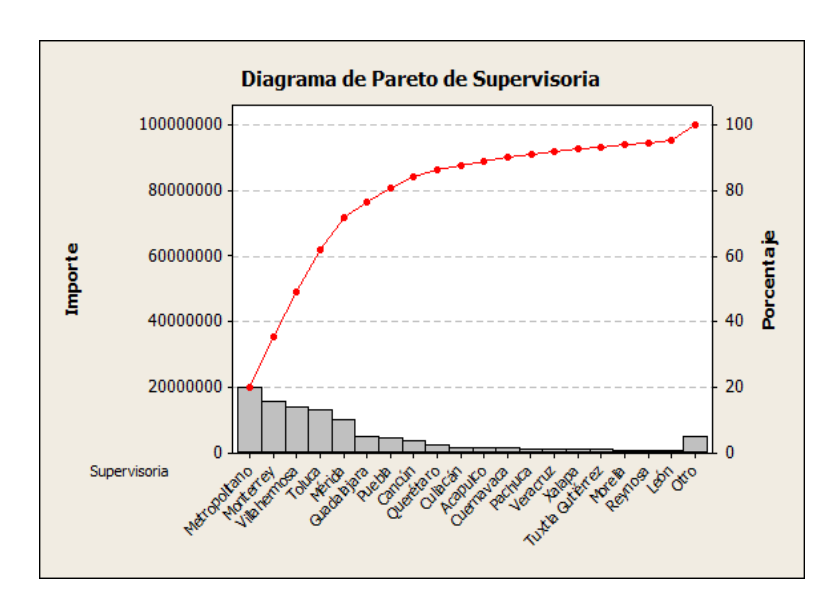

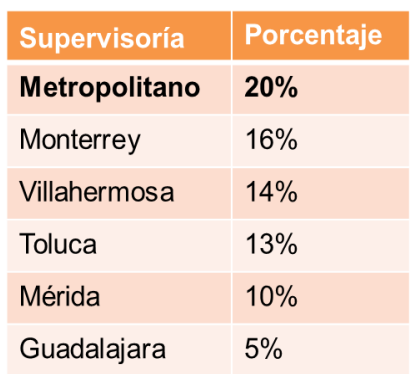

*Diagrama 7 Pareto de Importe pagado por Supervisoría.*

*Fuente: Datos GNP.*

Tal y como se observa en el Diagrama 7, la supervisoría que representa el mayor costo para la empresa es la Zona Metropolitana, con un 20% del importe total pagado a proveedores fidelizados.

## *3.2.4.3. Pareto del Número de Siniestros por proveedor (Supervisoría Metropolitano 2015)*

Una vez que se determinó que la supervisoría que genera el mayor costo y número de siniestros a la empresa es la Zona Metropolitana, se procedió a hacer un análisis del número de siniestros asignados por proveedor dentro de esta supervisoría, con el objetivo de identificar si la siniestralidad por proveedor es proporcional al costo generado.

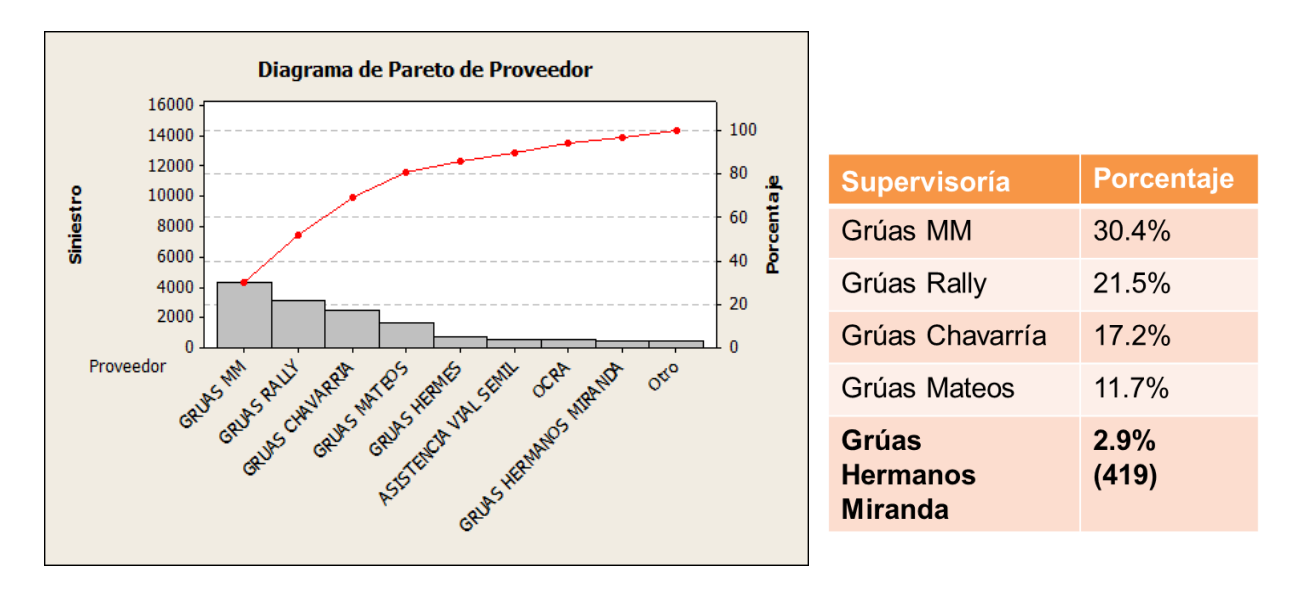

*Diagrama 8 Pareto de Número de Siniestros por Proveedor.*

#### *Fuente: Datos GNP*

En el Diagrama 8 se identificaron 4 proveedores a los que se les asigna aproximadamente el 80% de los siniestros dentro de la Zona Metropolitana.

### *3.2.4.4. Pareto del Importe pagado por proveedor (Supervisoría Metropolitano 2015)*

El análisis de Pareto de los costos generados por proveedor dentro de la Zona Metropolitana se muestra a continuación en el Diagrama 9:

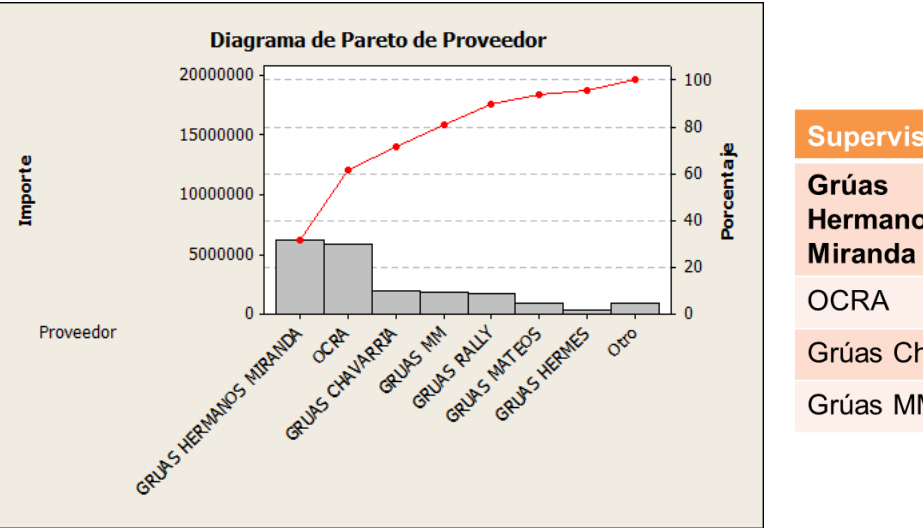

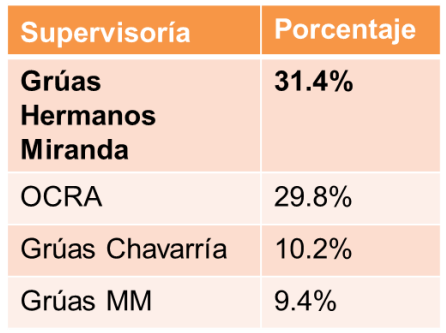

*Diagrama 9 Pareto de Importe pagado por Proveedor.*

*Fuente: Datos GNP.*

Podemos identificar que el proveedor Grúas Hermanos Miranda (GHM) acapara 31.4% del total del importe pagado a proveedores fidelizados en la Zona Metropolitana, sin embargo, al observar el número de siniestros asignado a este proveedor, podemos ver que sólo se le asigna 2.9% de la siniestralidad total en la supervisoría. Mientras que Grúas MM acapara 30.4% de siniestros con tan solo un 9.4% del importe pagado.

### *3.2.4.5. Pareto del Costo Medio por siniestro, por proveedor (Supervisoría Metropolitano 2015)*

Si bien un análisis de la siniestralidad por proveedor nos indica aquél que tiene mayor movimiento, esta información no es útil a menos que la comparemos con los costos generados por esa cantidad de servicios. De la misma manera, un simple análisis de los costos generados no es útil si no sabemos cuántos siniestros se asignaron. Podemos tener un proveedor que registre un importe total elevado, pero tiene una demanda proporcional, por lo tanto su costo por siniestro resulta bajo.

Al identificar que los Paretos por siniestro e importe por separado no brinda un panorama completo sobre la generación de costos para cada proveedor, se decidió utilizar el Costo Medio como indicador para identificar a los proveedores que realmente están generando mayor costo para la compañía.

La Gráfica 4 nos ayuda como apoyo visual para identificar a dichos proveedores:

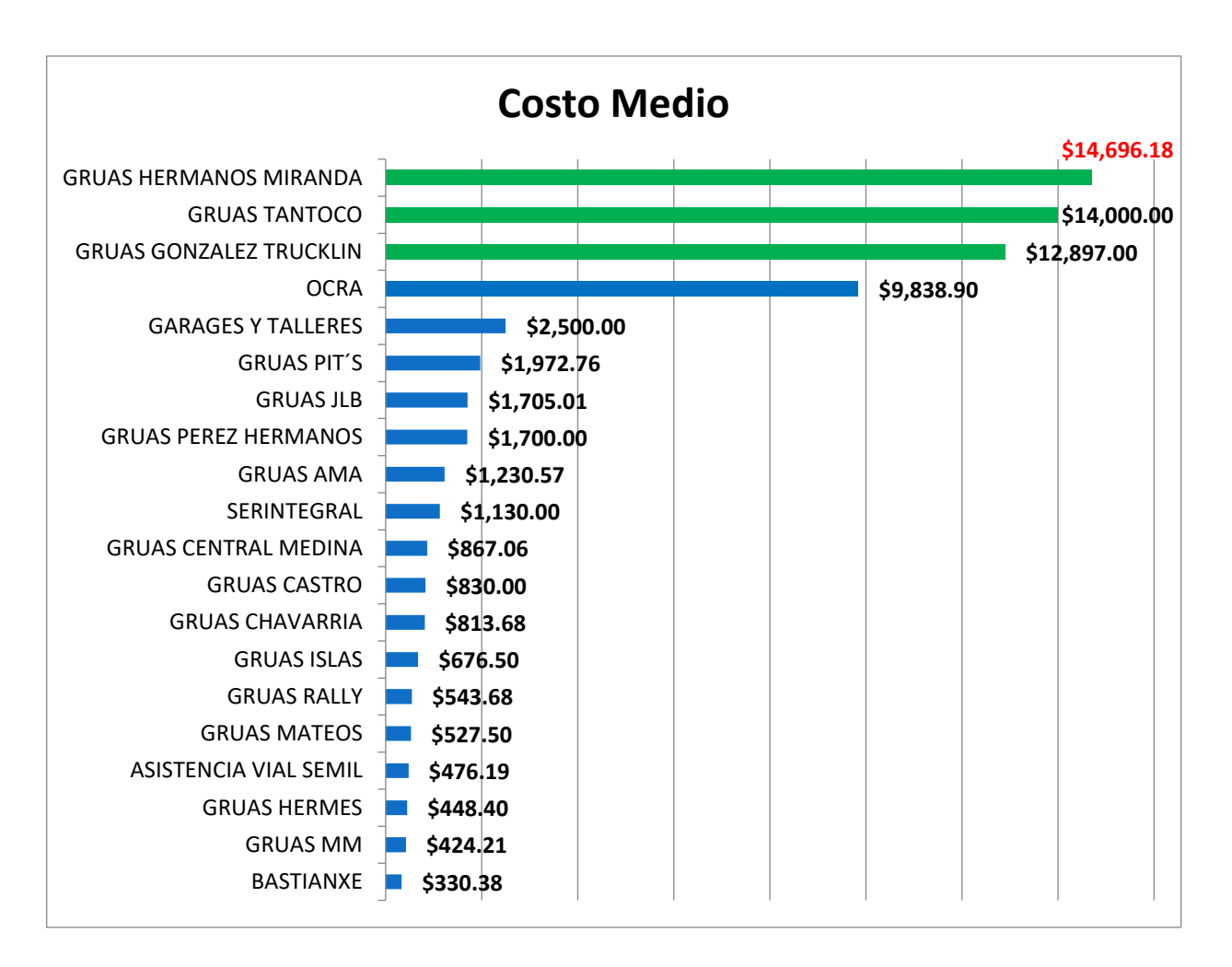

*Gráfica 4 Costo Medio por Siniestro, por Proveedor.* 

*Fuente: Datos GNP*

#### <span id="page-32-0"></span>3.2.5. Alcance del Proyecto

Como podemos ver en la Gráfica 4, resultado del análisis de los diagramas de Pareto realizados, 4 proveedores registran un Costo Medio alto dentro de la Zona Metropolitana, por lo tanto, se definió el alcance del proyecto de la siguiente manera:

"El proyecto se centrará en el proceso que implica la asignación y pago directo a proveedores fidelizados en la supervisoría Metropolitana y con los proveedores: Grúas Hermanos Miranda, Grúas Tantoco y Grúas González Trucklin."

#### <span id="page-33-0"></span>3.2.6. Carta Proyecto

Una vez definida la problemática a atacar y el alcance del proyecto, el equipo procedió a realizar la siguiente Carta Proyecto (Project Charter), la cual se representa en el Diagrama 10.

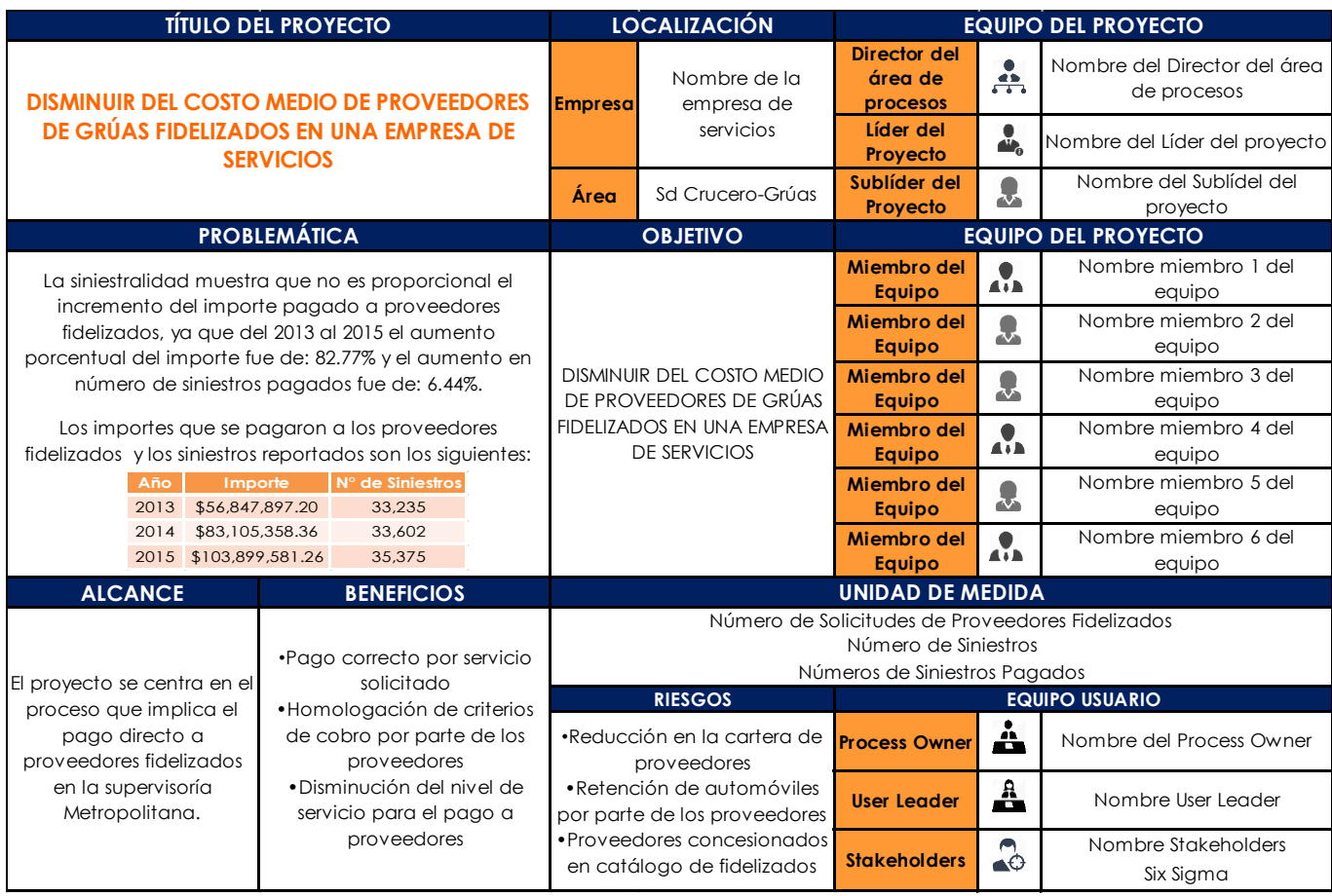

#### *Diagrama 10 Carta Proyecto.*

*Fuentes: Datos GNP*

Como puntos a resaltar de la carta proyecto, se encuentran los siguientes:

- Por parte de GNP, el equipo está conformado por 1 Líder, 1 Sub-líder y 6 miembros del equipo. En la carta proyecto no se refleja el personal de la consultora Direktor Group que estará supervisando la implementación del proyecto.
- Se trabajará en colaboración con los departamentos de Asignación de Servicios y Gestión de Pago a Proveedores.
- Se describe claramente la problemática y se puntualiza el alcance del proyecto.
- Se visualizan los resultados potenciales del proyecto como beneficios y riesgos, siendo el principal beneficio el que se homologarán los criterios de cobro por parte de los proveedores.
- El principal riesgo es la reducción en la cartera de proveedores, lo cual generará un cambio en la demanda de servicios al resto de proveedores, pudiendo derivar en un incremento en el tiempo de negociación con ellos.

### <span id="page-34-0"></span>3.2.7. Mapeo de Proceso. Gestión Proveedores Fidelizados CNA

El equipo procedió a realizar el Mapeo de Procesos de la Gestión de Proveedores de Servicios de Grúa Fidelizados. El Diagrama 11 muestra cómo es el procesamiento de información y recursos desde que el cliente reporta un siniestro que requiere un servicio de grúa hasta que se realiza el pago al proveedor por el servicio brindado.

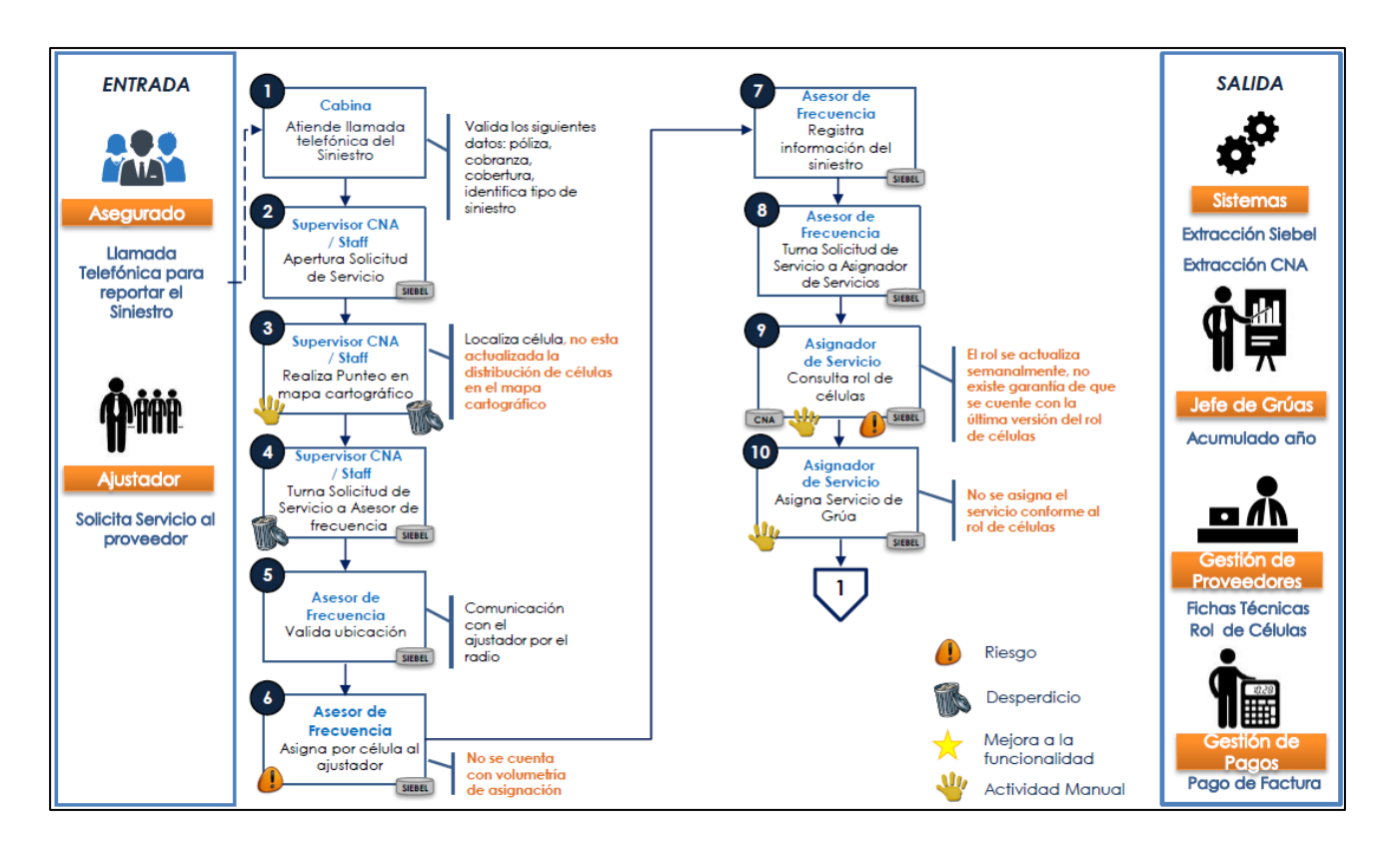

*Diagrama 11 Mapeo de Proceso. Gestión Proveedores Fidelizados CNA.*

*Fuente: Datos GNP.*

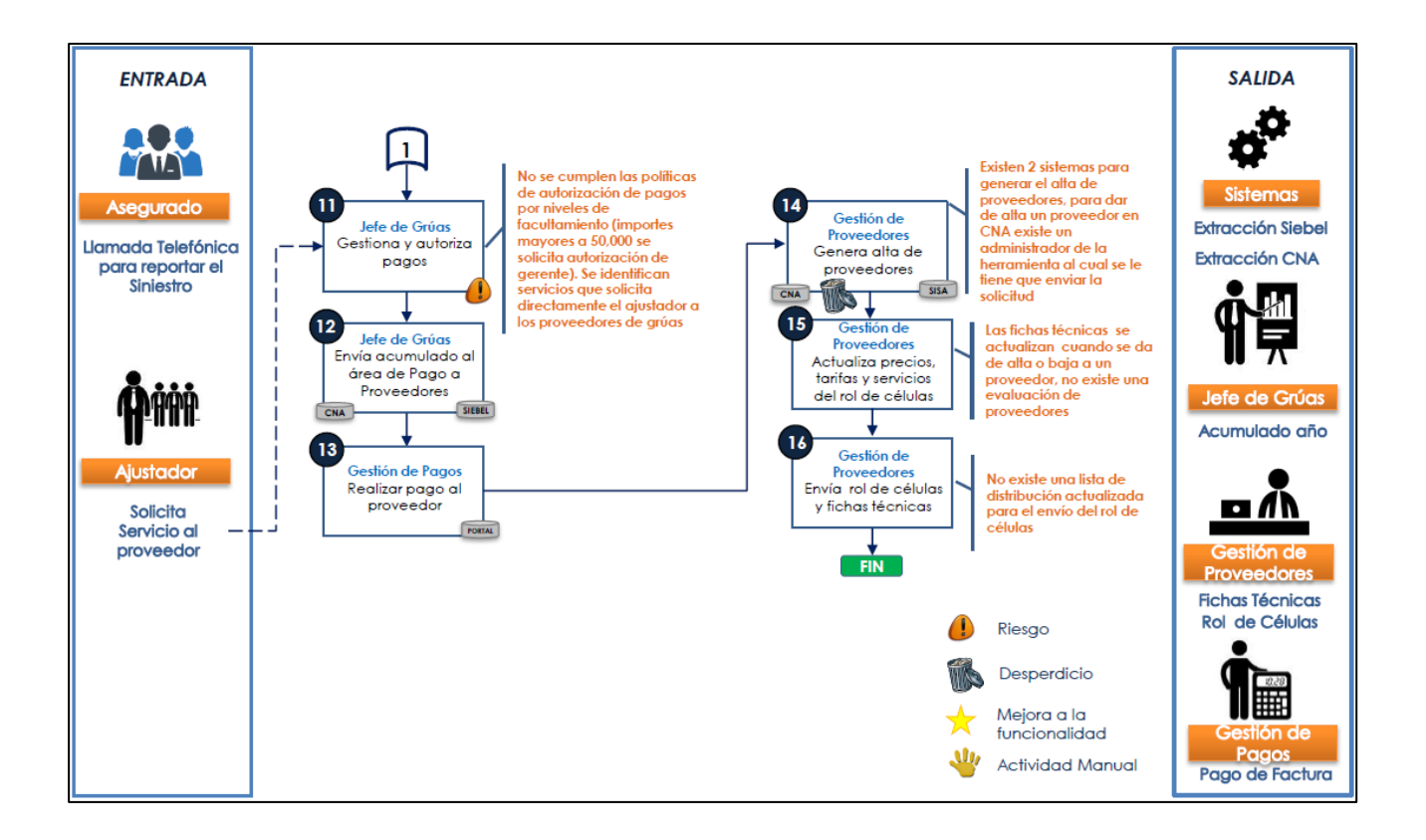

### <span id="page-35-0"></span>3.2.8. SIPOC / PEPSU Siniestros Autos

Una vez terminado el Mapeo de Proceso, se realizó el SIPOC/PEPSU (Diagrama 12) para identificar las 8 actividades principales del proceso, precedido por los Proveedores y Entradas, y proseguido de las Salidas y Clientes, ya que éstas serán las que nos proporcionen información útil al momento de continuar con la Metodología. Permitiéndonos definir, medir, entender y administrar los procesos mediante la especificación de responsables, identificación de mejoras e incluso delegar y fomentar responsabilidades.
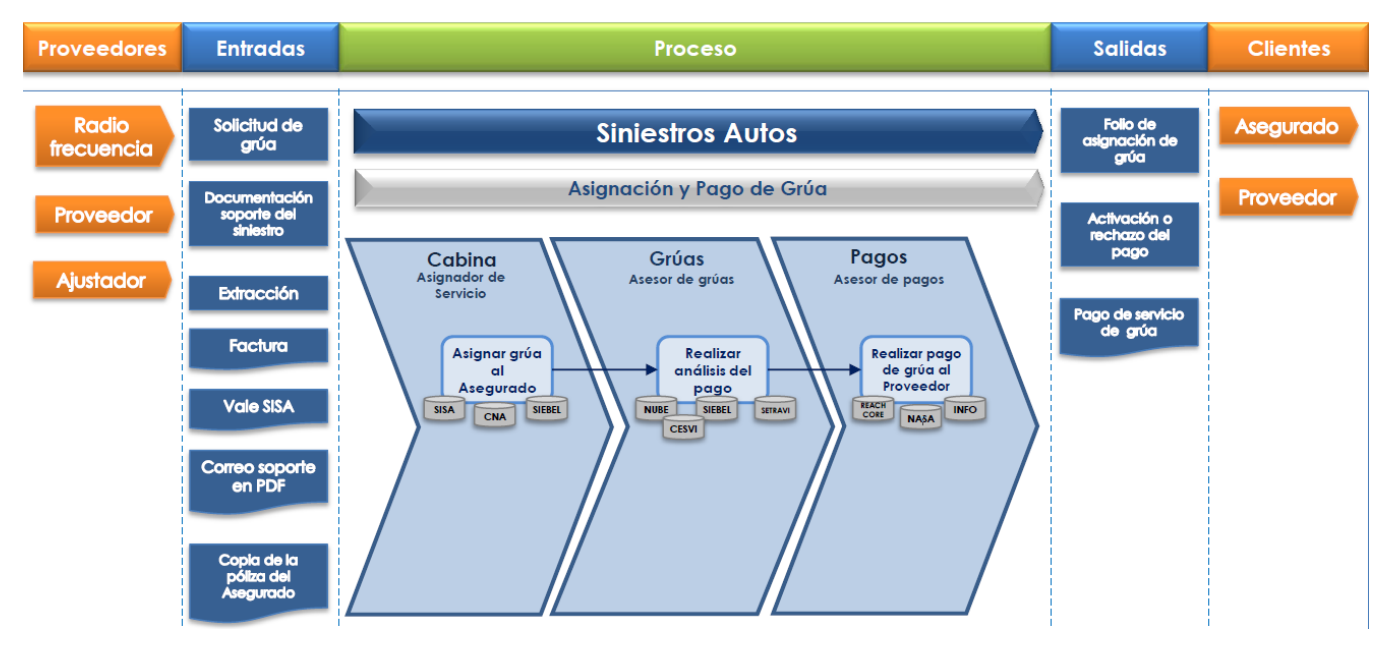

*Diagrama 12 SIPOC Siniestros Autos.*

*Fuente: Datos GNP.*

### 3.2.9. Matriz AMEF Situación actual gestión proveedores fidelizados

A continuación, se presenta el AMEF (Diagrama 13), que como ya se mencionó anteriormente, éste se realiza mientras se está operando el proceso. De tal manera que nos ayude a identificar qué cosas pueden salir mal y tomar medidas de precaución durante su ejecución para que todo se realice de la manera correcta. Durante el proceso se obtuvieron 7 hallazgos relevantes, los cuales consisten en lo siguiente:

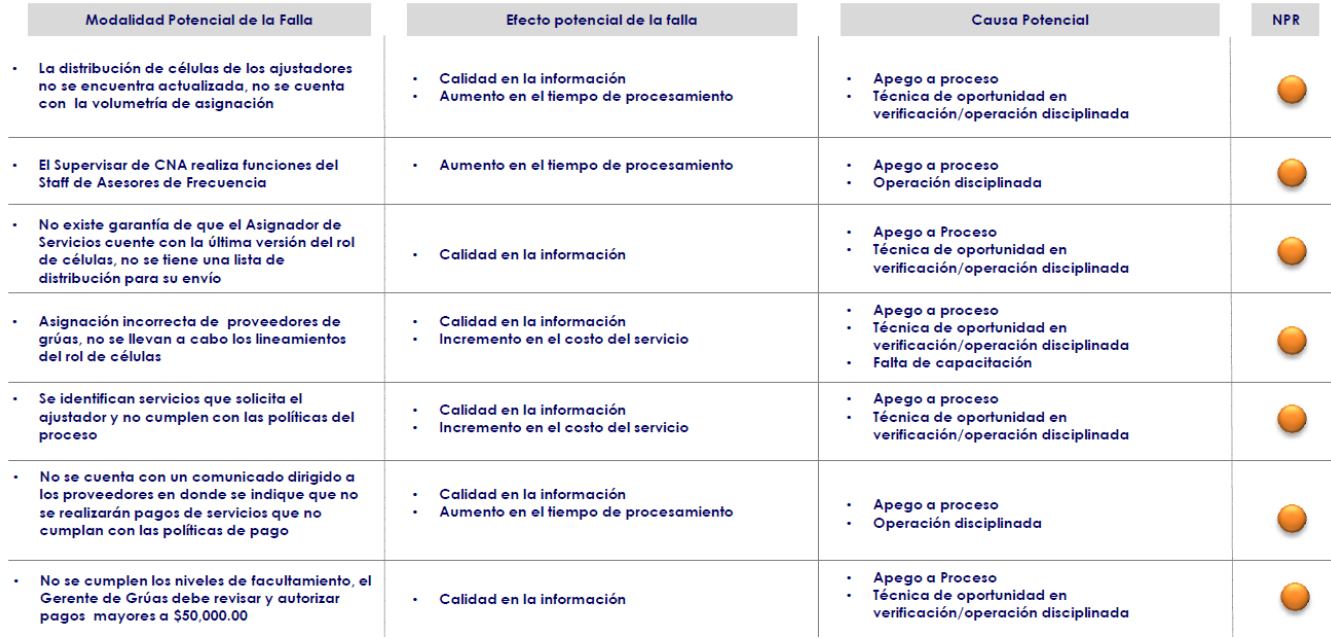

*Diagrama 13 AMEF Situación actual Gestión Proveedores Fidelizados.*

*Fuente: Datos GNP.*

# 3.3. ETAPA DE MEDIR

La definición del proyecto se realizó con base en datos documentados hasta diciembre de 2015, sin embargo, el comienzo de la etapa Medir del presente proyecto se presentó en abril de 2016. Por ello, el equipo decidió que era pertinente empezar esta etapa realizando los análisis de Pareto de la siniestralidad de servicios de grúas y los importes pagados a proveedores fidelizados por los servicios generados en el periodo comprendido de enero de 2015 a marzo de 2016, para contextualizar la situación actual del problema definido.

## 3.3.1. Diagrama de Pareto de Siniestros por Proveedor a marzo de 2016 a

### Nivel Nacional

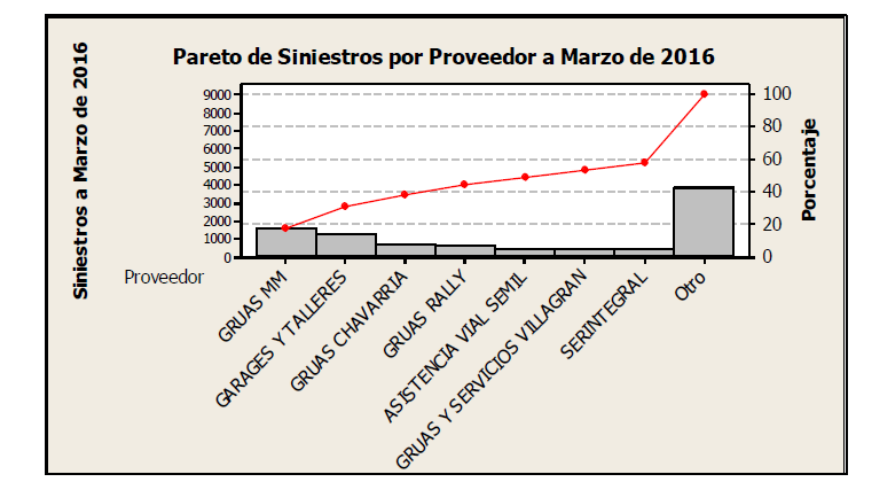

*Diagrama 14 Pareto Siniestros por Proveedor a Nivel Nacional.* 

#### *Fuente: Datos GNP*

De acuerdo al Diagrama 14, Grúas Médica Móvil es el proveedor que recibe el mayor número de siniestros a nivel Nacional a marzo de 2016 con aproximadamente 1,600, lo que representa 17.5% de la siniestralidad total en dicho periodo.

#### 3.3.2. Diagrama de Pareto Importe pagado a Proveedores Fidelizados a marzo

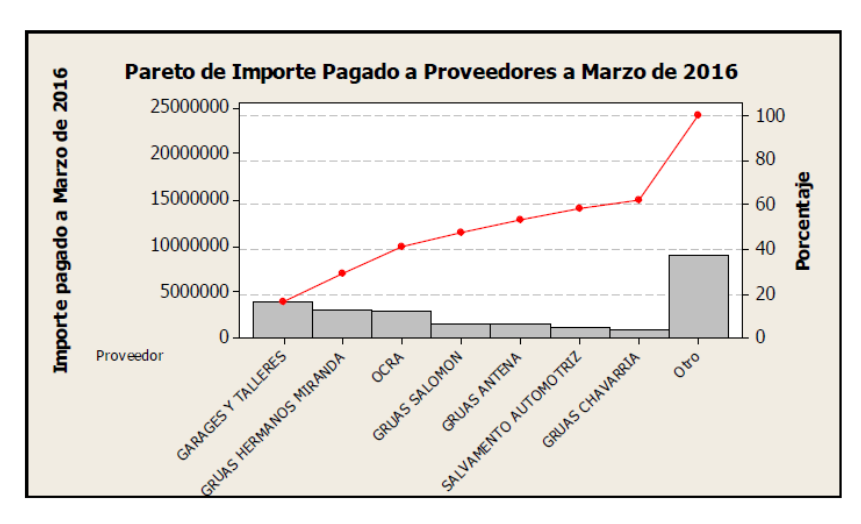

### de 2016 a Nivel Nacional

*Diagrama 15 Pareto Importe pagado a Proveedores Fidelizados.* 

*Fuente: Datos GNP*

Garages y Talleres obtuvo el mayor importe pagado a marzo de 2016 con aproximadamente 4 millones MXN lo que representa el 16,5% del total pagado a proveedores fidelizados en dicho periodo.

# 3.3.3. Diagrama de Pareto de Siniestros por Proveedor en ZMCDMX a marzo de 2016

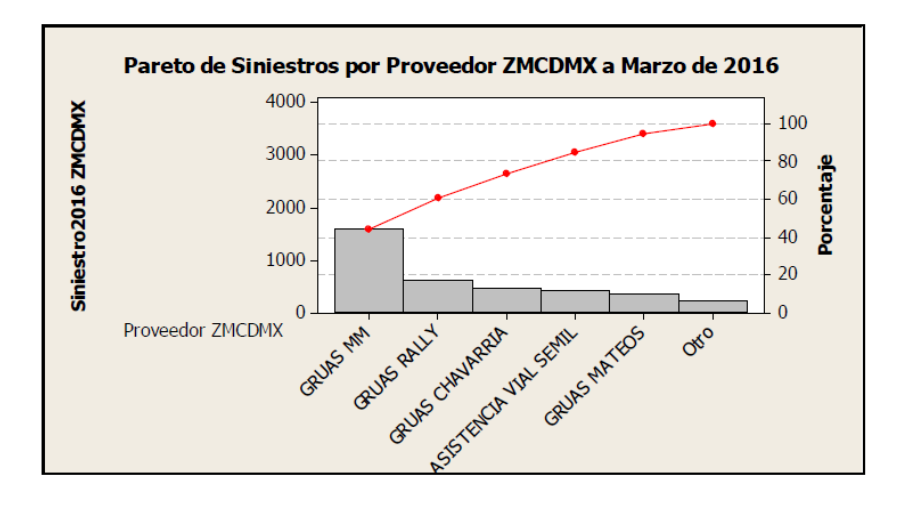

*Diagrama 16 Pareto de Siniestros por Proveedor en ZMCDMX. Fuente: Datos GNP*

En el Diagrama 16 observamos que Grúas Médica Móvil es el proveedor que recibe el mayor número de siniestros en ZMCDMX a marzo de 2016, con aproximadamente 1,600 (mismos que a nivel Nacional, ya que sólo presta servicios en esta supervisoría), lo que representa 43.8% de la siniestralidad en ZMCDMX.

# 3.3.4. Diagrama de Pareto de Importe Pagado a Proveedores Fidelizados a

# marzo de 2016 en ZMCDMX

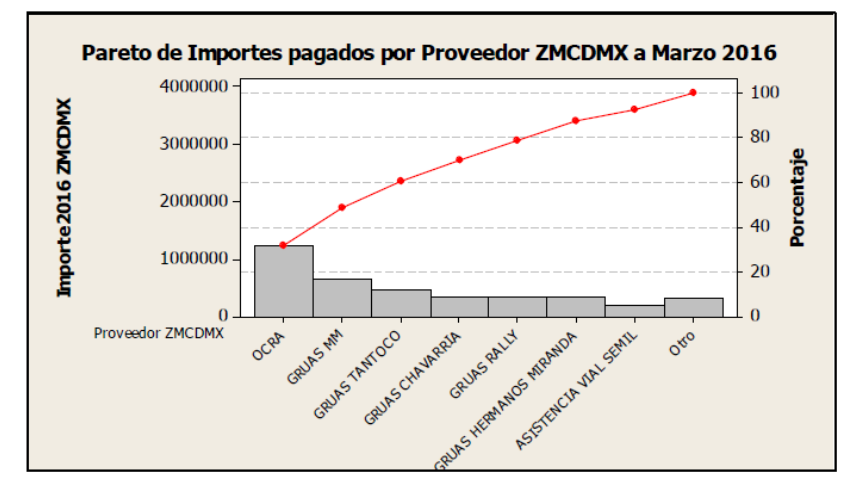

*Diagrama 17 Pareto Importe Pagado a Proveedores Fidelizados.* 

#### *Fuente: Datos GNP*

El Diagrama 17, muestra que OCRA es el proveedor al que se le pagó el mayor importe a marzo de 2016 ya que recibió aproximadamente 1,240,000 MXN lo que representa el 31.5% del total pagado a proveedores fidelizados en ZMCDMX.

# 3.3.5. Diagrama del Costo Medio por Siniestro ZMCDMX a Marzo 2016

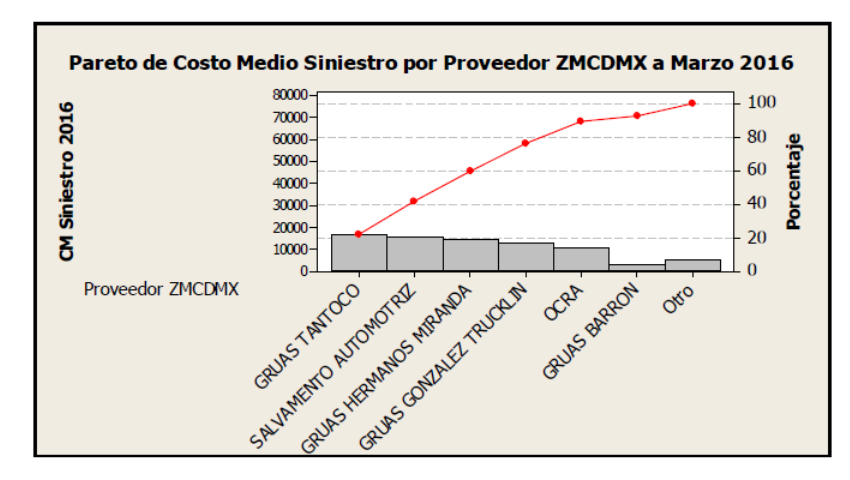

*Diagrama 18 Costo Medio por Siniestro ZMCDMX.* 

#### *Fuente: Datos GNP*

Posteriormente se realizó un análisis del costo medio por siniestro generado por cada proveedor en la Zona Metropolitana (Diagrama 18).

Al realizar este análisis, se encontró que Grúas Tantoco tiene el costo medio más elevado (\$16,500.00), mientras que el proveedor Grúas Médica Móvil, compañía que forma parte de grupo Bal (al igual que GNP) presenta el menor costo medio por siniestro (\$420.11).

Con el análisis de la situación actual se logró distinguir que el proveedor in-house Grúas Médica Móvil es el que menor costo genera a GNP por servicios.

También, se distinguen 2 proveedores, Grúas Tantoco y Salvamento Automotriz, cuyo costo medio por servicio brindado es muy elevado, a los cuales se les puede sancionar como se realizó a Grúas Hermanos Miranda, a quienes, debido a que manejaron el costo medio más elevado de 2015, se les redujo el número de siniestros asignados en el año 2016, como lo refleja el análisis realizado.

## 3.3.6. Estadística – Comparativo: Número de servicios cubiertos por grúas GNP

#### vs Fidelizados zona Metropolitana

Una vez obtenido el análisis de los costos, fue necesario hacer un análisis comparativo para darnos cuenta de qué tan grande es el impacto positivo que tiene Grúas MM en GNP, pues al tener los costos más bajos, sería muy importante considerar el porcentaje de servicios que nos cubren. Al igual que profundizar un poco más haciendo uso de Paretos del Costo Medio por Siniestro ZMCDMX, para saber los horarios exactos en los que Grúas MM nos brindan la mayoría de sus servicios y así, encontrar la tendencia de los mismos.

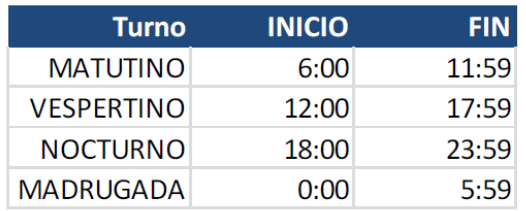

#### *3.3.6.1. Pareto Costo Medio por Siniestro ZMCDMX a marzo 2016*

Datos Promedio.

Cuenta de servicios en el turno Cuenta de "día de la semana" en el periodo

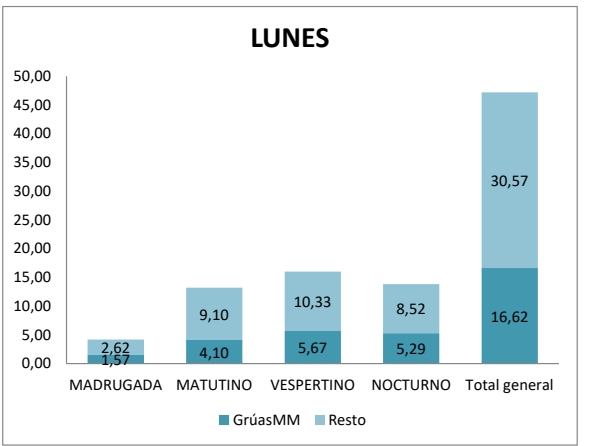

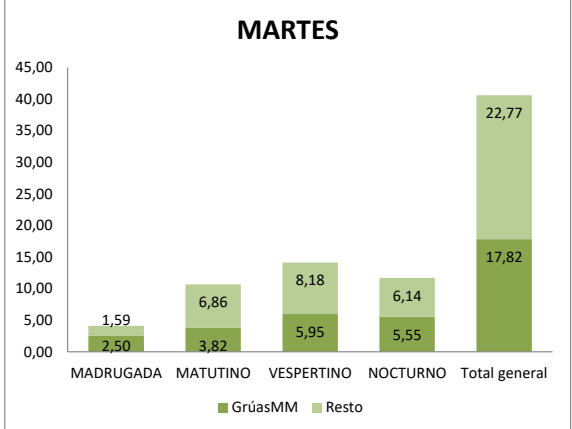

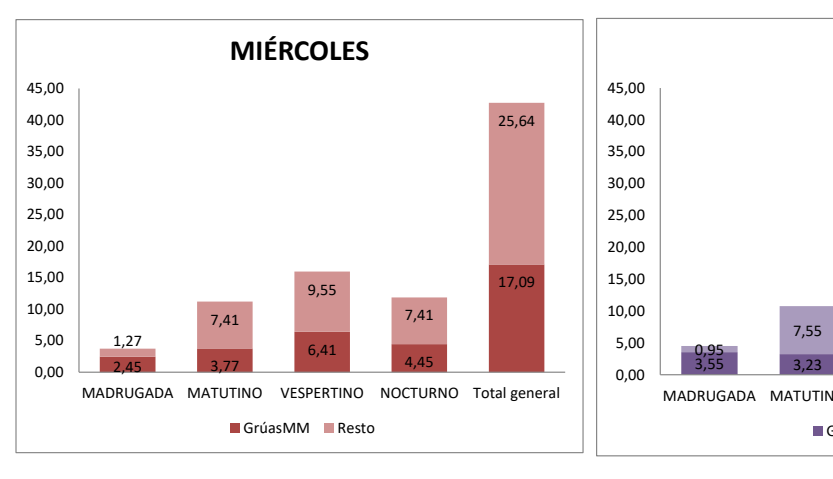

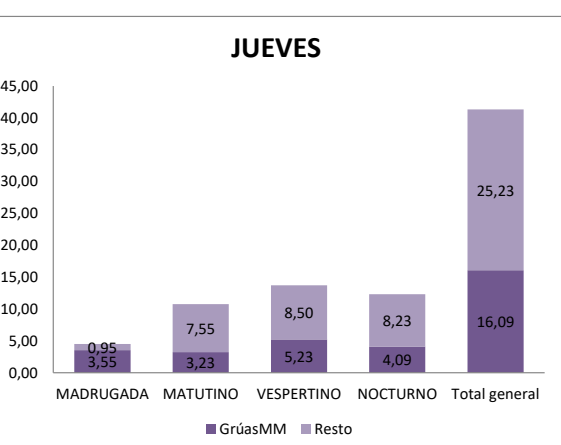

GrúasMM Resto

GrúasMM Resto

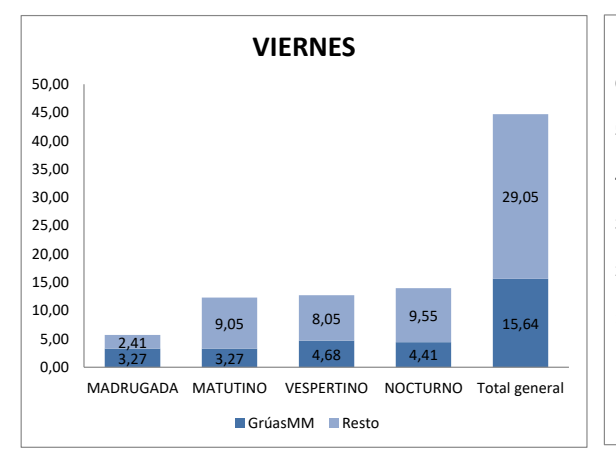

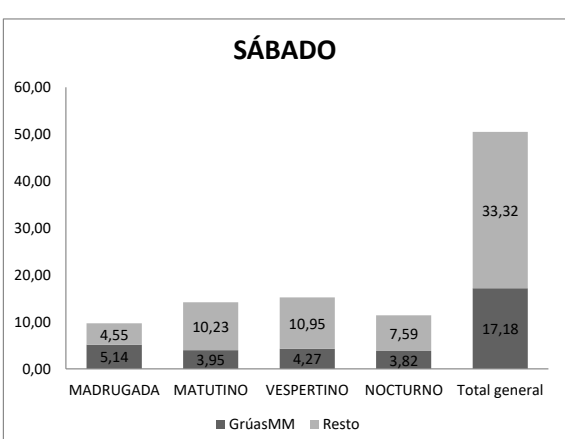

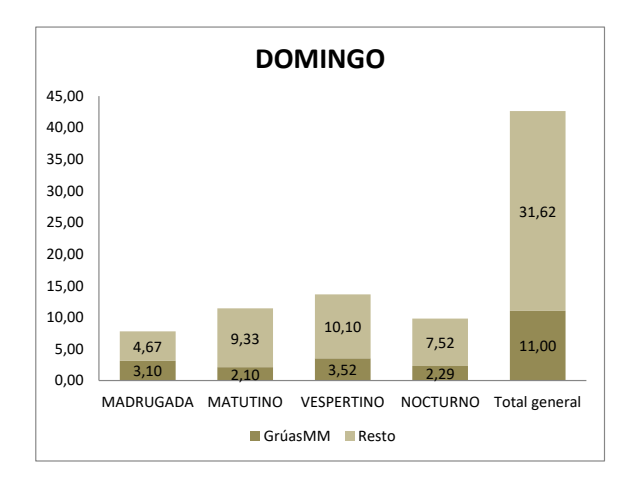

*Diagrama 19 Pareto del Costo Medio Grúas MM vs Proveedor externo.*

#### *Fuente: Datos GNP*

Como resumen del Diagrama 19, tenemos que Grúas MM con tan solo 5 unidades de servicio, abarca aproximadamente una tercera parte de los servicios, lo que representa solamente el 13% de los costos. Por lo que sería recomendable hacer la evaluación profunda de una Planeación Agregada de Fuerza Laboral para verificar si es conveniente adquirir más Grúas para Médica Móvil con el fin de satisfacer nuestra demanda.

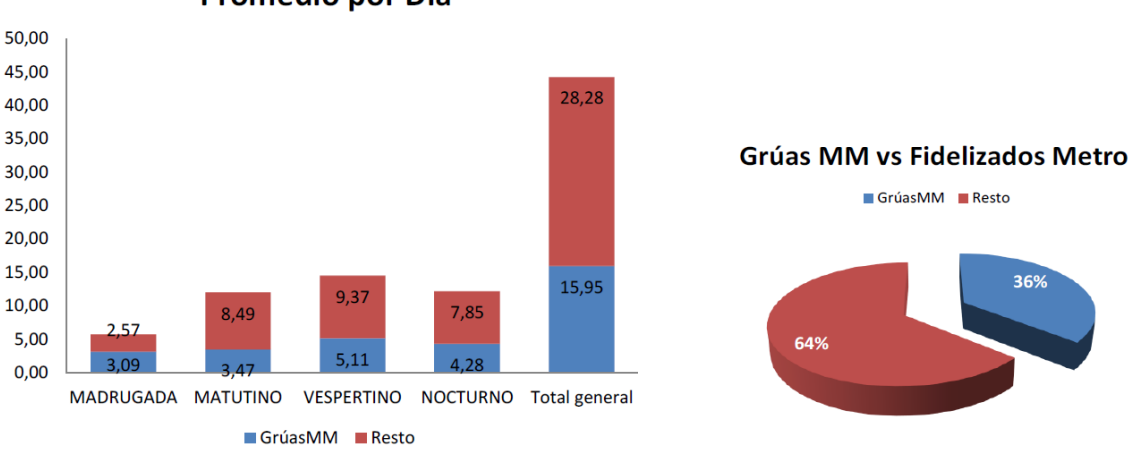

Promedio por Día

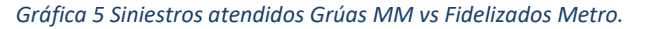

*Fuente: Datos GNP.*

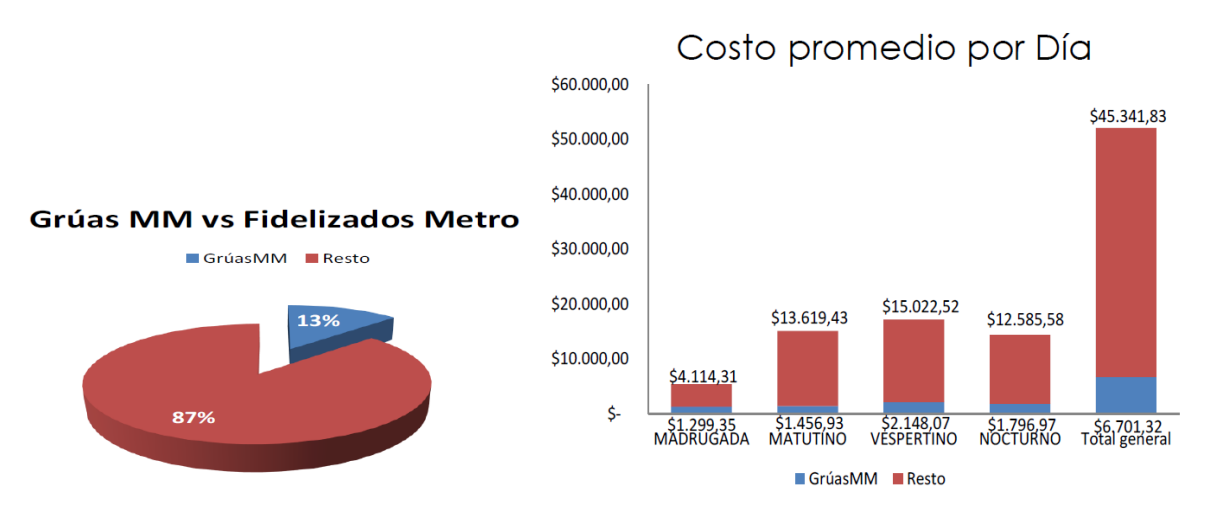

*Gráfica 6 Costo Promedio Grúas MM vs Fidelizados Metro.*

*Fuente: Datos GNP.*

# 3.4. ETAPA DE ANALIZAR

Al observar que gran parte del manejo de información del proceso se encuentra a la entrada (Asignación de Servicios) y a la salida (Revisión y Autorización de Pago a Proveedores), se decidió distribuir el análisis del proceso dentro del equipo, como el Diagrama 20:

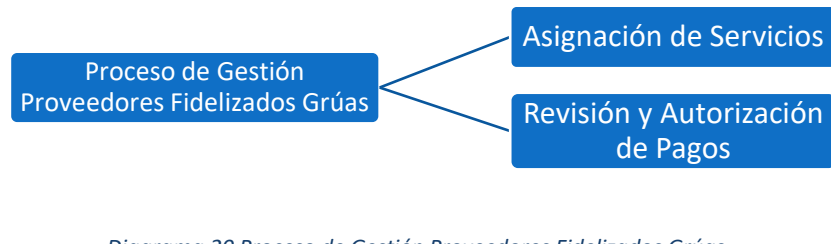

*Diagrama 20 Proceso de Gestión Proveedores Fidelizados Grúas.*

*Fuente: Datos GNP*

Posteriormente se realizaron los diagramas de valor para cada uno de estos procesos.

# 3.4.1. Diagrama de Valor del Proceso de Asignación de Servicios

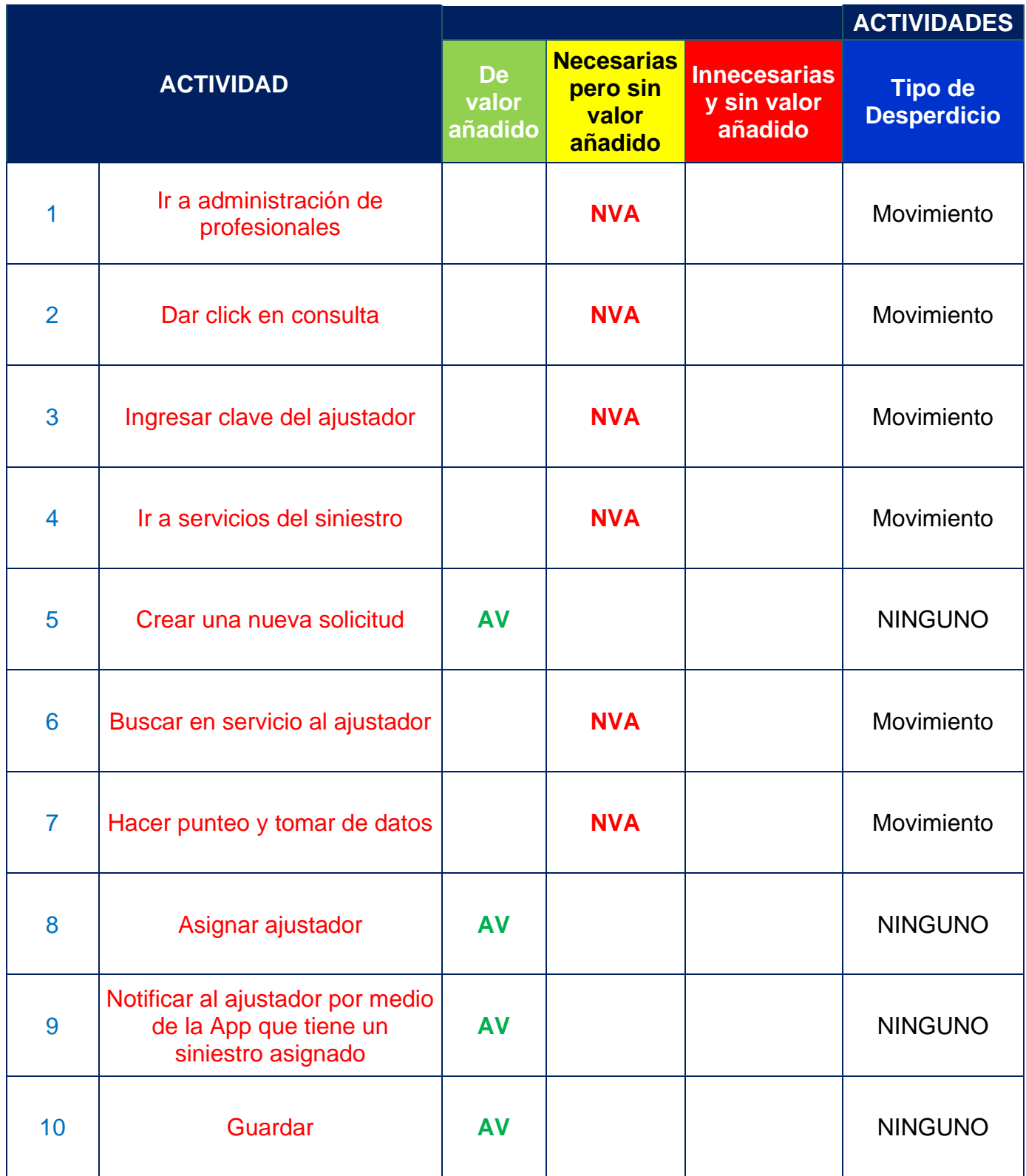

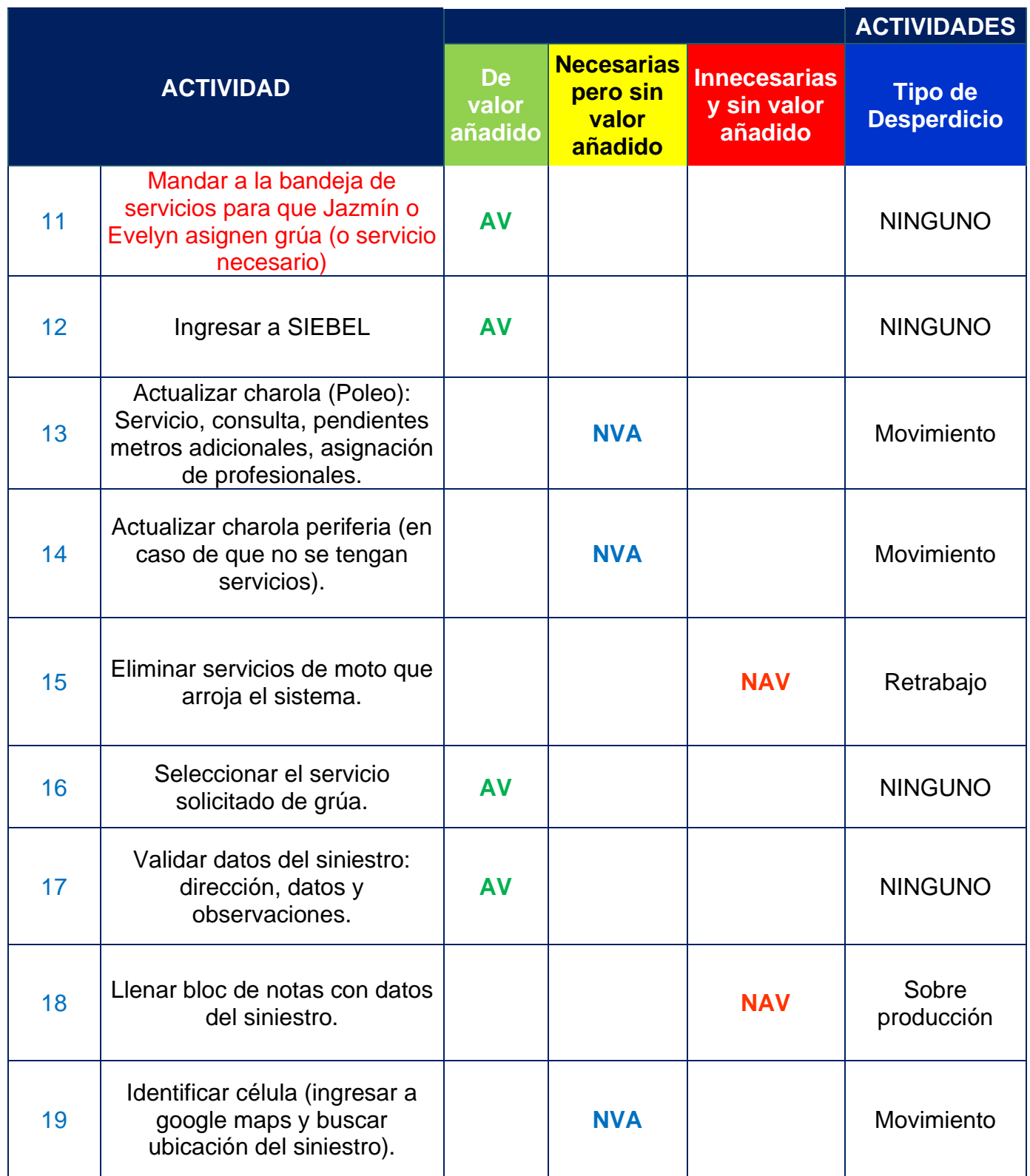

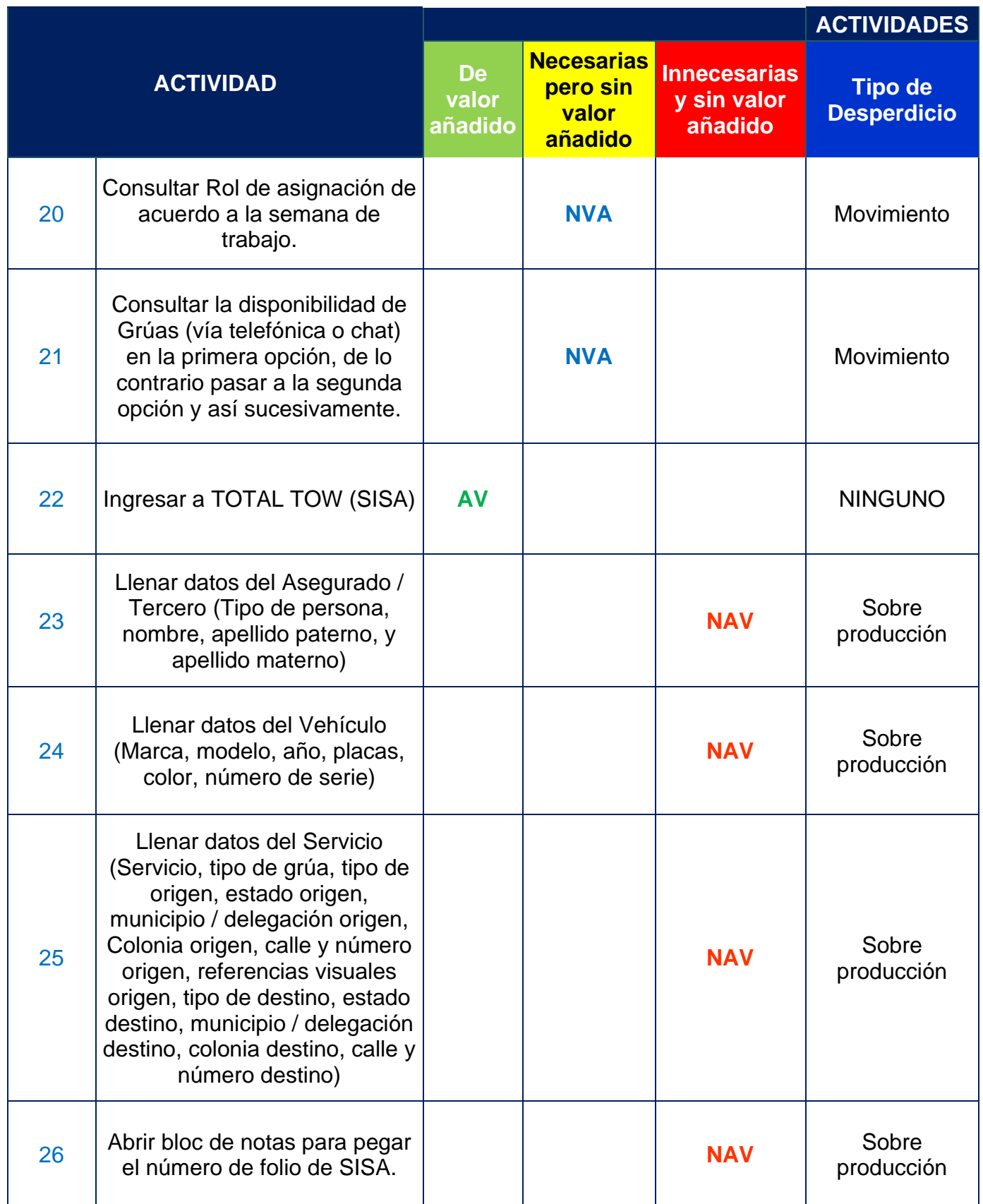

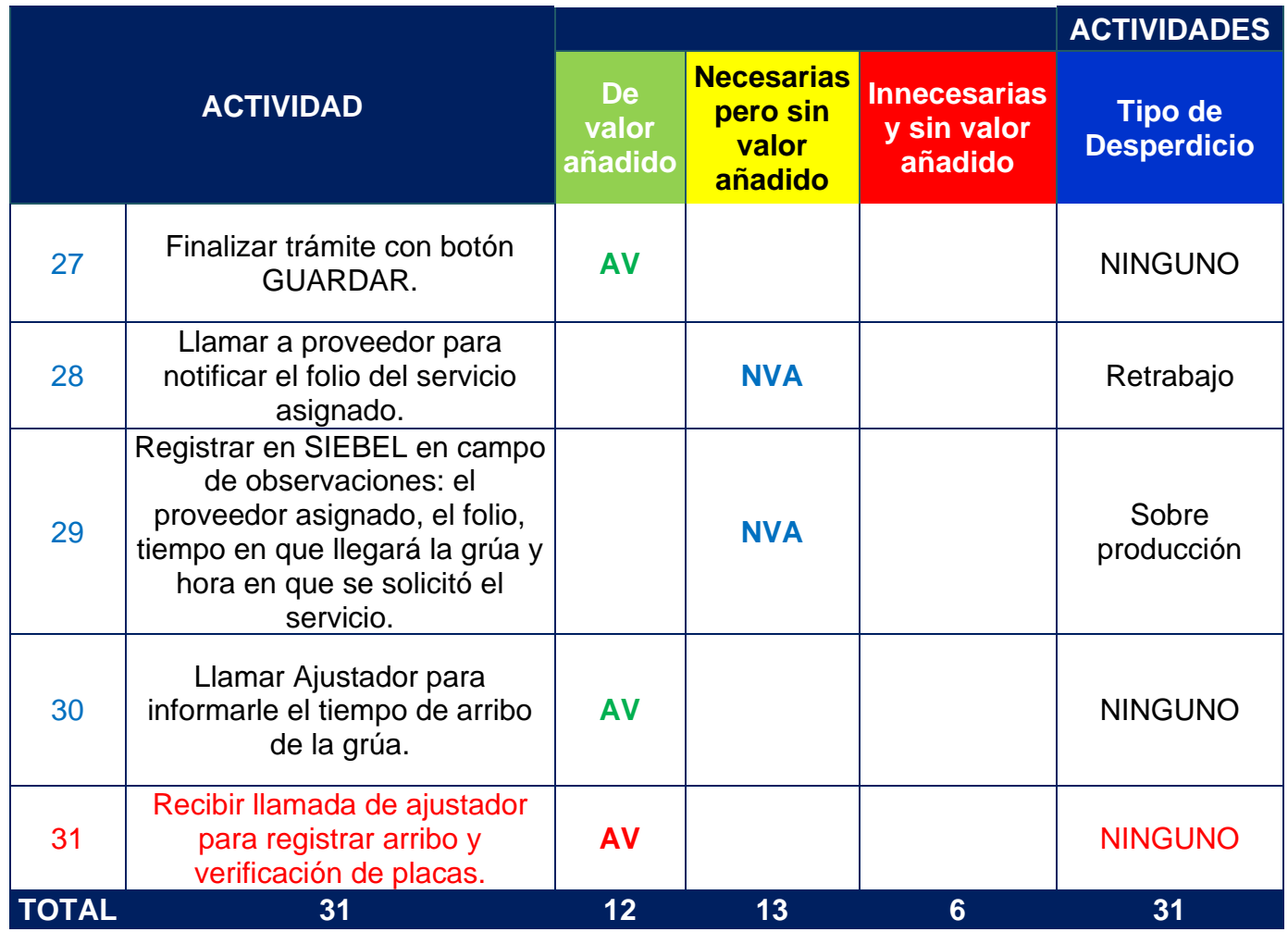

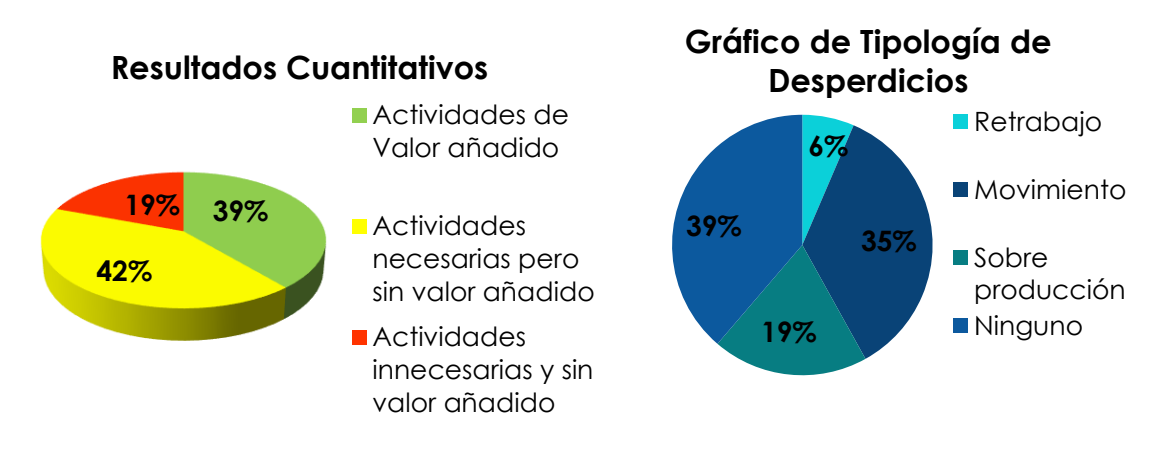

*Gráfica 7 Resultados de Diagrama de valor del proceso de Asignación de Servicios.* 

*Fuente: Datos GNP*

En resumen, de la Gráfica 7, en total se identificaron 19 actividades que no generan valor al proceso. Trece de ellas se identificaron como necesarios y 6 como prescindibles.

Se identificaron solamente 4 tipos de desperdicios, la mayoría de las actividades sin valor agregado son Movimientos, debido a que el operador del proceso tiene que cambiar entre múltiples programas de cómputo para poder realizar la asignación de servicios de grúa.

Los desperdicios generados durante este proceso pueden corregirse si se sincronizan las plataformas de cómputo que utiliza el operario del proceso, ya que parte de éste se desarrolla a través de un software y se termina en otro, sin embargo, en la transición se debe de capturar la misma información 2 veces para asignar el servicio a un proveedor determinado.

# 3.4.2. Diagrama de Valor del Proceso de Gestión de Pago a Proveedores

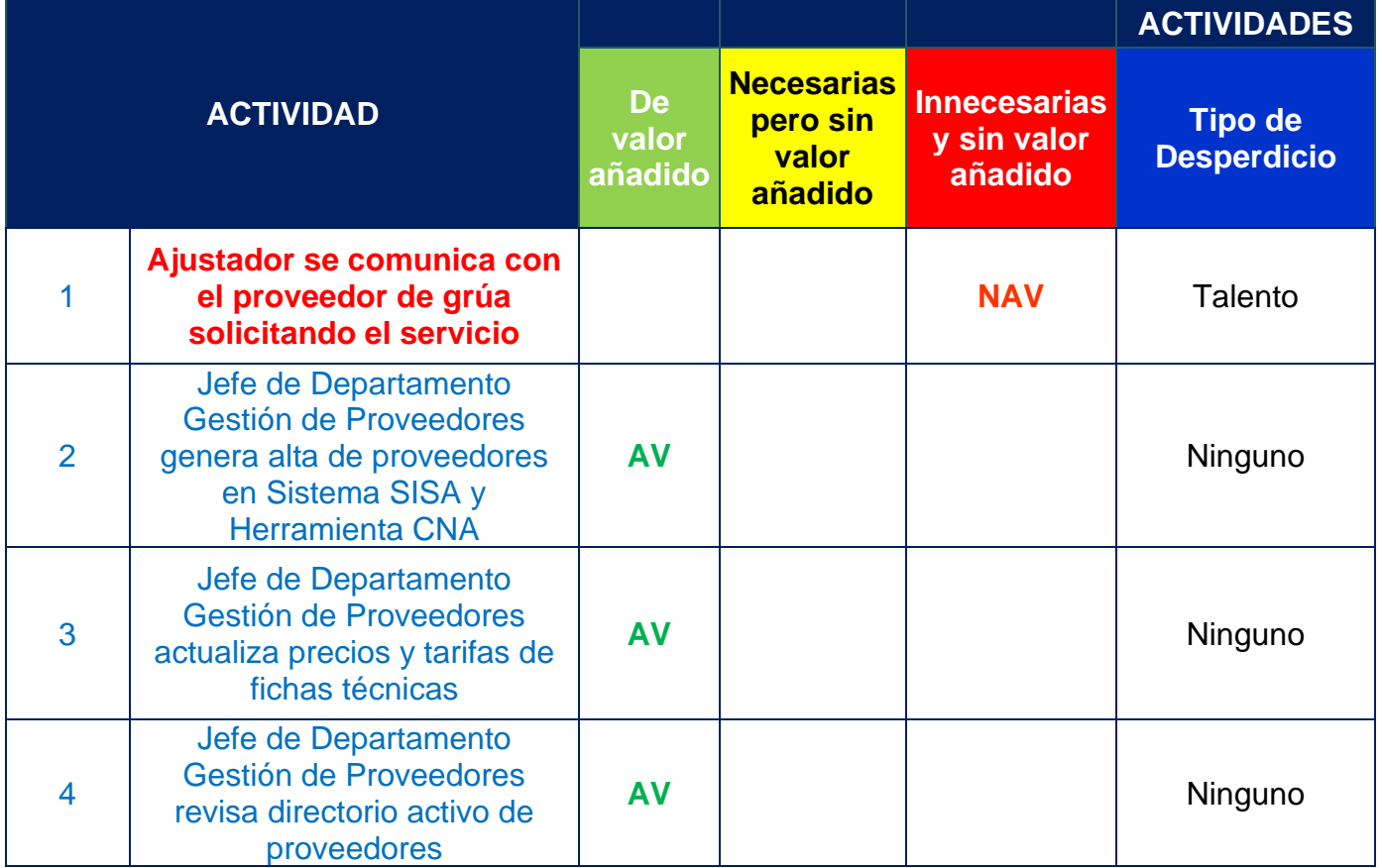

### Fidelizados

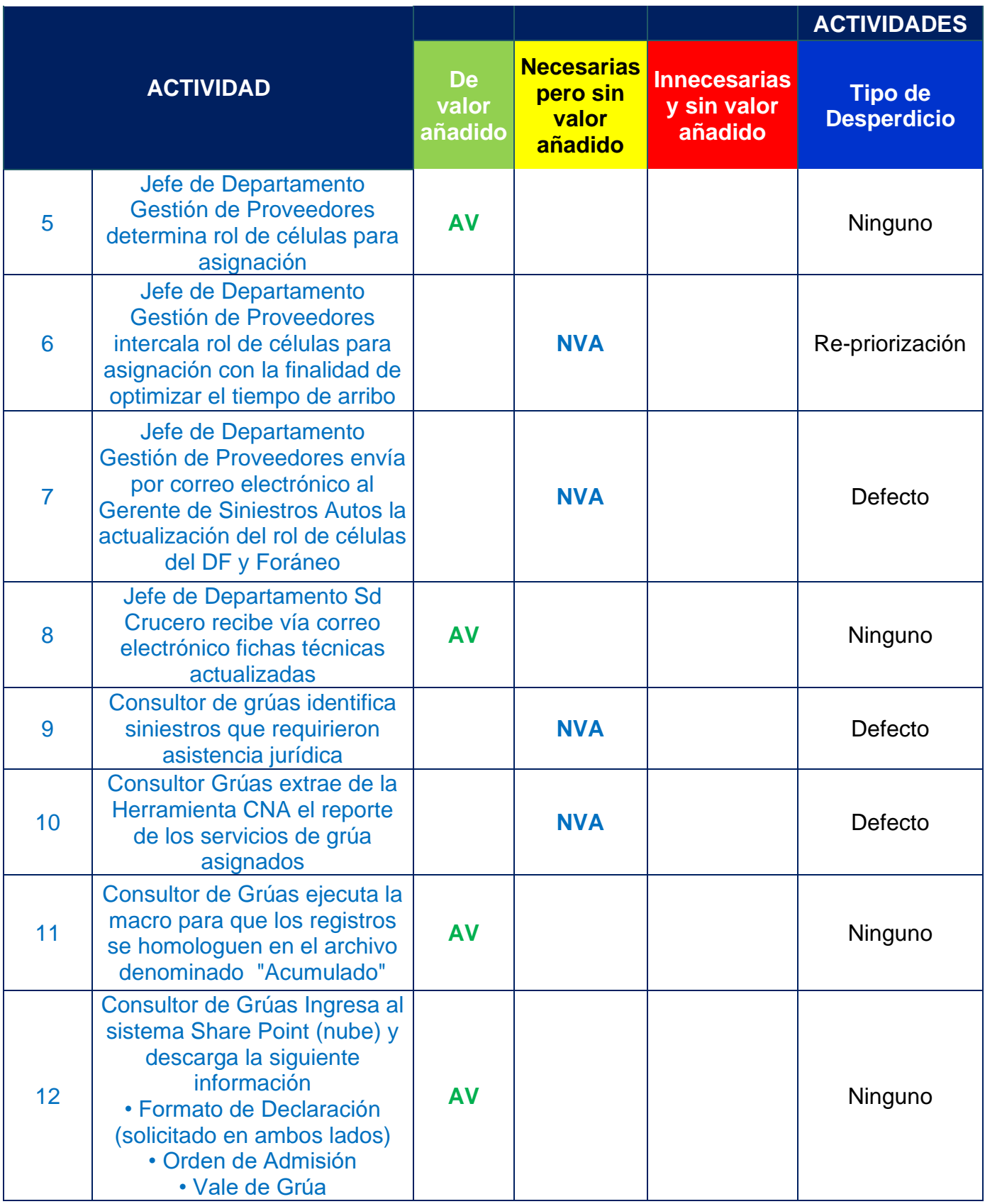

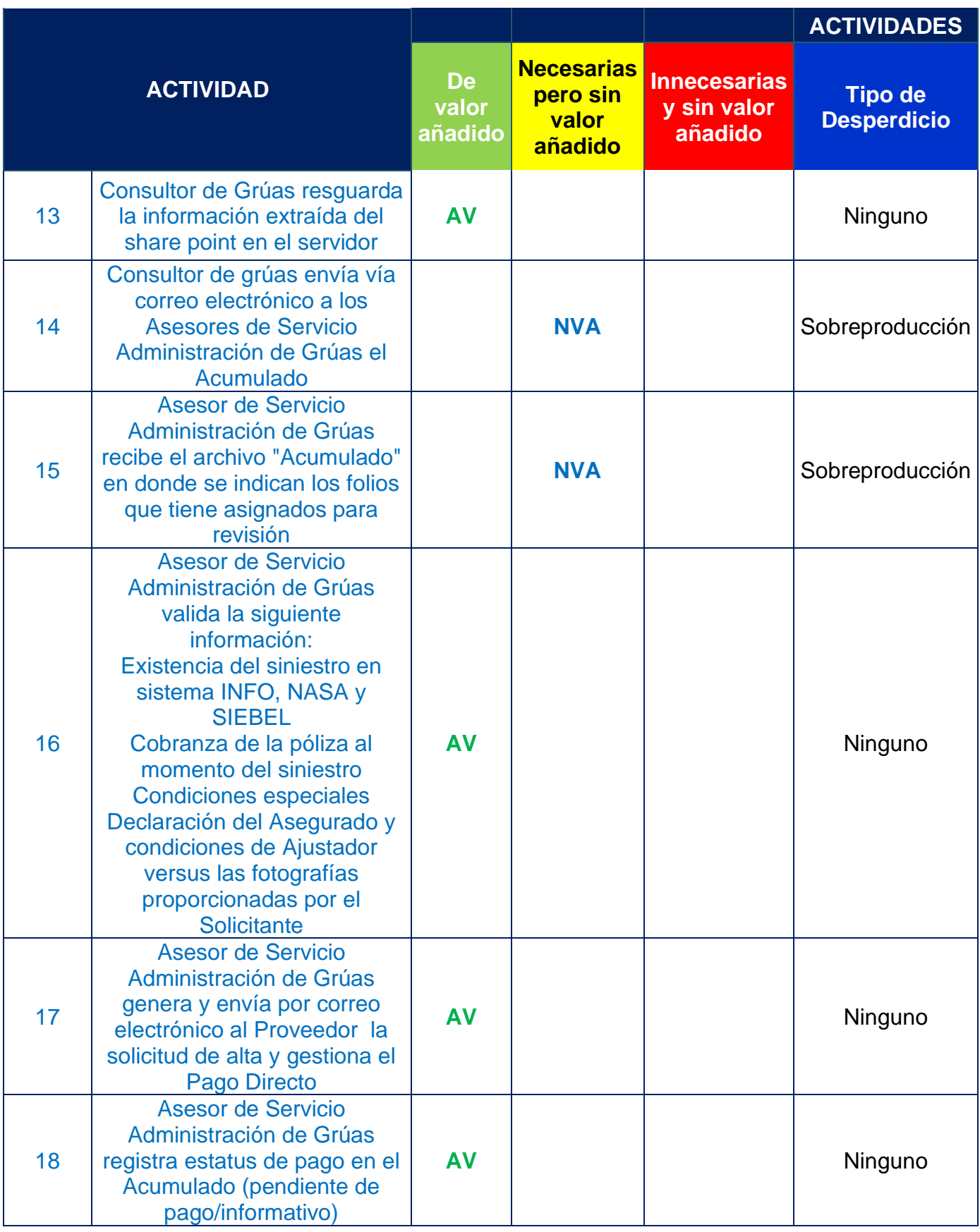

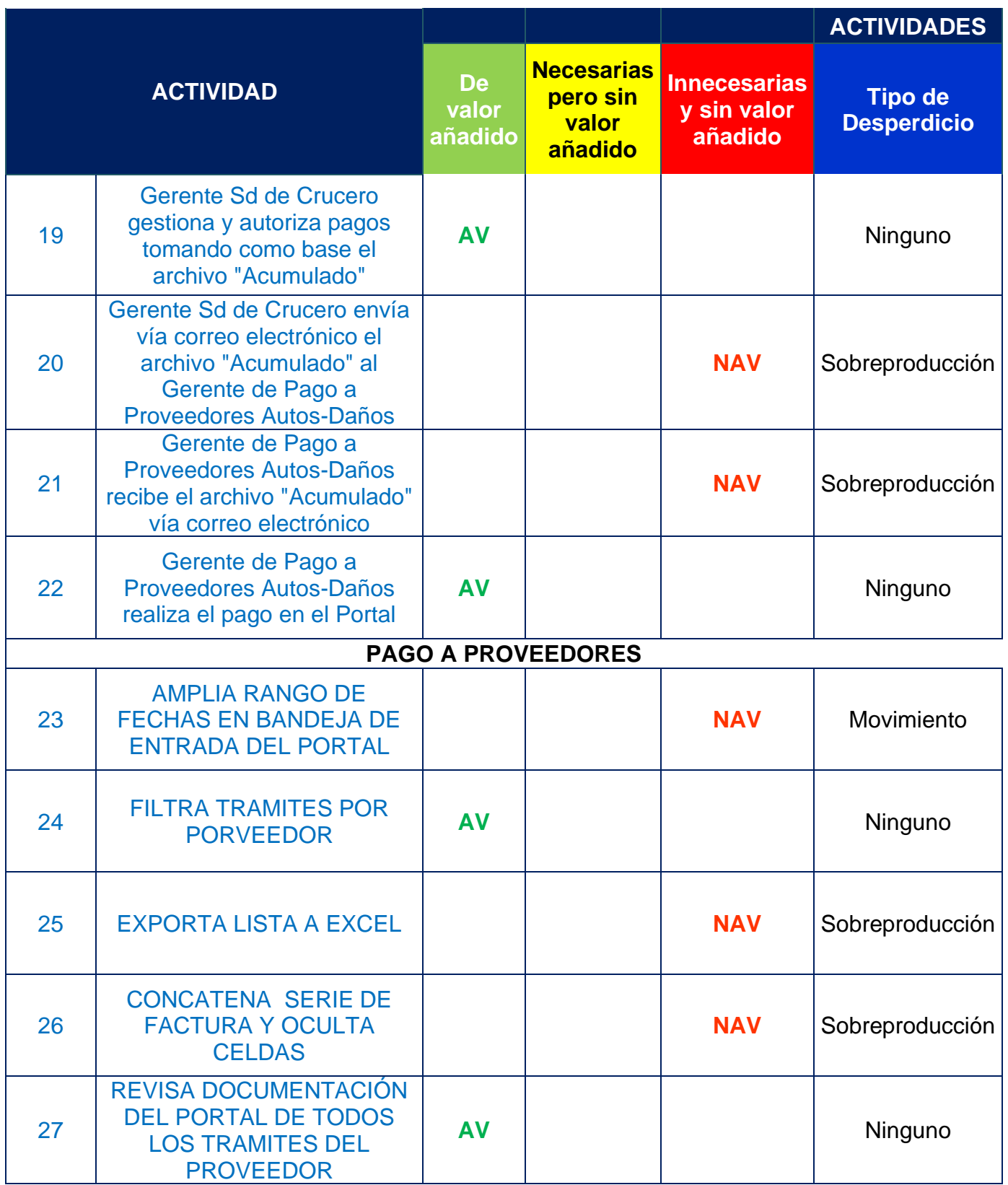

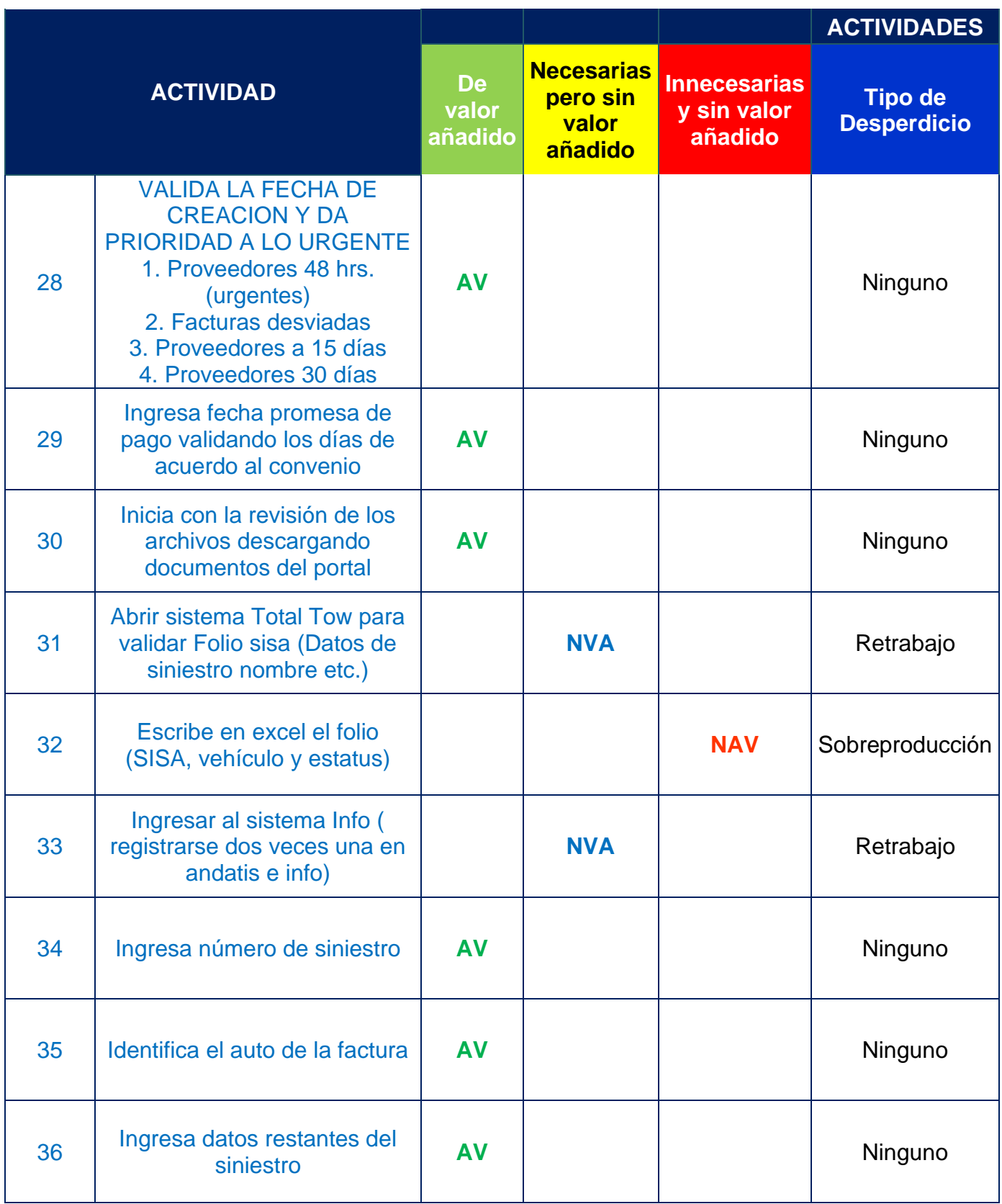

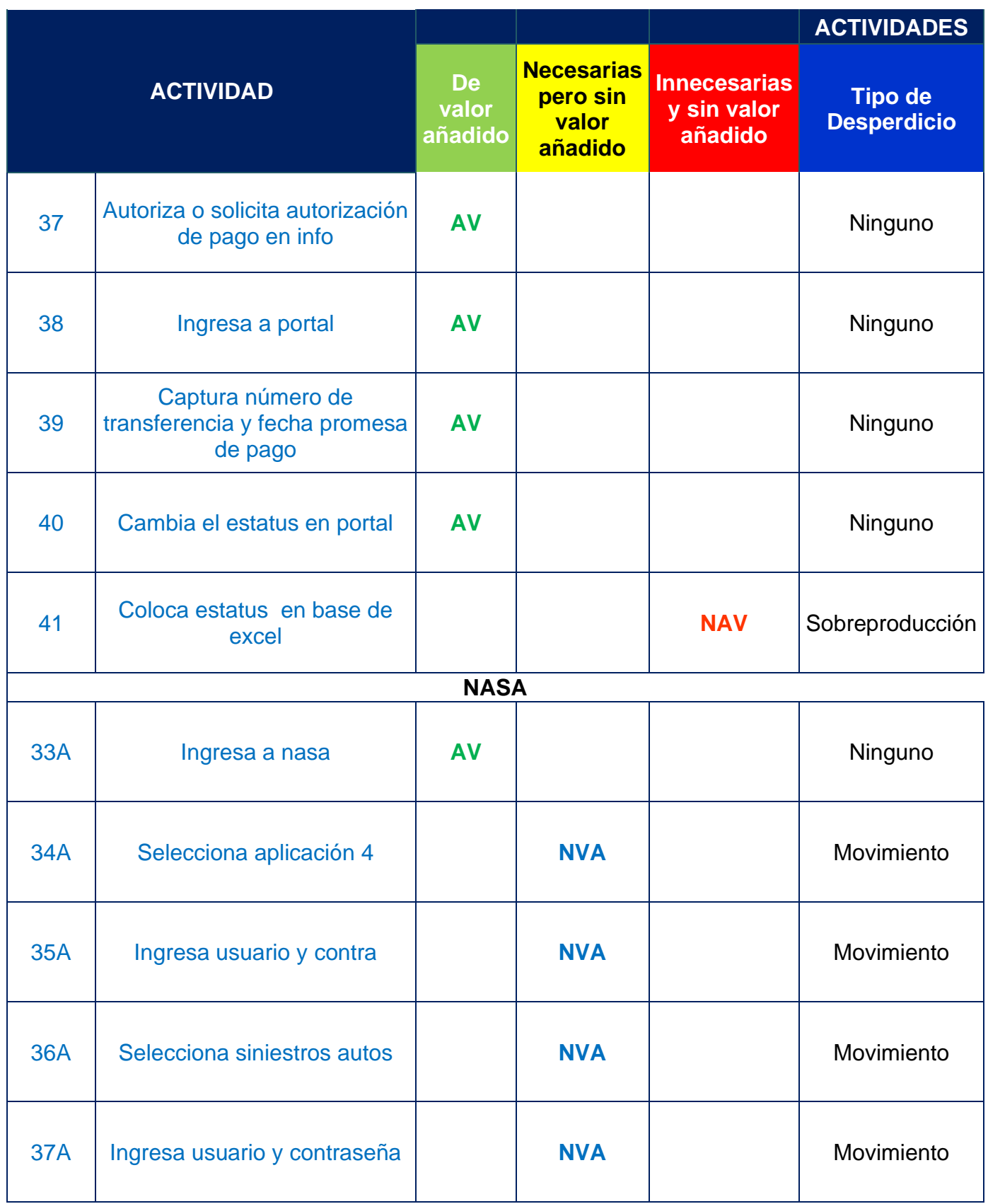

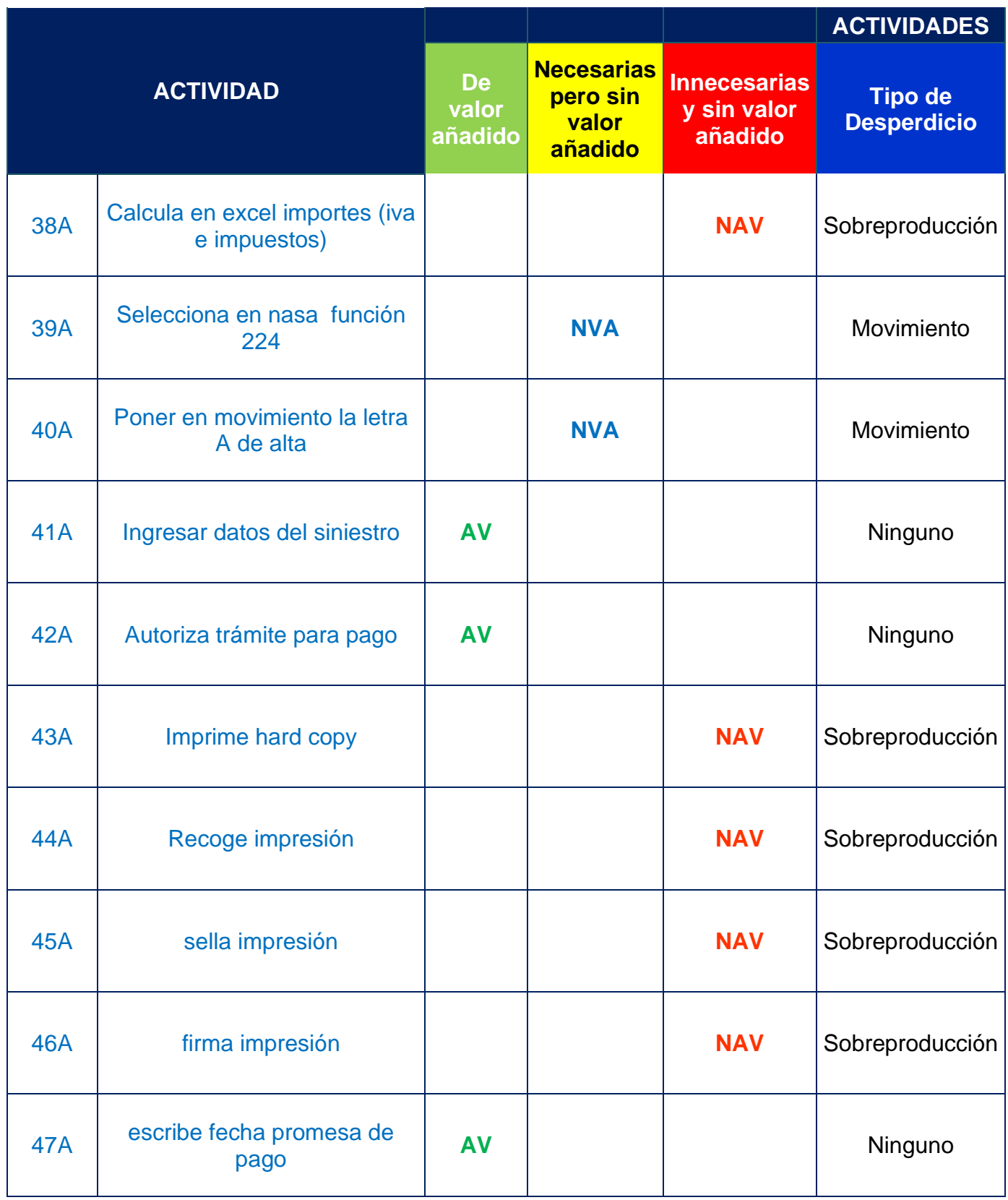

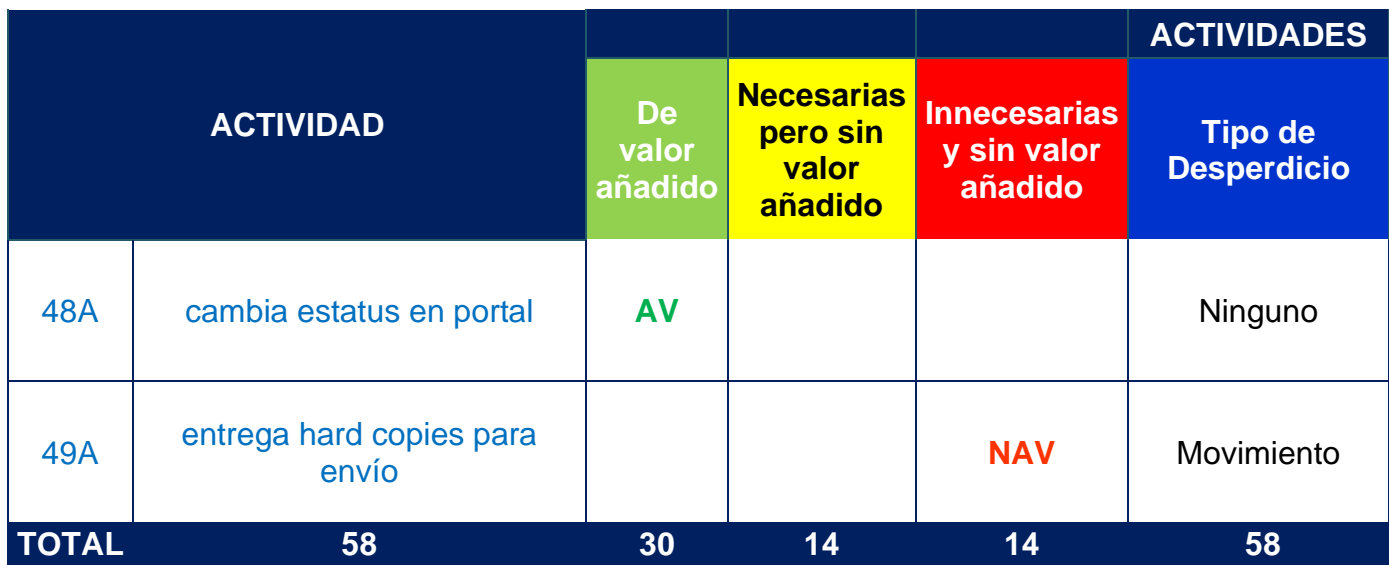

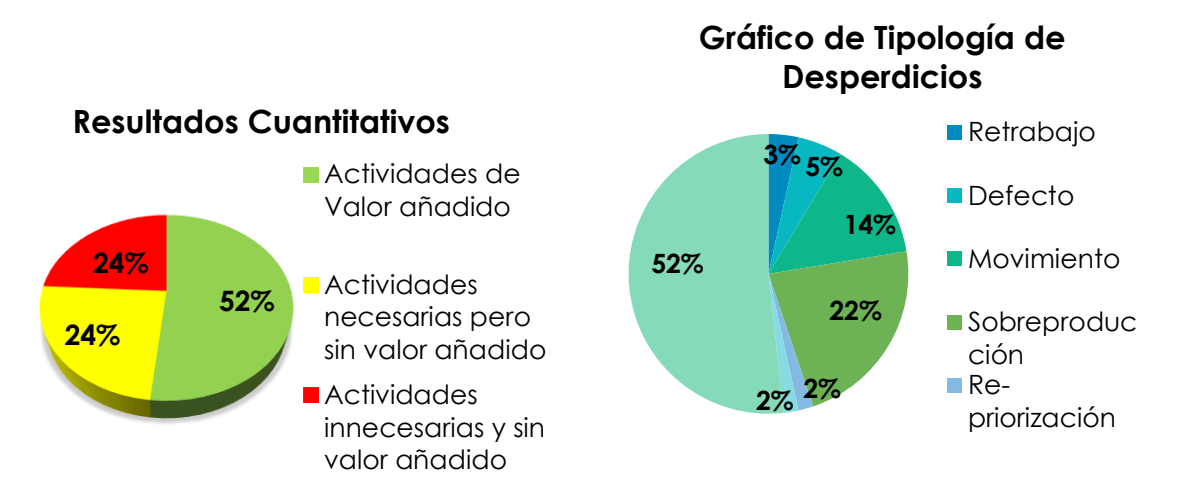

*Gráfica 8 Resultados Diagrama de Proceso de Gestión de Pago a Proveedores Fidelizados.* 

*Fuente: Datos GNP*

Al revisar la Gráfica 8, en total se identificaron 28 actividades que no generan valor al proceso. 50% de ellas se identificaron como necesarios y 50% como prescindibles.

Se identificaron 6 tipos de desperdicios, la mayoría de las actividades sin valor agregado son de sobreproducción, principalmente debido a que se generan copias impresas de todos los expedientes de los servicios pagados, actividad que es innecesaria, pues el proceso queda documentado y aprobado digitalmente.

Los desperdicios generados durante este proceso pueden corregirse evitando la generación de hard-copies, así como la homogenización entre las plataformas INFO y NASA para evitar movimientos entre plataformas entre cada pago de siniestro, y establecer una sola manera de realizar el proceso de Gestión de Pagos a Proveedores.

## 3.4.3. Diagrama Causa-Efecto del Proceso de Asignación de Servicios

Para analizar las problemáticas puntuales que causan el incremento en el pago a proveedores fidelizados en el proceso de Asignación de Servicios, se realizó el siguiente Diagrama Causa-Efecto:

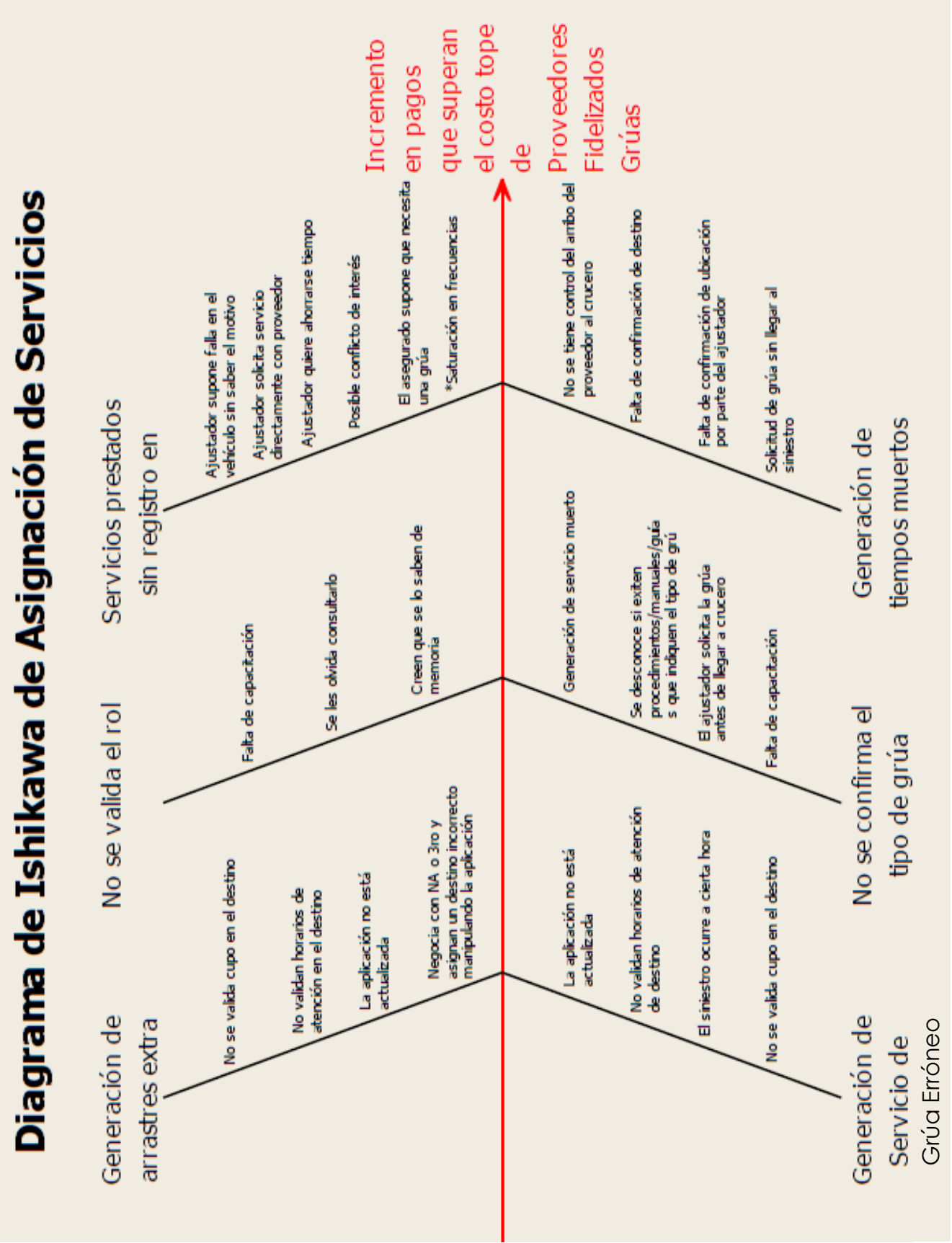

#### *Diagrama 21 Ishikawa de Asignación de Servicios.*

*Fuente: Datos GNP.*

En el Diagrama 21, se identificaron 6 principales causas del incremento en el importe pagado a proveedores fidelizados, la mayoría de las cuales son ocasionadas por falta de apego a procedimiento por parte de los asesores que asignan el servicio y por parte de los ajustadores que valúan el siniestro. Estos problemas pueden resolverse implementando controles en las plataformas de cómputo utilizadas en el proceso, sin embargo, debido a que dichos POKA-YOKES toman tiempo en su implementación, el equipo plantea implementar medidas paliativas como sanciones a los involucrados que no se apeguen al proceso establecido.

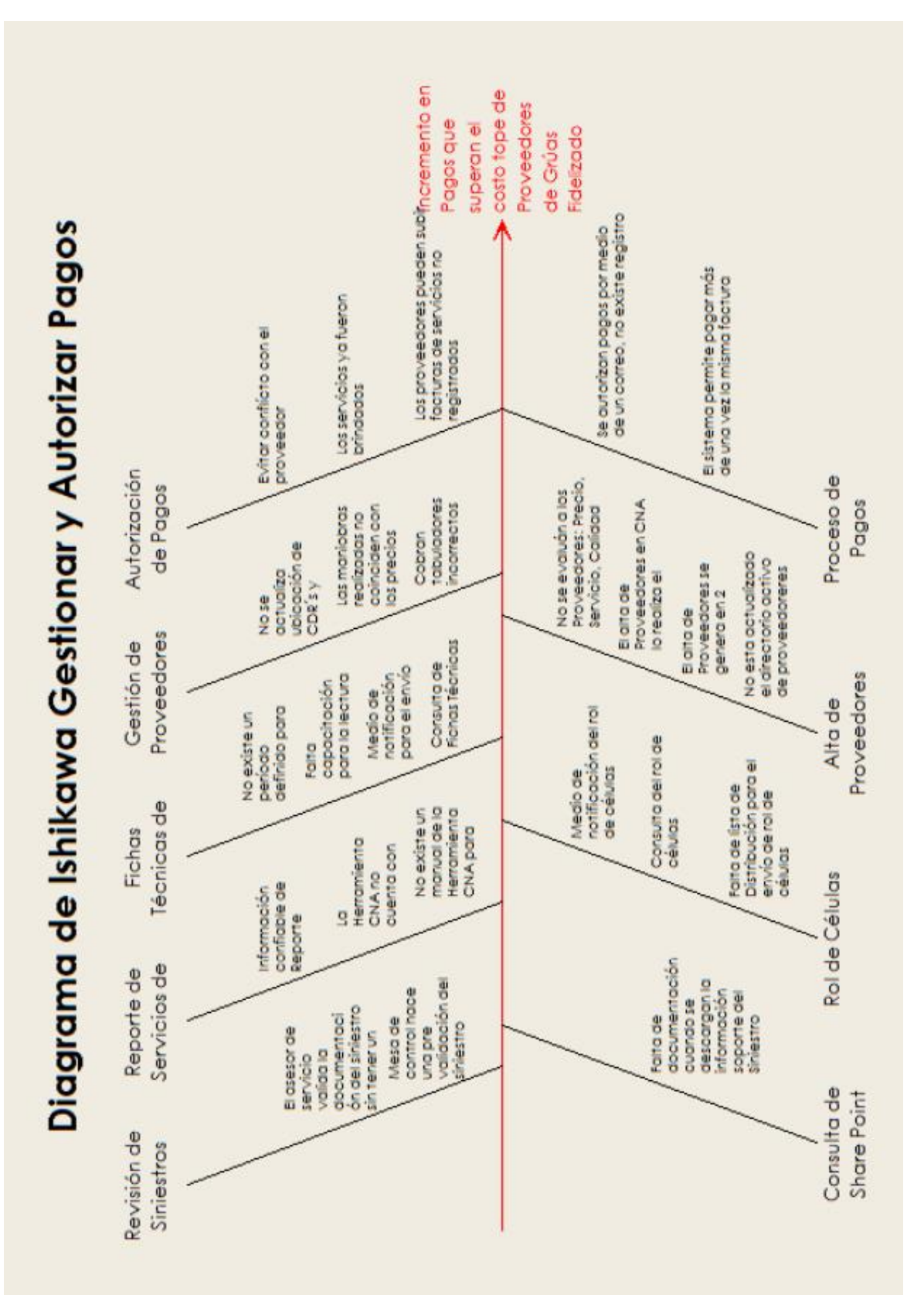

# 3.4.4. Diagrama Causa-Efecto del Proceso de Gestionar y Autorizar Pagos

#### *Fuente: Datos GNP*

Mientras tanto en el caso del Diagrama 22, se identificaron 9 diferentes causas, que se basan principalmente en la falta de control en los pagos (tabuladores, maniobra – precio, los proveedores pueden facturar servicios no registrados, etc.), la falta de actualización de la documentación y las actividades (manuales, capacitaciones). Sin olvidar mencionar que el sistema permite pagar más de una vez la misma factura.

### 3.4.5. Diagrama de Espagueti del proceso de Revisión de Pagos

Para analizar los intercambios y cruces de información que existen en el proceso de Revisión de Pagos, se realizó el diagrama de hilos de este proceso (Diagrama 23)

Al recorrer el proceso, se encontró que con gran frecuencia, el encargado de revisar los estados de cuenta de cada proveedor identifica servicios con importes muy por encima del costo medio, cuando esto ocurre, la información toma el siguiente camino:

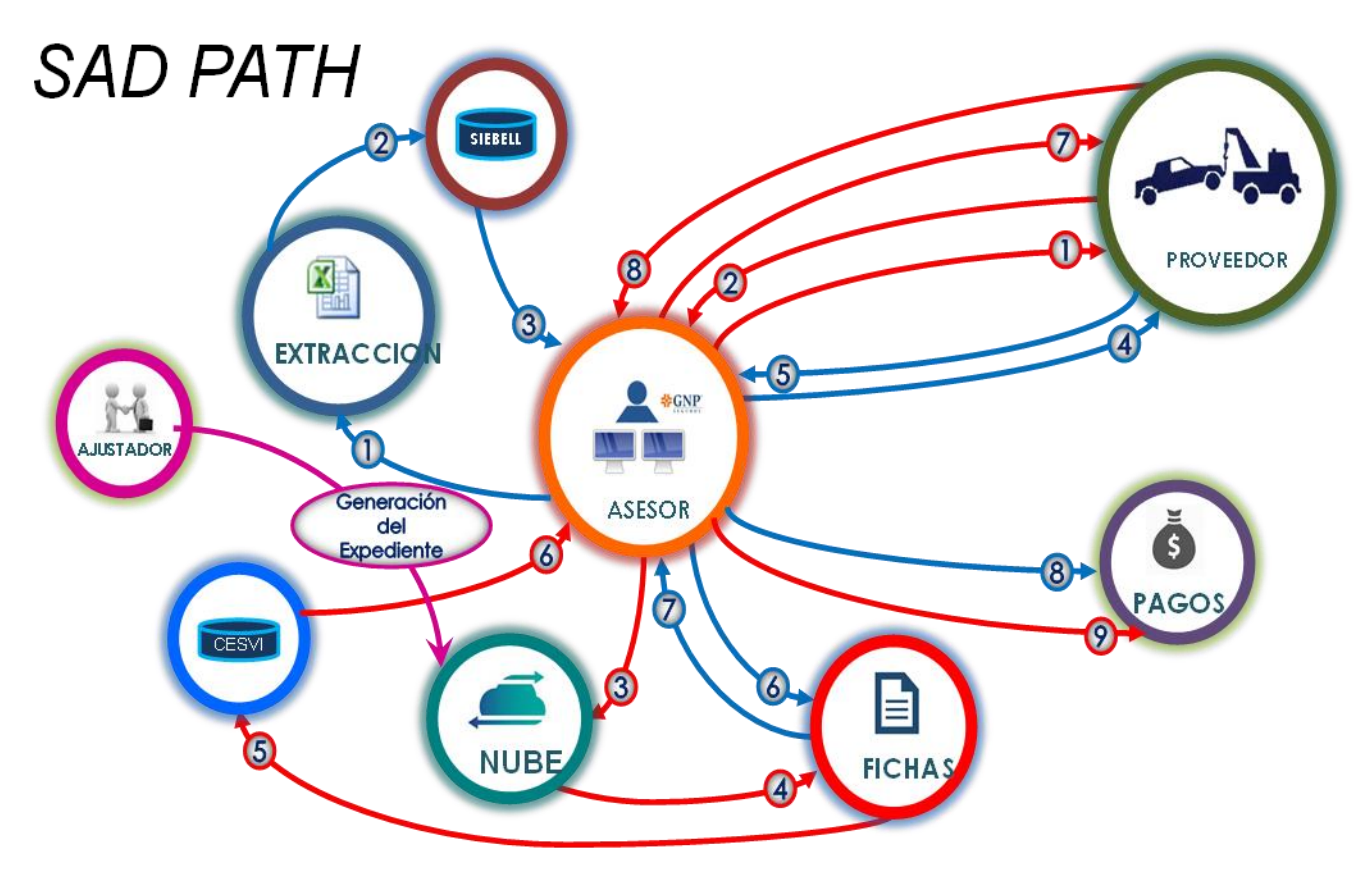

*Diagrama 23 Espagueti del proceso de Revisión de Pagos. Fuente: Datos GNP*

La narrativa del camino que toma este proceso, denominado como "SAD PATH" debido a que se da cuando las condiciones del proceso no son las óptimas, es la siguiente:

1.- 1.- Consulta servicios brindados al mes

- 2.- 2.- Valida siniestros en SIEBELL
- 3.- 3.- Generación de Edos. de cta del proveedor
- 4.- 4.- Proveedor revisa los servicios y los importes del Edo. de cta.
- 5.- 5.- Envía Edos. de cta. con importes al asesor
- 6.- Consulta de fichas técnicas.
- 7-. Validación del importe
- 8.- Envío del Edo. de cta. aprobado a pagos.
- Si el importe es mas alto para un siniestro

*SAD PATH*

1.- Asesor consulta con el proveedor especificaciones del siniestro

- 2.- Proveedor envía especificaciones del siniestro
- 3.- Consulta en la nube expediente del siniestro

4.- Consulta fichas técnicas de importes a servicios prestados en el siniestro.

5.- Tabulación del importe total del siniestro en herramientas CESVI

6.- Comparación del importe reportado pro el proveedor y la tabulación reportada por CESVI

7.- INTERCAMBIO / NEGOCIACION entre proveedor y asesor para encontrar un 8.- precio convenido

9.- Una vez que se llega al precio convenido se actualiza el estado de cuenta y se envía a pagos

Cada proveedor fidelizado tiene una ficha técnica que establece una tabulación de costos por el tipo de servicio brindado, sin embargo, existe una gran cantidad de proveedores que, dentro de estas fichas técnicas, tienen pactado un "Precio a Negociar según sea el Caso" con base en las tarifas de la Secretaría de Comunicaciones y Transportes. Esto, aunado a que los ajustadores no levantan un expediente extenso de los siniestros, ocasiona que los proveedores cobren tarifas elevadas sin tener un sustento documentado.

La falta de controles en este proceso ocasiona que la operación del mismo sea mucho más extensa, resultando en una pérdida de eficiencia en el proceso, ya que el encargado de revisar los pagos ocupa una mayor cantidad de tiempo negociando un servicio que finalmente termina siendo pagado a un precio convenido generalmente mayor al costo medio por el mismo tipo de servicios.

Se han identificado desperdicios y problemas dentro de los 2 subprocesos más importantes de la Gestión de Pago a Proveedores Fidelizados Grúas, sin embargo pocos de ellos realmente tienen un impacto final sobre el importe pagado a los proveedores. Si bien los procesos son teóricamente ineficientes y tienen un gran porcentaje de actividades que no agregan valor, la corrección de éstas no ahorrará dinero a la compañía, pues el problema se genera principalmente en la interacción entre el proveedor y GNP. El único problema que realmente tiene un impacto directo con el importe pagado a proveedores es el hecho de que gran cantidad de fichas técnicas no tienen un precio fijo pactado, lo que genera negociaciones innecesarias que terminan en precios convenidos altos.

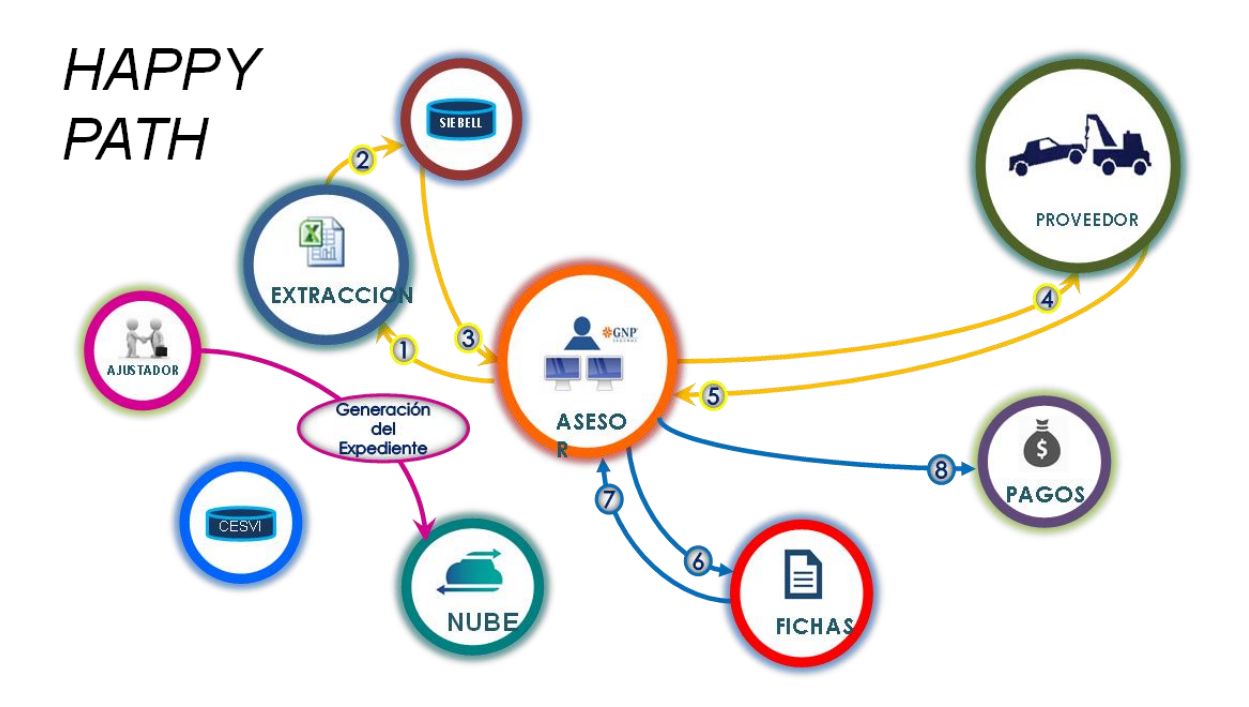

*Diagrama 24 Espagueti del proceso de revisión de pagos.*

*Fuente: Datos GNP.*

La narrativa del proceso del Diagrama 24 se muestra a continuación:

- 1.- 1.- Consulta servicios brindados al mes
- 2.- 2.- Valida siniestros en SIEBELL
- 3.- 3.- Generación de Edos. de cta del proveedor
- 4.- 4.- Proveedor revisa los servicios y los importes del Edo. de cta.
- 5.- 5.- Envía Edos. de cta. con importes al asesor
- 6.- Consulta de fichas técnicas.
- 7-. Validación del importe
- 8.- Envío del Edo. de cta. aprobado a pagos.

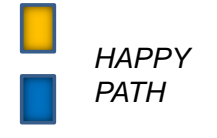

# 3.5. ETAPA DE MEJORAR (IMPROVE)

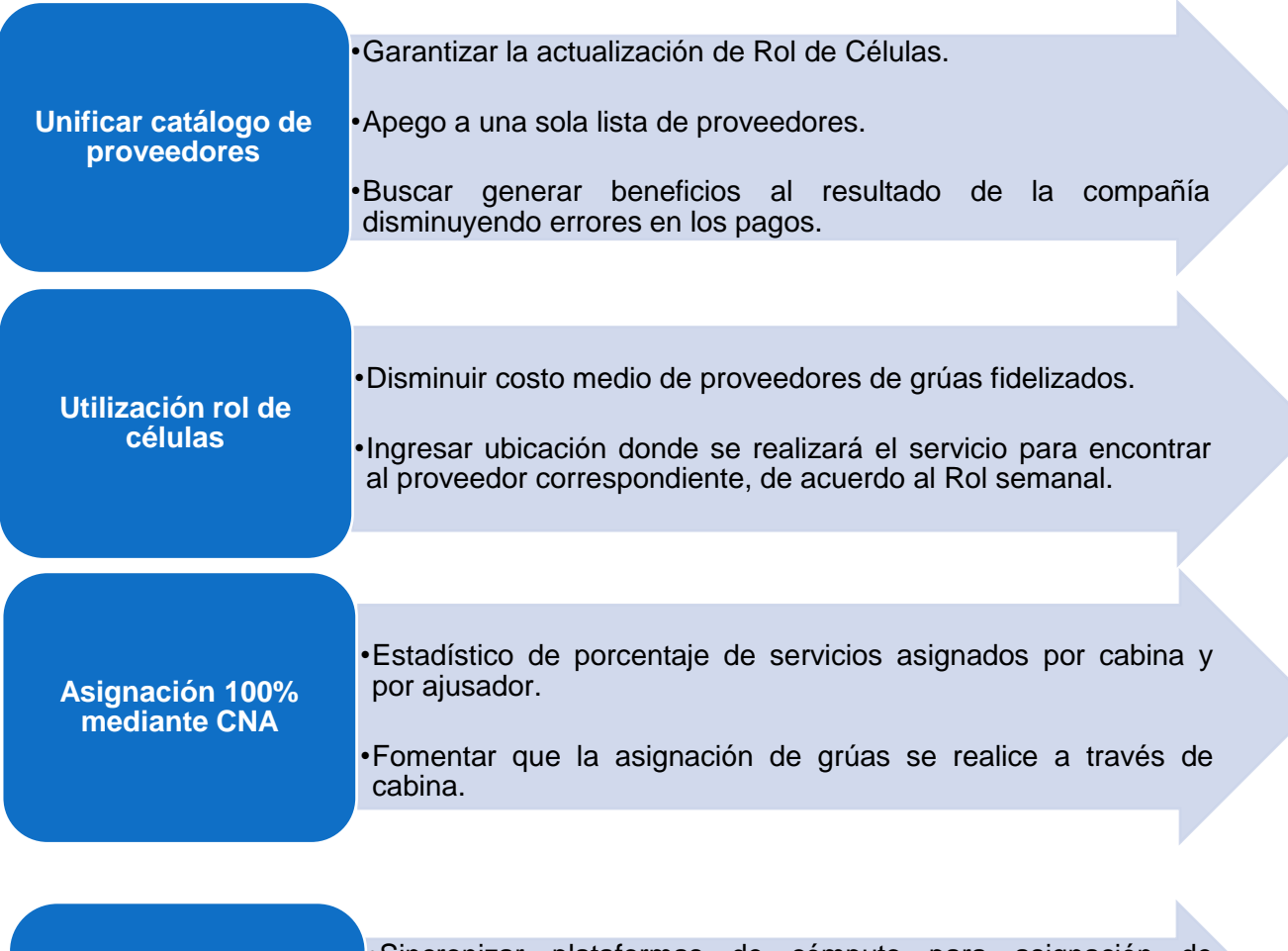

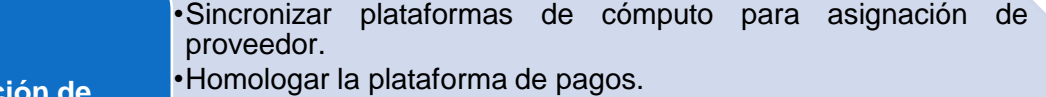

**Unificación de Plataformas**

- •Realizar Poka Yokes para disminuir el error en los pagos y asignaciones.
	- •Crear Macro acumulada de pago registro y pago de siniestros.

**Mejora en la negociación**

•Consultar en las fichas técnicas el costo por maniobras.

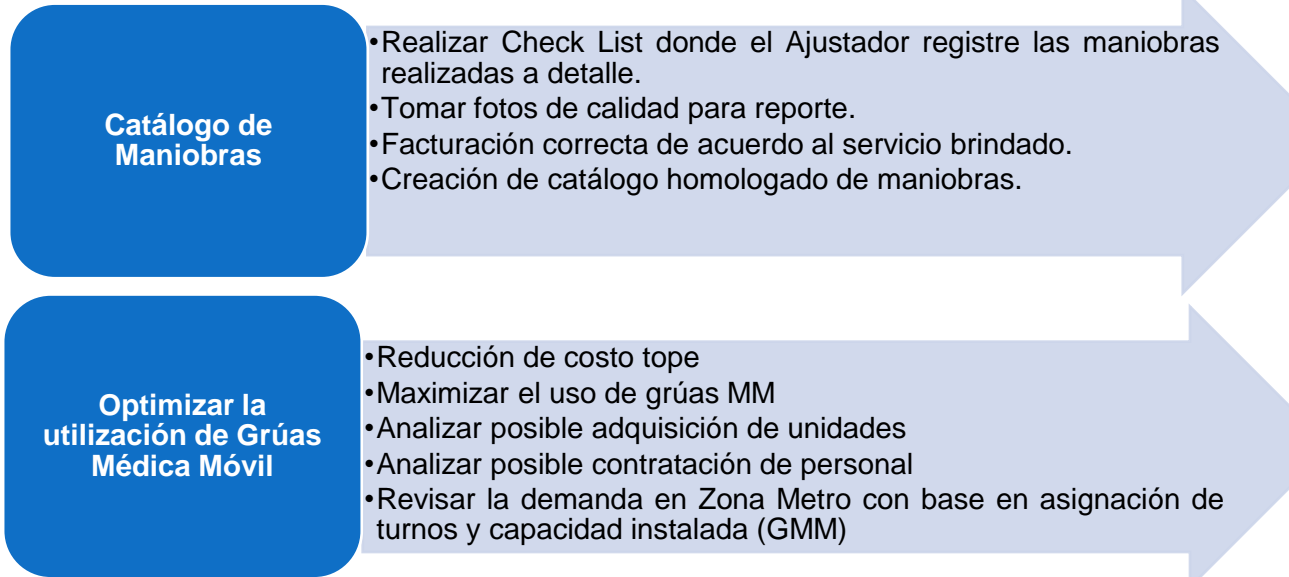

# *4. CAPÍTULO 4. RESULTADOS*

Durante el proceso de implementación de la metodología Lean Six Sigma, se lograron localizar distintos puntos de mejora. Por ende, se realizaron los cambios adecuados, de tal manera que éstos nos sirvieran como apoyo para poder cumplir con nuestro principal objetivo.

# 4.1. MEJORAS REALIZADAS

Como ya se ha mencionado anteriormente, el proceso de Asignación de Grúas cuenta con un Rol de Células que es actualizado semanalmente, con el fin de utilizar a toda la cartera de proveedores que se tienen, pues de lo contrario se pueden perder a éstos y en los momentos de alta demanda se corre el riesgo de que se rechace el servicio. Cabe mencionar que, esa no es la única razón por la que se elabora el Rol semanal, ya que dicho Rol agrupa a los proveedores dependiendo del área geográfica más conveniente de acuerdo a una relación zona/precio (Ilustración 1), de tal manera que se asegure en la medida de lo posible que el primer proveedor asignado sea el de menor costo para la compañía.

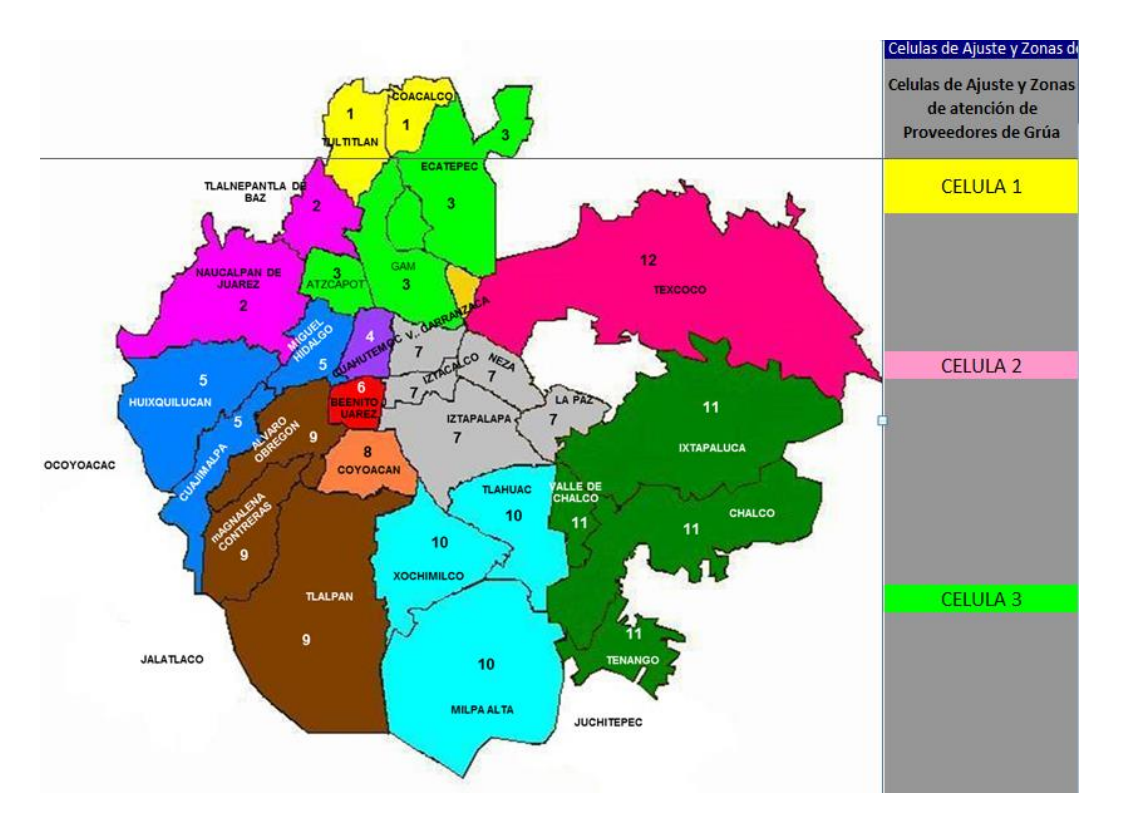

*Ilustración 1 División de Células de Ajuste y Zonas de atención de Proveedores de Grúa. Fuente: Datos GNP*

Este mapa representa gráficamente las delegaciones y municipios (agrupados por colores) para que se pueda ubicar visualmente la célula que le corresponde.

Sin embargo, los encargados de asignación de grúas en el área de Cabina no tienen un apego al proceso adecuado, por distintas razones:

- No clarificaron sus dudas durante el proceso de capacitación
- Se les ha olvidado el proceso
- No les gusta tener que revisar el Rol de Células, sienten que no tienen que hacerlo.
- Sólo les importa que el proveedor conteste rápido y atienda el siniestro
- Confían a su memoria la secuencia de los proveedores

# 4.1.1. Manual de asignación de Proveedores de Grúas y registro de folios en el sistema

Por tal motivo se realizó un Manual de asignación y registro, el cual indica cómo realizar la consulta del "Rol de Grúas" para identificar qué proveedor debe asignarse para un servicio y cómo generar un folio en el sistema CNA (Centro Nacional de Asignación) partiendo de la asignación de proveedor en el sistema SIEBEL.

Se describe como primer punto, la consulta del "Rol de Grúas", que es la base para identificar que Proveedor se debe asignar a un Siniestro, basándose en la fecha y el lugar del siniestro.

Cómo segundo punto, se detalla la forma de acceder al sistema SIEBEL y al CNA, así como las consultas de los siniestros y finalmente, la asignación del siniestro en el sistema SIEBEL.

Es importante llevar a cabo cada uno de los puntos mencionados en este manual (Ilustración 2) para que la calidad de la asignación de los trámites se cumpla de forma oportuna y podamos ofrecer un excelente servicio al cliente.

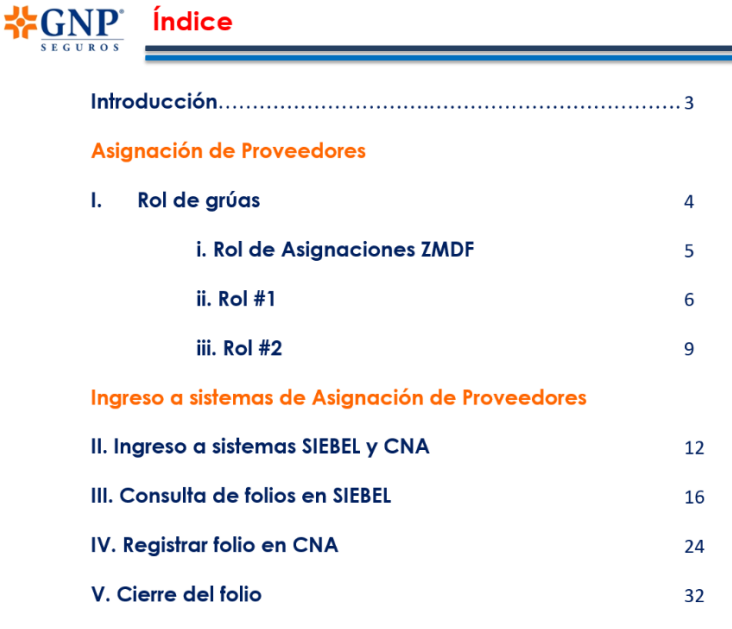

*Ilustración 2 Índice Manual de Asignación de Proveedores.* 

*Fuente: Datos GNP*

La importancia de uso de este manual radica principalmente en:

- Evita gastos innecesarios al asignar al proveedor correcto
- Mejora el servicio al cliente al no saturar a un mismo proveedor
- Ayuda a que los proveedores brinden mejor servicio al existir competencia entre ellos

Es importante mencionar que el Rol cuenta con los números de contacto de la opción principal, seguida de tres opciones alternativas en dado caso de que no se pudiera obtener el servicio del primer proveedor.

Por otra parte también se debe de tener un perfecto control del registro de los siniestros, ya que de esta manera se generará un folio (Ilustración 3), el cual se le debe de proporcionar al proveedor junto con los datos del servicio y por ende, al momento de la facturación deben de coincidir el siniestro, el proveedor, el ajustador y el número de folio, ya que de lo contrario no se puede llevar a cabo el pago. He de ahí la importancia de que toda operación quede registrada en las plataformas SIEBEL y CNA, pues al no hacerlo, el área de Gestión de Pagos pierde tiempo averiguando cuál fue el servicio que se realizó y qué Ajustador fue el que lo autorizó.

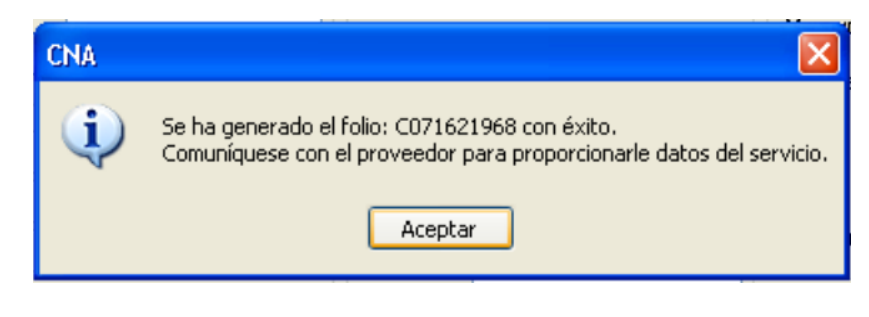

*Ilustración 3 Generación de Folio.* 

*Fuente: Datos GNP*

### 4.1.2. Instalación de Macro Base Acumulada

La macro instalada tiene como objetivo homologar en un solo archivo los registros generados de las extracciones de los sistemas SIEBEL y la herramienta CNA con la finalidad de que el jefe de grúas pueda gestionar los pagos de una manera más rápida y confiable. Homologando el número de siniestro, número de póliza, supervisaría, período de apertura, fecha de siniestro, estatus, etc.

Cabe mencionar que antes de implementar la macro los registros se consultaban en sistemas diferentes y se pegaban uno a uno en una nueva base, lo que incrementaba de una manera inimaginable el tiempo de procesamiento, pues gracias a esta instalación el área de Gestión de Pagos pasó de 8 horas a tan solo 3 minutos y ahora pueden centrar su atención en cosas mucho más importantes como el hecho de la negociación de precios con los proveedores o incluso verificar más a fondo qué es lo que pasó en aquellos pagos que superan el costo tope pactado y hacer los ajustes necesarios antes de realizar el pago.

### 4.1.3. Plática informativa sobre uso de la plataforma Grúas MM

GNP cuenta con una plataforma especial para las Grúas MM, la cual informa a los encargados de Asignación de Grúas, si existe una Grúa MM disponible en tiempo real, proporcionando la ubicación exacta de las mismas. Dicha plataforma fue creada para incrementar el uso de estas grúas, ya que como lo he mencionado anteriormente, son éstas las que tienen el menor costo para la empresa.

Sin embargo, al estar caminando el proceso de Asignación, me percaté de que los encargados de Asignación de Grúas no sabían de la existencia de esta plataforma, a pesar de que ésta se encontraba al lado de los programas CNA y SIEBEL (los cuales son usados 24/7). Cabe mencionar que los culpables no eran los Asignadores, ya que el problema recae desde los Supervisores, pues son ellos los que nunca informaron de la plataforma y por ende los Asignadores no contaban con el usuario y contraseña para ingresar a ella.

Por esta razón, es que decidimos dar una plática informativa a todo el equipo de Asignación, de tal manera que pudieran ayudarse con esta herramienta para hacer su trabajo mucho más rápido y eficiente, dándoles sensibilidad de la importancia que tiene esto para su propio beneficio, agilidad en el proceso y por su puesto enseñándoles cómo utilizar la herramienta, proporcionando a todos su usuario y contraseña.

# 4.1.4. Tabla comparativa disminución del Costo Medio

Una vez realizadas las mejoras anteriormente mencionadas, se pudo llevar a cabo un análisis comparativo del Costo Medio, de tal manera que se pudiera medir el impacto de haber llevado a cabo la implementación de Six Sigma.

Se tomó como referencia diciembre 2015, donde al igual que en los años anteriores se tenía incremento del CM, y diciembre 2016 año en el que ya se estaba aplicando la metodología.

En la siguiente tabla podemos observar el listado de proveedores que se han estado analizando.

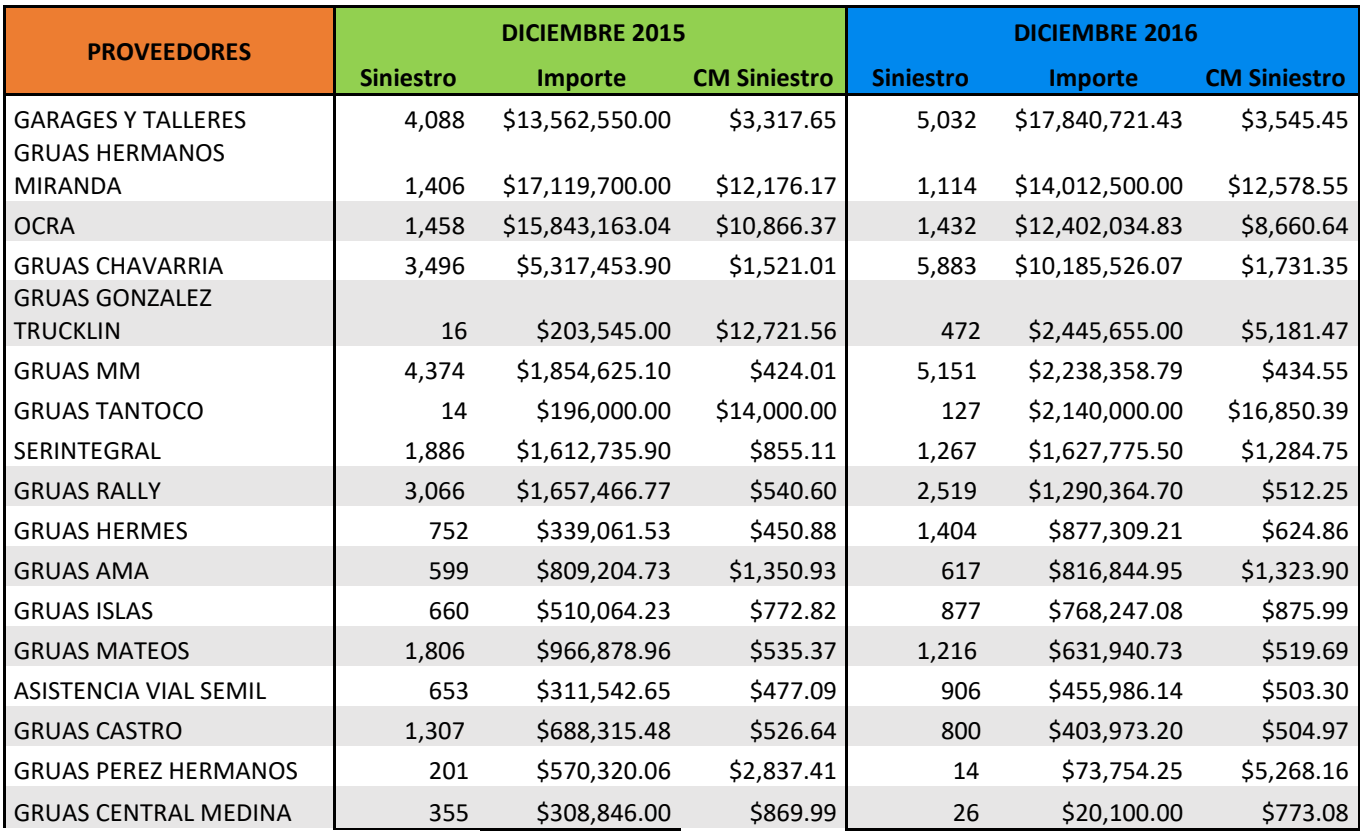

En la cual tenemos que el 41% de ellos obtuvieron los resultados esperados (los que se encuentran sombreados en gris), pasando de un total de \$27,411.46 a \$17,476.00. Por lo que estos proveedores disminuyeron en un 36% su Costo Medio.

Por otra parte, es muy importante señalar que el 59% de los proveedores que no redujeron sus costos, no aumentaron de manera drástica como solía pasar, ya que pasaron de un total de \$36,832.15 a \$43,697.35. Por lo que estos proveedores aumentaron solo un 19% su Costo Medio.

# 4.2. MEJORAS PENDIENTES

A pesar de las mejoras que fueron implementadas, por falta de tiempo quedaron pendientes ciertas propuestas de mejora, las cuales menciono a continuación.

# 4.2.1. Adquisición de más Grúas Médica Móvil

Después del análisis de costos y número de siniestros atendidos por cada proveedor, nos dimos cuenta de que Grúas Médica Móvil es el proveedor que más le conviene a la empresa. Por lo que se propuso hacer una Planeación Agregada con el fin de saber si es conveniente el hecho de adquirir más Grúas MM, pues como es de saberse son muchos los costos involucrados para llevar a cabo este aspecto y no vale la pena llevarlo a cabo sin antes hacer un análisis a fondo. Es por ello que se ha quedado pendiente esta mejora, pues la información necesaria para evaluar la factibilidad de más adquisiciones debe ser proporcionada y autorizada por Médica Móvil. Lo cual ya no está dentro del alcance de nuestro proyecto, pero aun así se tiene muy presente la evaluación de esta mejora porque es muy probable que ayude a disminuir aún más los costos.

## 4.2.2. Poka Yoke en plataforma CNA

En la Plataforma CNA, existen varios rubros que deben de ser llenados al momento de hacer la asignación. Uno de ellos es la ubicación, la cual se divide en Estado, Municipio y Colonia. Con estos datos es posible obtener la célula correspondiente, por lo que en un futuro sería bueno iniciar el proceso de cambio en CNA, pues se podría descargar el Rol semanal en la plataforma para que los Asignadores obtuvieran por default el proveedor adecuado de manera mucho más rápida, ayudando a agilizar el proceso de Asignación y por ende un cliente más satisfecho por tener menor demora al obtener el servicio.
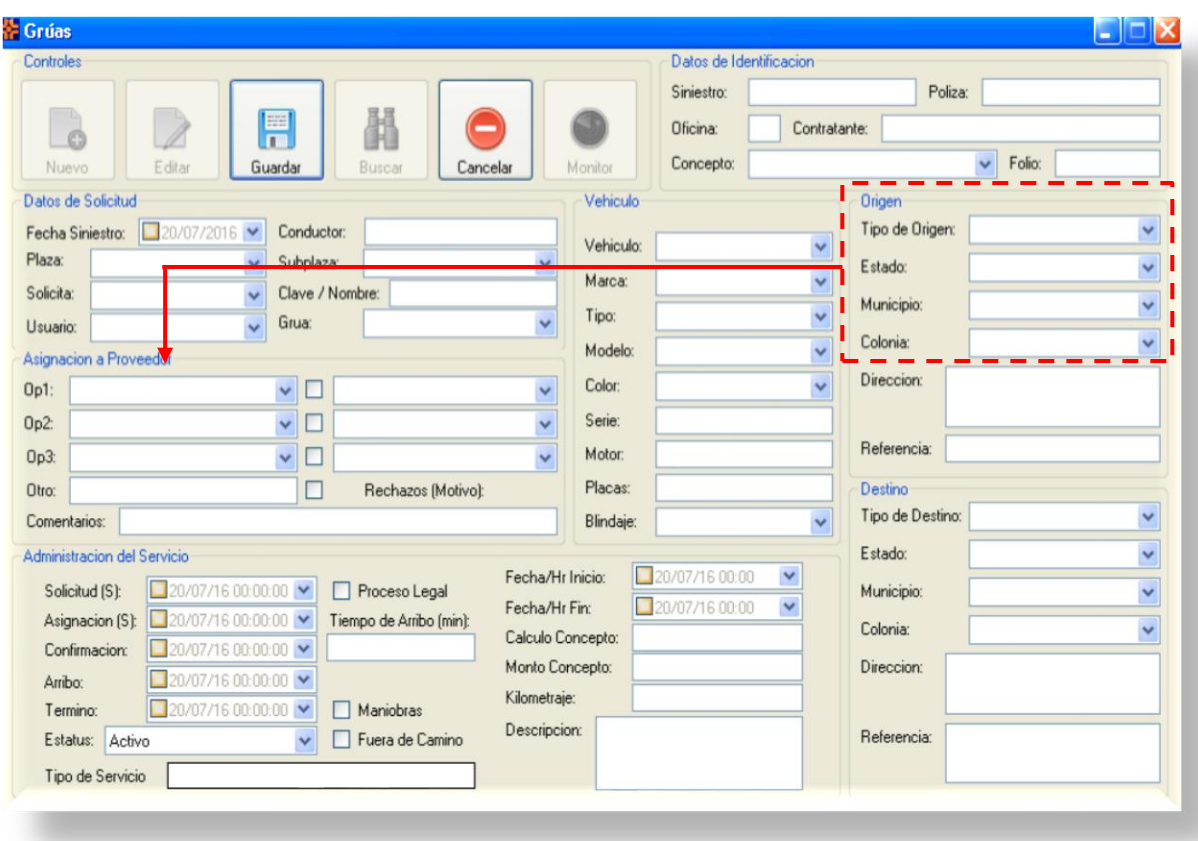

*Ilustración 4 Poka Yoke en Plataforma CNA.* 

*Fuente: Datos GNP*

## 4.2.3. Poka Yoke en App de los Ajustadores

Por otra parte, se detectó que uno de los problemas con los que cuenta el proceso de Asignación, es que los Ajustadores en varias ocasiones piden el servicio de grúas sin pasar por el proceso de asignación. Este punto es muy relevante, ya que cuando esto pasa, los costos siempre son mucho más elevados sin importar el tipo de servicio que sea brindado. Ya que los Ajustadores llaman incluso a los proveedores que GNP tiene sancionados por cobrar tarifas muy altas o por brindar un mal servicio.

Actualmente la empresa está trabajando en la creación de una App (aplicación) para los celulares, la cual será utilizada por los Ajustadores con el fin de lograr tener un proceso mucho más eficiente. Por lo que se propuso que, en esta misma App se implemente el mismo sistema Poka Yoke que en el sistema CNA, y en caso de que el ajustador necesite solicitar una grúa, ésta sea la más adecuada en todos los aspectos.

## 4.3. ETAPA DE CONTROLAR

Sin duda alguna, una de las formas más efectivas para controlar un proceso es por medio de la estandarización, de tal manera que podamos cerciorarnos que los elementos importantes del proceso sean llevados a cabo uniformemente y en la mejor forma posible.

La manera en la que se han controlado las mejoras realizadas en el proyecto ha sido diferente para cada una de ellas. Haciendo referencia a la "Instalación de Macro Base Acumulada", se decidió que, en la primera semana de su instalación, los encargados de Gestión de Pagos informarían de las anomalías que pudieran presentarse durante el uso de la misma. De igual forma, se les solicitó que notificaran en caso de identificar una mejora hacia la Macro o incluso el hecho de quitar información que no es necesaria para su área y así poder correr la Macro en mucho menos tiempo.

Posteriormente, se establecieron fechas para hacerle mantenimiento a la Macro, el tiempo acordado fue reunirse cada seis meses para llevar a cabo los ajustes necesarios, aunque si se llegara a necesitar del Área de Procesos en un tiempo menor al establecido, se podrá hacer con previa cita.

Ahora bien, para el "Manual de asignación de Proveedores de Grúas y registro de folios en el sistema" se ha necesitado tener un control más detallado. Debido a que el Rol de Células es actualizado semanalmente y por lo tanto se debe de asegurar que los Asignadores hagan uso adecuado del mismo. El procedimiento para controlarlo se basa en los siguientes puntos:

- 1. El encargado de Administración de Procesos (Elaboración de Rol de Células), semanalmente compartirá con el Gerente y Asignadores el Rol actualizado mediante el Share Point.
- 2. El Gerente dará aviso al inicio de cada semana a los Asignadores sobre el Rol actualizado. Incluso en las pantallas de televisión que se tienen como apoyo, se proyectarán notas informativas que les sirvan para recordar el uso de la misma.
- 3. El Gerente tiene prohibido realizar actividades de los Asignadores, ya que esto le impide realizar las actividades de orden y control del personal que tiene a cargo.
- 4. El Gerente es responsable de hacer rondas de sondeo al azar (todos los días en un horario diferente y con un Asignador distinto) de tal manera que pueda asegurarse de que el proceso se está realizando de manera adecuada. De igual forma el Gerente revisará que los registros en SIEBEL Y CNA estén dados de alta correctamente (información completa, coherente y útil).
- 5. Al personal de nuevo ingreso se le proporcionará este manual con el fin de que aprenda a hacer la asignación adecuada desde la curva de aprendizaje.

Por último, tenemos la "Plática informativa sobre uso de la plataforma Grúas MM", dicha plática solo se llevó a cabo una vez con todo el equipo. Sin embargo, se tocó base con Formación para que en los cursos de inducción aborden el uso de dicha plataforma, ya que sin duda alguna es una de las más importantes y útiles que tienen los Asignadores, pues se les informa en tiempo real las grúas que están disponibles y hoy en día los Asignadores ni si quiera sabían de su existencia. Así aseguramos que desde la capacitación se estandarice el proceso.

## *5. CONCLUSIONES*

Gracias a la metodología *Lean Six Sigma Yellow Belt* fue posible concluir con éxito las mejoras en Grupo Nacional Provincial, ya que como recordaremos nuestro principal objetivo era "**Disminuir el costo medio de proveedores de grúas fidelizados en una empresa de servicios"** y después de haber implementado todas las herramientas necesarias es que logramos reducir el Costo Medio en los 4 principales proveedores (Miranda, Tantoco, Ocra y Trucklin) a un -13%, revirtiendo así la tendencia de aumento que teníamos de 18%. Donde el 41% de los proveedores obtuvieron los resultados esperados pasando de un total de \$27,411.46 a \$17,476.00 el CM, lo que representa una disminución del 36%.

Cabe mencionar que no solo disminuimos costos si no también mejoramos el ritmo de trabajo, donde el tiempo invertido es realmente efectivo, como por ejemplo al implementar la "Macro Base Acumulada" pues gracias a esta instalación el área de Gestión de Pagos pasó de 8 horas a tan solo 3 minutos y ahora pueden centrar su atención en cosas mucho más importantes como el hecho de la negociación de precios con los proveedores o incluso verificar más a fondo qué es lo que pasó en aquellos pagos que superan el costo tope pactado y hacer los ajustes necesarios antes de realizar el pago.

Por otra parte, me llevo también la importancia de romper paradigmas; ya que a pesar de que ya se ha detectado un error o un área de oportunidad en el proceso, no siempre es fácil convencer al trabajador de que puede mejorar, ya que muchos de ellos suelen ser renuentes al cambio. He aquí la importancia de invertir tiempo en la apertura al cambio por parte del personal, pues no basta con solo dar una consultoría; los cambios verdaderamente duraderos se logran a través del compromiso del personal.

Ahora bien, debo resaltar la gran importancia que tiene la documentación de los procesos, pues gracias a ellos logramos que toda la empresa trabaje de la manera correcta, estandarizándolos y delimitando responsabilidades para cada área; lo que da como resultado orden y control de las actividades dentro de la empresa. Sin embargo, la estandarización requiere más que solo el mapeo de los procesos y es por eso que debe de ir de la mano con capacitaciones constantes para los trabajadores, donde se le informe todo lo que se ha logrado gracias a su esfuerzo (motivación) y por otra parte, aprovechar para preguntarles sobre dudas e inquietudes que puedan tener, ya que en muchas ocasiones los empleados pueden estar realizando una actividad de forma incorrecta por dudas que no fueron aclaradas en el debido momento y sin querer puede ir transmitiendo este error a los demás trabajadores. De ello nos pudimos dar cuenta durante el análisis del proceso en sus actividades iniciales, ya que en el *Call Center* de GNP los trabajadores no sabían a ciencia cierta qué pasos seguir dependiendo del siniestro. Ahora con el manual y la documentación logramos estandarizar el proceso de asignación de grúas, con lo cual será más fácil capacitar al personal y aclarar dudas específicas del proceso, evitando que los gerentes tengan que hacer el trabajo de sus subordinados al tener que atender imprevistos que necesitan solución inmediata, tales como asignación correcta de grúas por fecha y lugar del siniestro, asegurando ofrecer un excelente servicio al cliente.

Quiero hacer énfasis en la importancia que tiene el no perder del radar el objetivo, ya que mientras estás siguiendo la metodología van surgiendo muchos problemas que no esperabas encontrarte en el diagnóstico y a los que todas las áreas quieren encontrar solución lo más pronto posible. No hay que perder de vista que primero se debe de avanzar en la meta principal y una vez logrado esto, aplicar la metodología para las otras áreas de oportunidad que se tienen. Esto fue de especial importancia en la etapa de medición, ya que al analizar las bases de datos se pudieron identificar otras áreas de oportunidad, tal como el tiempo de respuesta de los ajustadores en el siniestro, sin embargo, ésta no era información que debiéramos medir ya que, si bien afectaba el servicio al cliente, no tenía repercusiones sobre el costo medio del servicio de grúa.

Finalmente puedo decir que me ha encantado realizar este proyecto, ya que me ayudó en muchos aspectos, pude certificarme, aplicar la metodología en el mundo laboral y aprender a guiar a un grupo de trabajo para obtener un resultado satisfactorio en conjunto. También me he dado cuenta de que la mejora continua está en todas partes y que la metodología *Lean Six Sigma* es una extraordinaria herramienta, adaptable a cualquier proceso, pues está orientada a satisfacer las necesidades del cliente (interno o externo), y permite tener un mejor control de los procesos.

## *6. BIBLIOGRAFÍA Y REFERENCIAS*

- Mal O. (1989), SCP and Continuous improvement, Editorial Springer-Verlag.
- Prado J.C. (2000), El proceso de la mejora continua en la empresa, Ediciones Pirámide.
- Forrest B. (2003), Implementing six sigma: smarter solutions using statistical method.
- Molteni R., Cecchi O. (2005), El liderazgo del Lean Six Sigma, Segunda edición, Macchi.
- Grupo Bal, G. (2016). Seguros, su historia y su misión. [online] Segurosseguros.com. Disponible en: [https://www.gnp.com.mx](https://www.gnp.com.mx/)
- Información adicional sobre la metodología en: [http://prevenblog.com/las-](http://prevenblog.com/las-7mudas/)[7mudas/](http://prevenblog.com/las-7mudas/) y<http://www.eoi.es/blogs/madeon/2013/04/15/el-project-charter/>